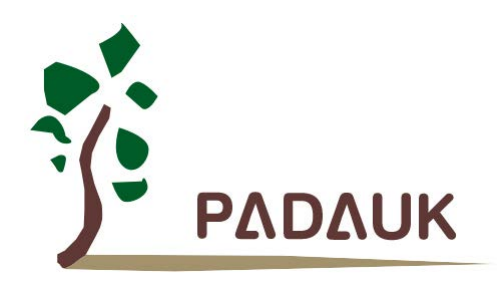

**Data Sheet**

*Version 0.03 – Apr. 18, 2018*

Copyright  $\circ$  2018 by PADAUK Technology Co., Ltd., all rights reserved.

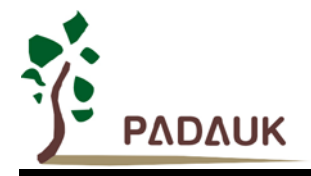

### **IMPORTANT NOTICE**

**PADAUK Technology reserves the right to make changes to its products or to terminate production of its products at any time without notice. Customers are strongly recommended to contact PADAUK Technology for the latest information and verify whether the information is correct and complete before placing orders.**

**PADAUK Technology products are not warranted to be suitable for use in life-support applications or other critical applications. PADAUK Technology assumes no liability for such applications. Critical applications include, but are not limited to, those which may involve potential risks of death, personal injury, fire or severe property damage.**

**PADAUK Technology assumes no responsibility for any issue caused by a customer's product design. Customers should design and verify their products within the ranges guaranteed by PADAUK Technology. In order to minimize the risks in customers' products, customers should design a product with adequate operating safeguards.**

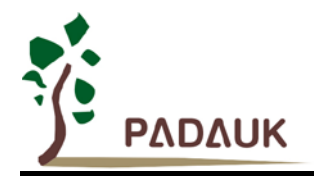

### **Table of Contents**

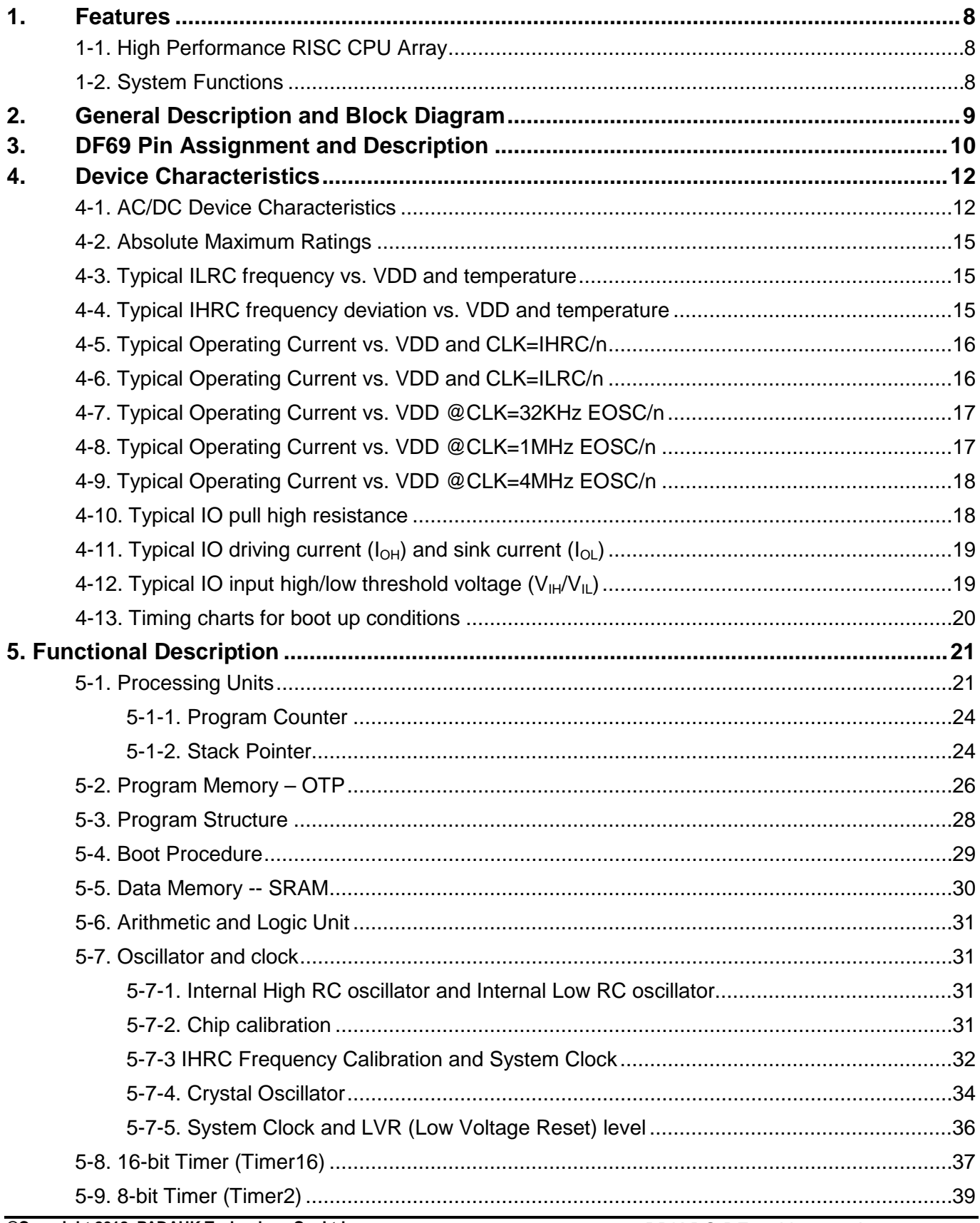

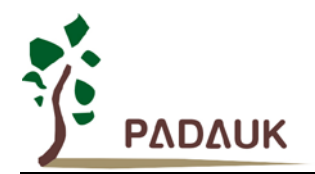

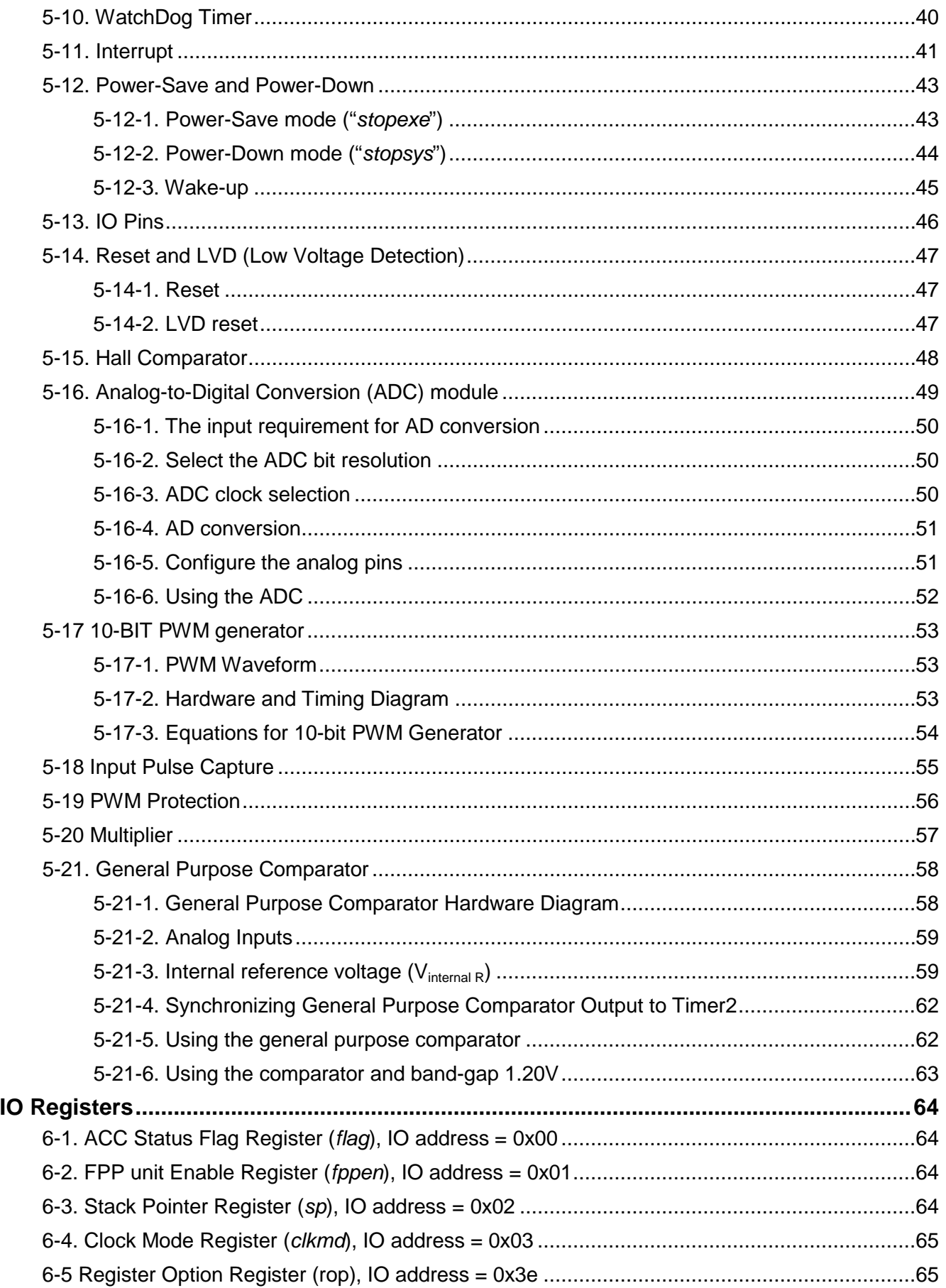

6.

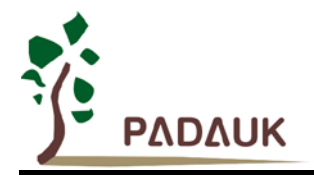

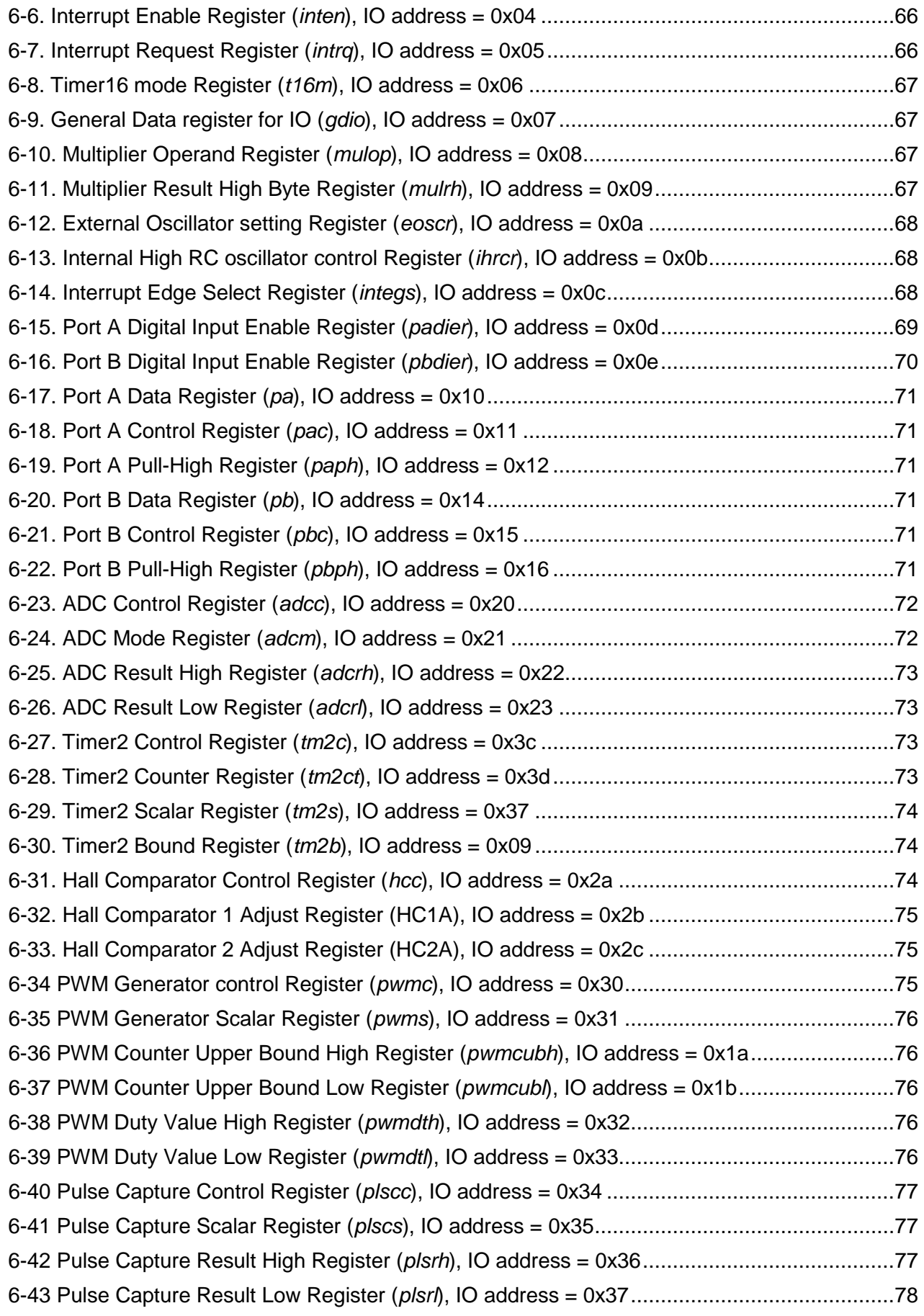

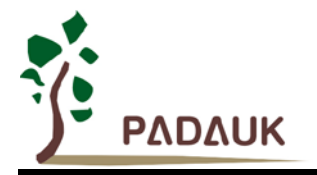

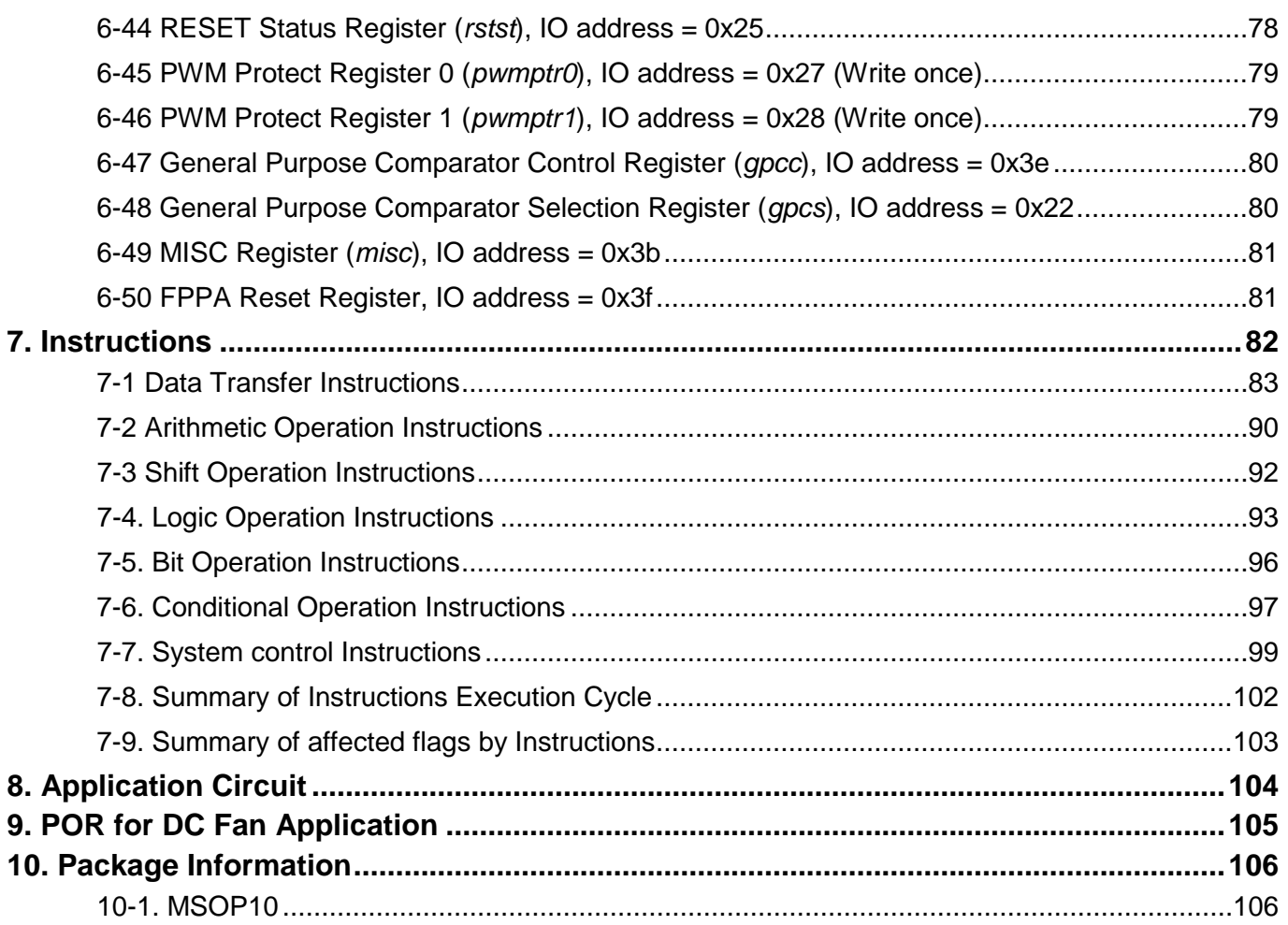

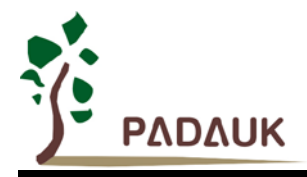

### **Revision History:**

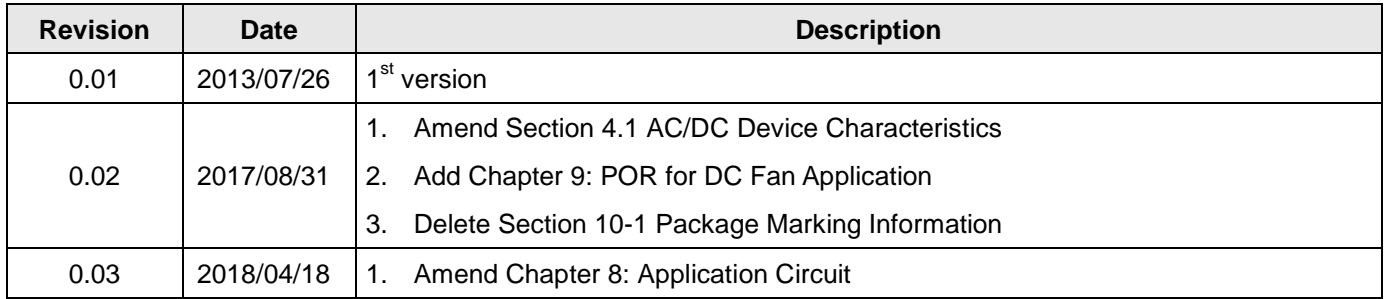

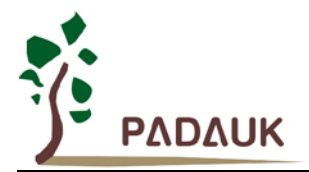

### <span id="page-7-0"></span>**1. Features**

### <span id="page-7-1"></span>**1-1. High Performance RISC CPU Array**

- Patented Field Programmable Processor Array (FPPA™) Technology
- $\blacklozenge$  Operating modes: 8 processing units FPPA<sup>TM</sup> mode
- ♦ 4Kx16 bits OTP user program memory for 8 FPP units
- ♦ 208 Bytes data RAM for all FPP units
- ◆ 106 powerful instructions
- All instructions are 1T except indirect memory access, including branch instructions
- ◆ Programmable stack pointer to provide adjustable stack level
- ♦ Direct and indirect addressing modes for data and instructions
- All data memories are available for use as an index pointer
- ♦ Support security function to protect OTP data
- $\blacklozenge$  Separated IO and memory space to reduce firmware overhead in space exchange

#### <span id="page-7-2"></span>**1-2. System Functions**

- Clock sources : internal high RC oscillator (IHRC), internal low RC oscillator (ILRC) and crystal oscillator
- ◆ Internal High RC Oscillator (IHRC) frequency
- ♦ Band-gap circuit to provide 1.20V reference voltage
- ◆ One hardware 16-bit timer
- ◆ One hardware 8-bit timer
- ▶ Up to 11-channel 10-bit resolution ADC with 1-channel for internal band-gap reference voltage
- ◆ One 10-bit hardware PWM generator
- ◆ PWM protection mechanism
- ◆ One 1T hardware multiplier
- ◆ One Hall comparator
- ◆ One general purpose comparator
- ♦ 16 IO pins with 10 mA capability and optional pull-high resistor
- Three levels of VDD voltage detection: 4.0V, 3.0V, 2.0V.
- ♦ Eight levels of LVD reset  $\sim 4.1V$ ,  $3.6V$ ,  $3.1V$ ,  $2.8V$ ,  $2.5V$ ,  $2.2V$ ,  $2.0V$ ,  $1.8V$
- ◆ Selectable four external interrupt pins: PA0 or PA7, PB0 or PB7
- ◆ Support fast wake-up
- ◆ Every IO pin can be configured to enable wake-up function
- ▶ Operating voltage range:  $2.2V \sim 5.5V$
- ◆ Operating temperature range:  $-40^{\circ}$ C ~ 85°C for normal condition,  $-40^{\circ}$ C ~ 105°C for special condition\*
- ◆ Operating frequency range:
	- DC ~ 8MHz@VDD≧3.3V; DC ~ 4MHz@VDD≧2.5V; DC ~ 2MHz@VDD≧2.2V
- ◆ Low power consumption

I<sub>operating</sub> ~ 1.7mA@1MIPS, VDD=5.0V; I<sub>operating</sub> ~ 10uA@ ILRC~12KHz, VDD=3.3V

- $I_{\text{power down}} \sim 1$ uA@VDD=5.0V;  $I_{\text{power down}} \sim 0.5$ uA@VDD=3.3V
- 10-pin MSOP10 package

\*Please see the item 4.1 for special condition.

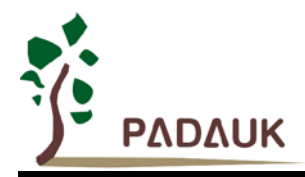

### <span id="page-8-0"></span>**2. General Description and Block Diagram**

The DF69 is an ADC-Type of PADAUK's parallel processing, fully static, OTP-based CMOS 8x8 bit processor array that can execute eight peripheral functions in parallel. It employs RISC architecture based on patent pending FPPA™ (Field Programmable Processor Array) technology and all the instructions are executed in one cycle except that some instructions are two cycles that handle indirect memory access.

4Kx16 bits OTP user program memory and 208 bytes data SRAM are inside for 8 FPP units using, one up to 11 channels 10-bit ADC is built inside the chip with one channel for internal band-gap reference voltage; one general purpose comparator and one hall comparator are provided. There are two hardware timers are also provided: one is 16-bit timer and one is 8-bit timer with PWM generation. One hardware Pulse Capture, 10-bit hardware PWM generator and two PWM protection modules are also built inside the DF69 in order to provide the best solution for BLDC controller.

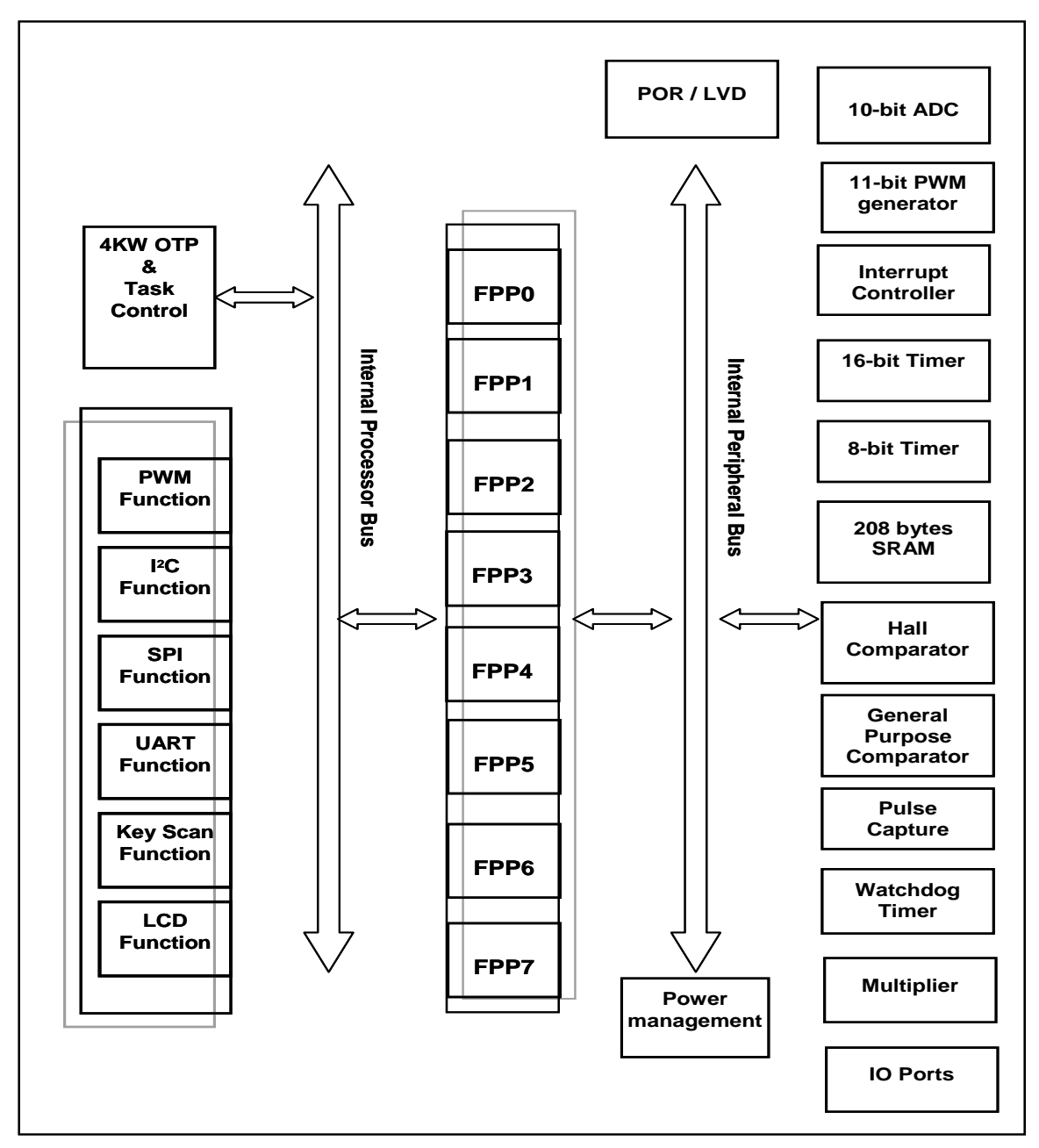

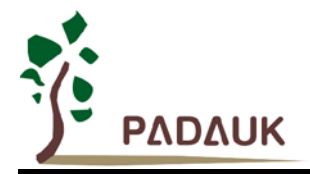

### <span id="page-9-0"></span>**3. DF69 Pin Assignment and Description**

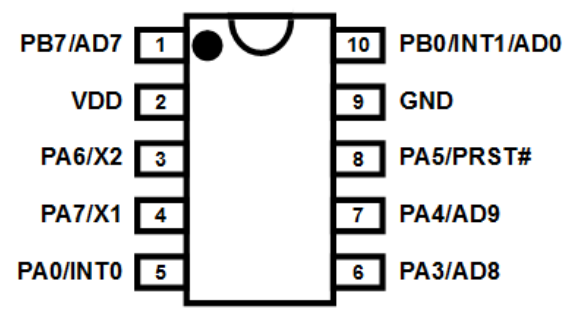

**DF69 (MSOP10-118mil)**

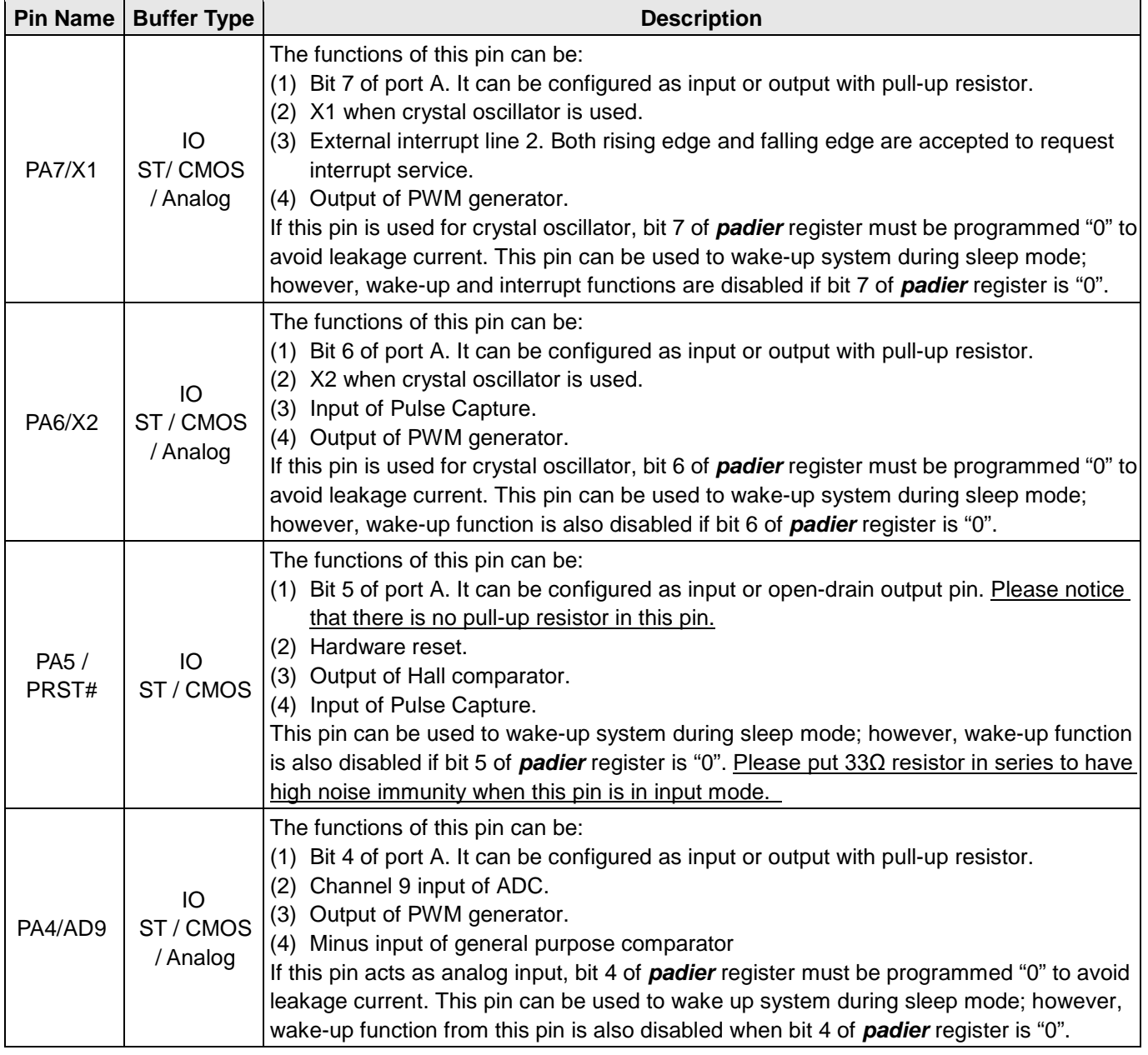

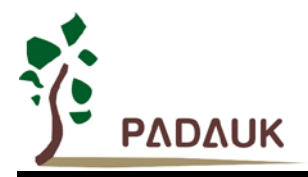

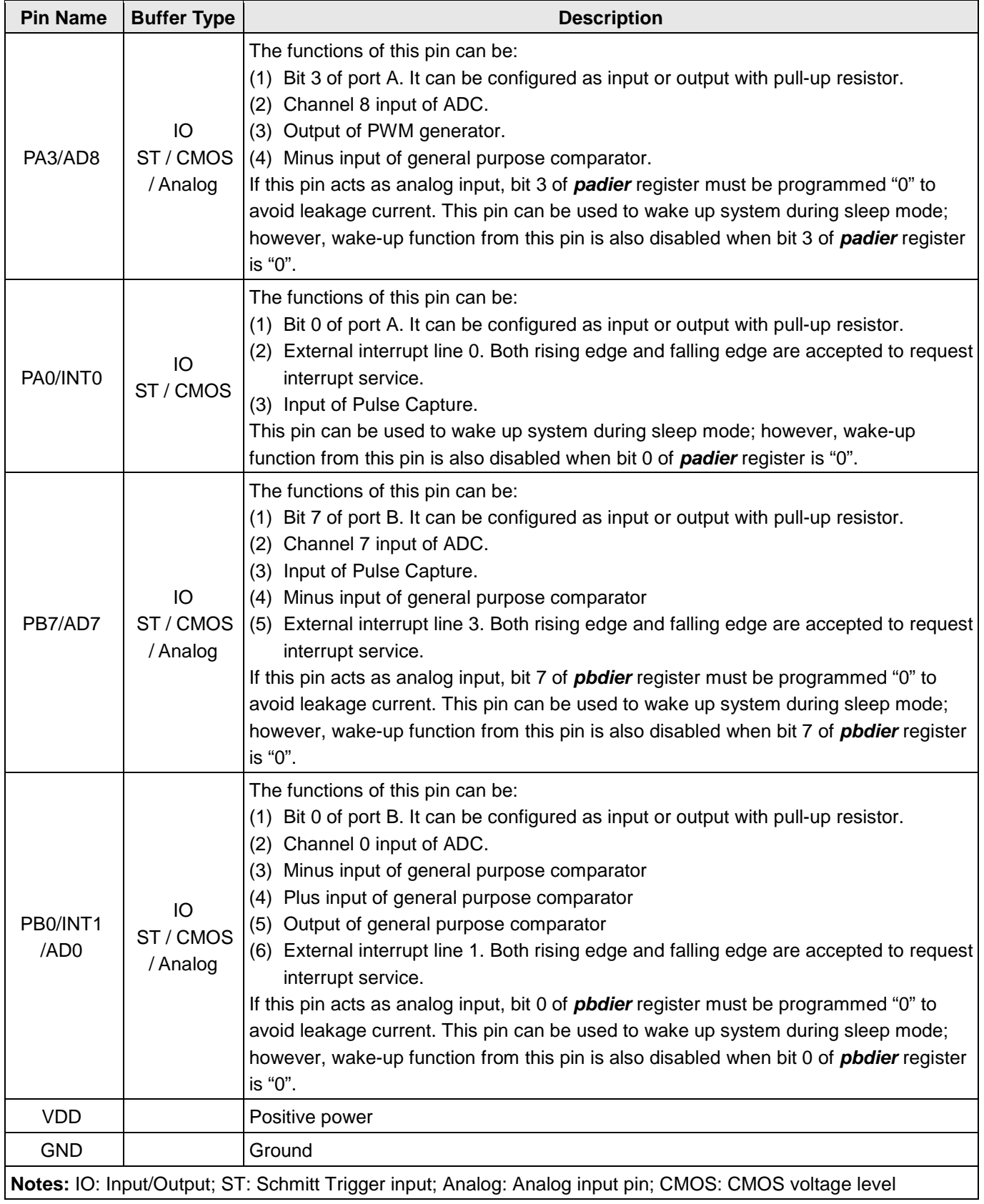

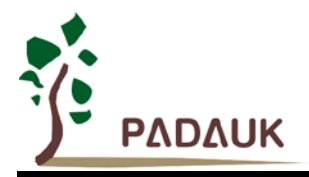

### <span id="page-11-0"></span>**4. Device Characteristics**

### <span id="page-11-1"></span>**4-1. AC/DC Device Characteristics**

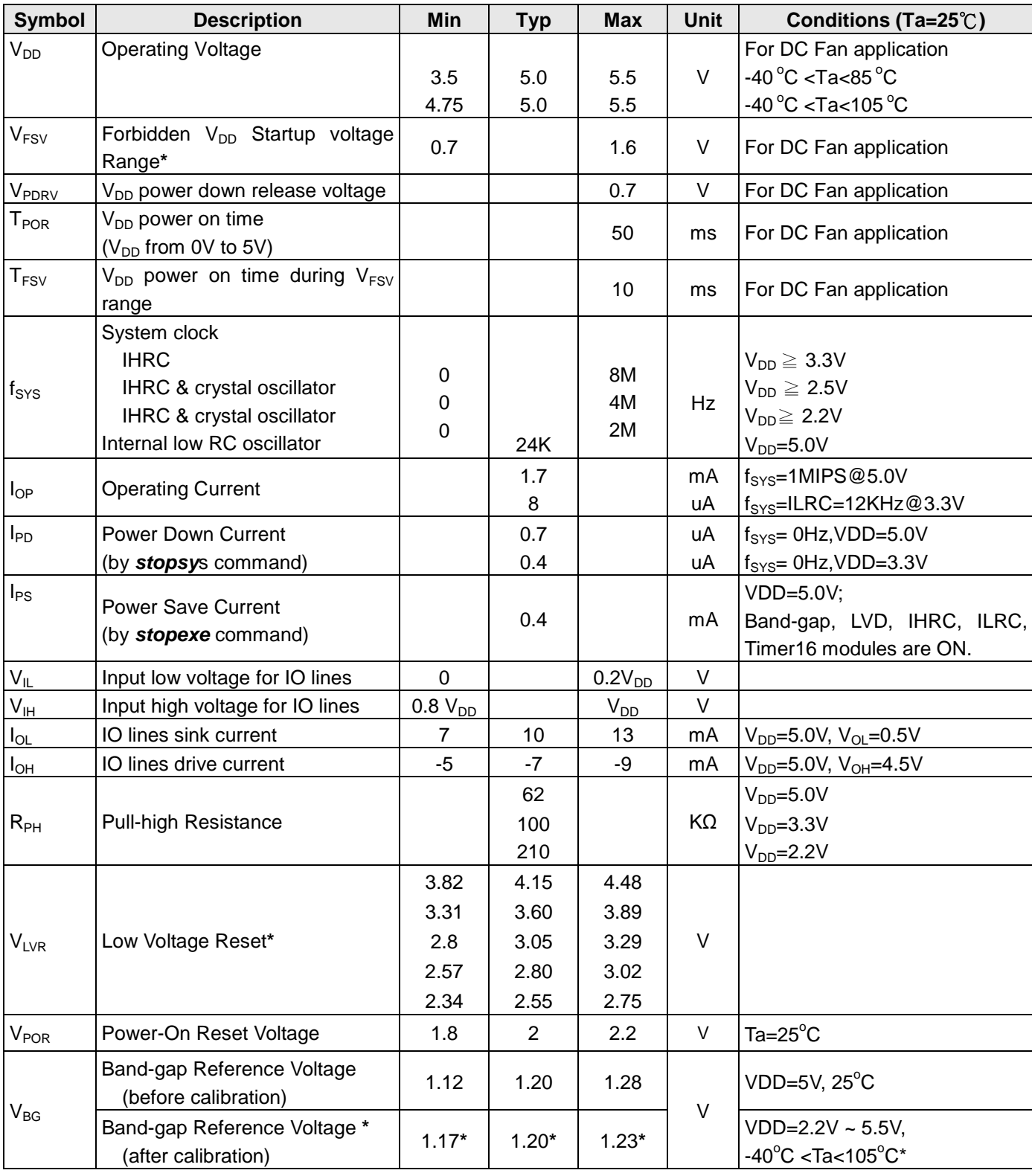

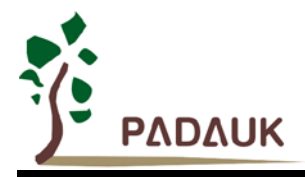

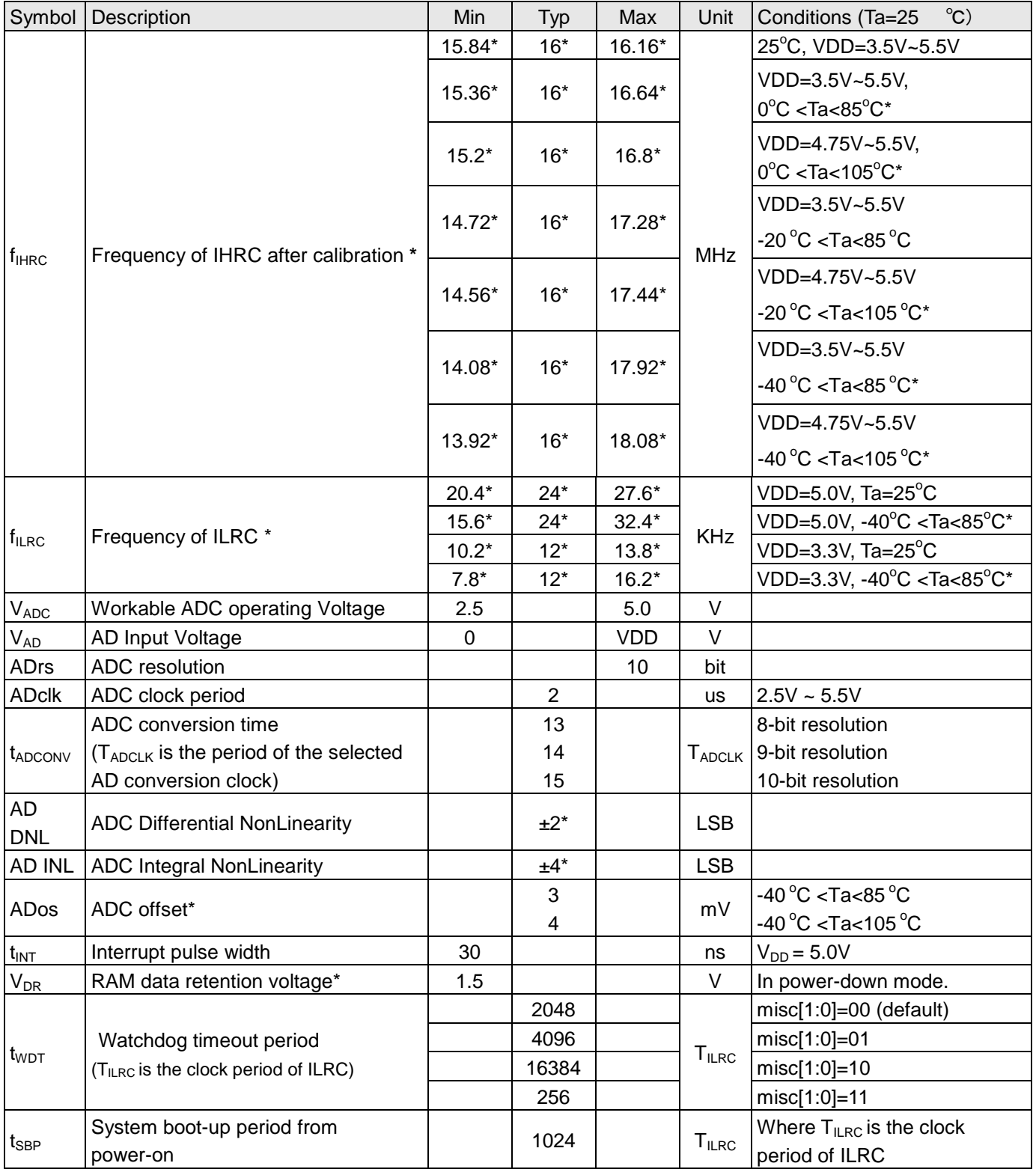

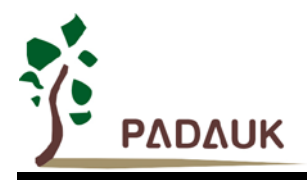

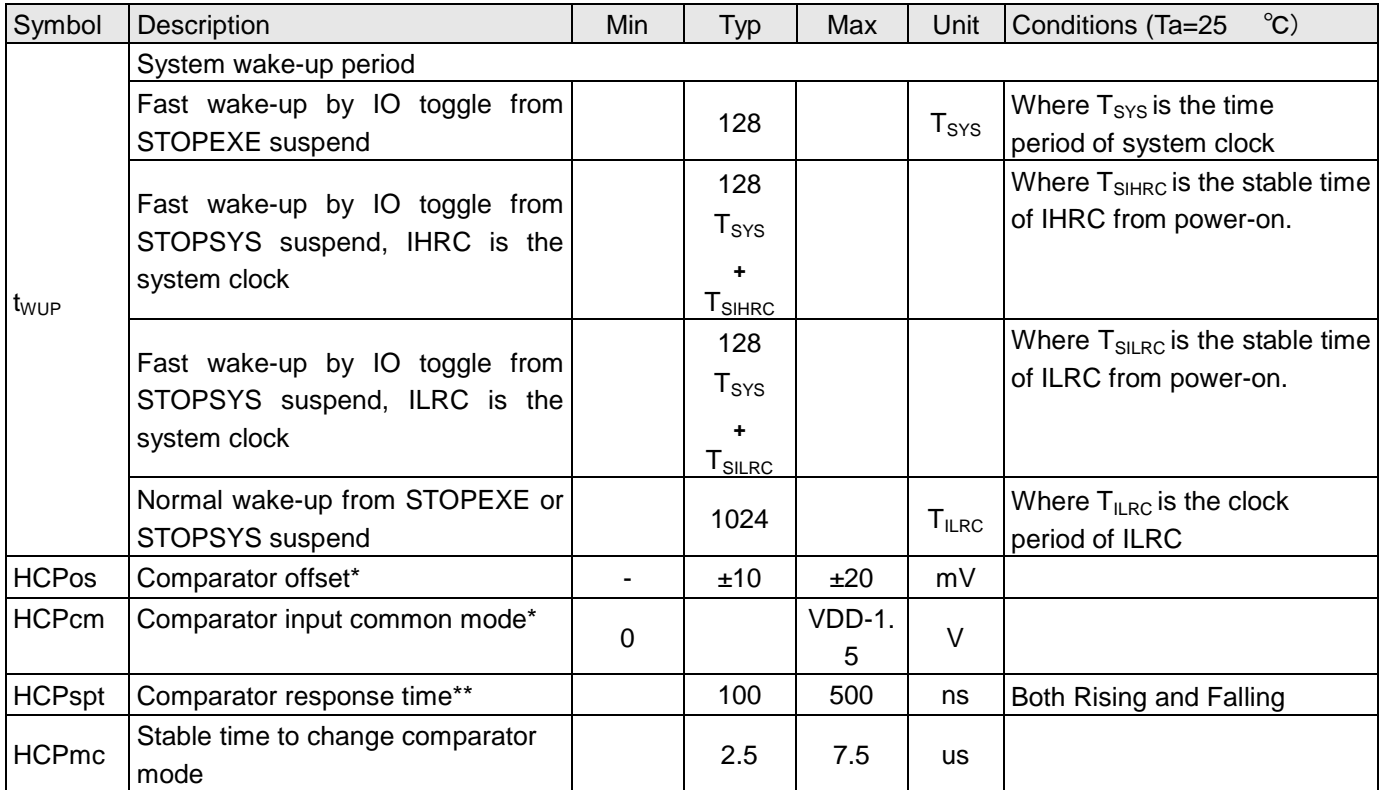

\*These parameters are for design reference, not tested for each chip.

The larger f<sub>IHRC</sub> drift will have adverse effect on the RPM accuracy for DF69 DC Fan application.

\*\* Response time is measured with comparator input at (VDD-1.5)/2 -100mV, and (VDD-1.5)/2+100mV.

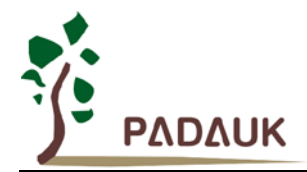

#### <span id="page-14-0"></span>**4-2. Absolute Maximum Ratings**

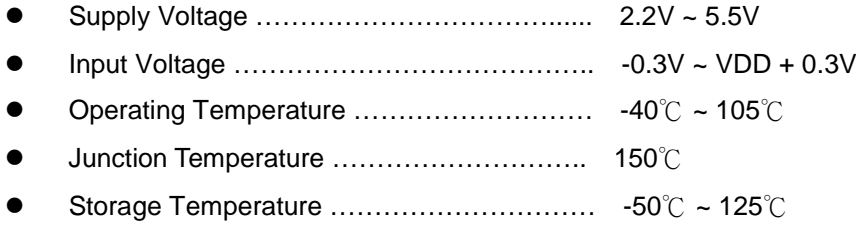

### <span id="page-14-1"></span>**4-3. Typical ILRC frequency vs. VDD and temperature**

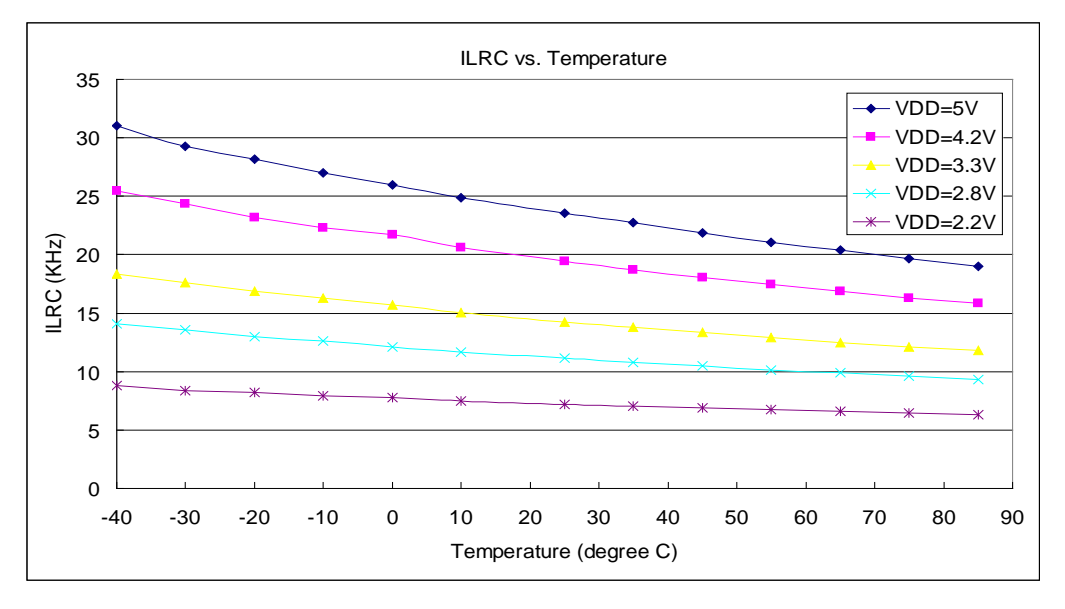

### <span id="page-14-2"></span>**4-4. Typical IHRC frequency deviation vs. VDD and temperature**

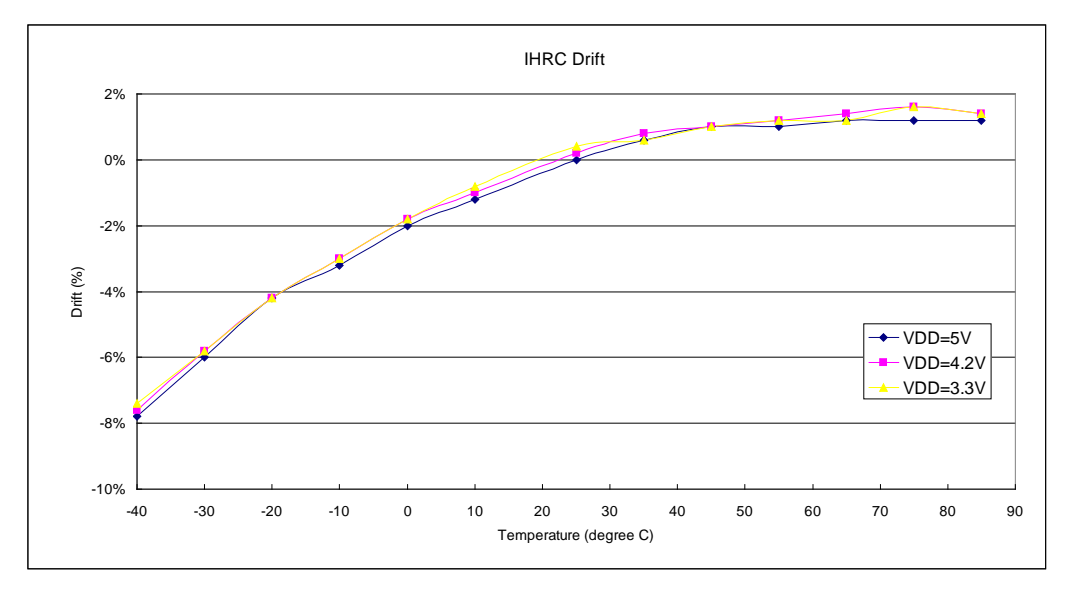

#### Note: IHRC is calibrated to 16MHz

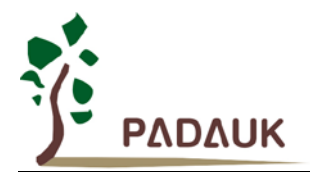

### <span id="page-15-0"></span>**4-5. Typical Operating Current vs. VDD and CLK=IHRC/n**

Conditions:

1-FPPA (code option)

**ON**: Band-gap, LVD, IHRC;

**OFF**: ILRC, EOSC, T16, TM2, ADC, PWM, Hall Comparator modules;

**IO**: PA0:0.5Hz output toggle and no loading, others: input and no floating

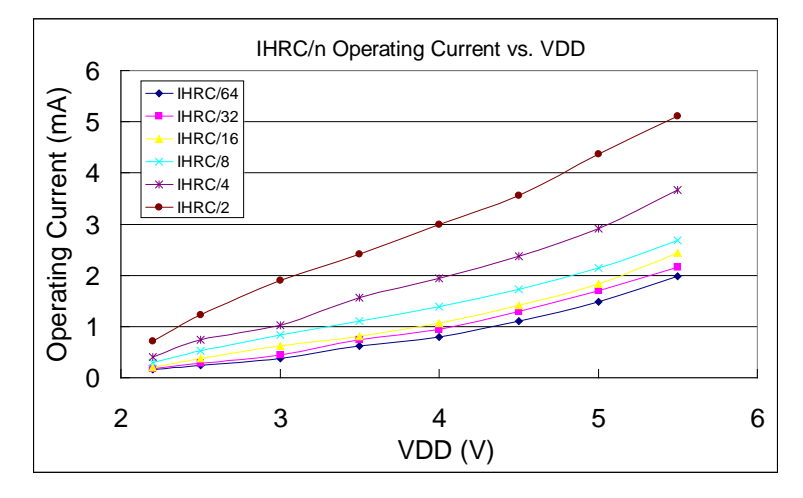

### <span id="page-15-1"></span>**4-6. Typical Operating Current vs. VDD and CLK=ILRC/n**

Conditions:

1-FPPA (code option)

**ON**: ILRC;

**OFF**: Band-gap, LVD, IHRC, EOSC, T16, TM2, ADC, PWM, Hall Comparator modules;

**IO**: PA0:0.5Hz output toggle and no loading, others: input and no floating

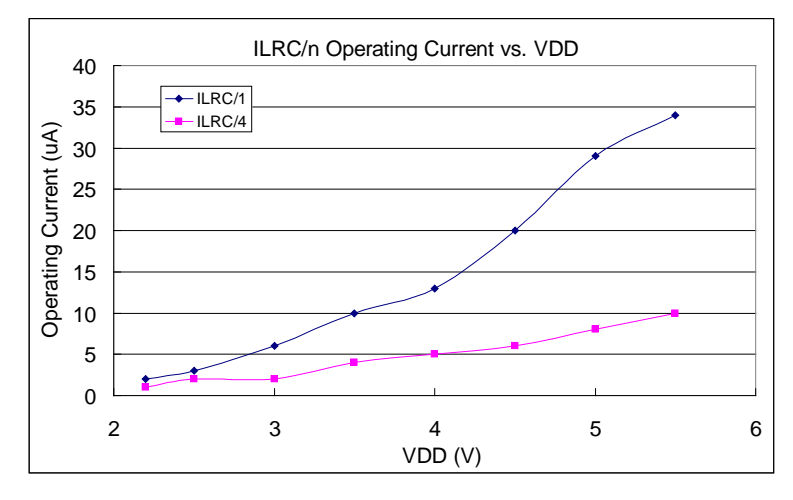

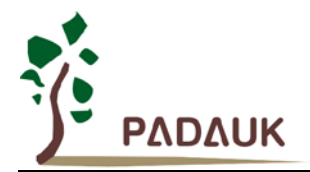

### <span id="page-16-0"></span>**4-7. Typical Operating Current vs. VDD @CLK=32KHz EOSC/n**

Conditions:

1-FPPA (code option)

**ON**: EOSC, MISC.6 = 1;

**OFF**: Band-gap, LVD, IHRC, ILRC, T16, TM2, ADC, PWM, Comparator modules;

**IO**: PA0:0.5Hz output toggle and no loading, others: input and no floating

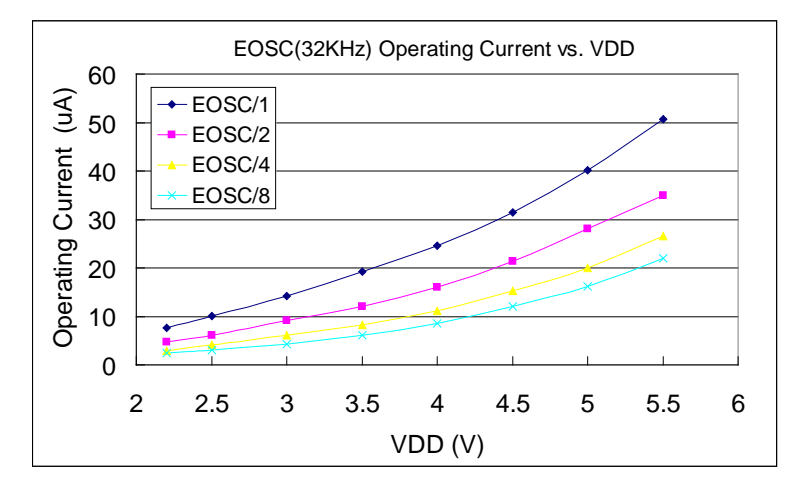

#### <span id="page-16-1"></span>**4-8. Typical Operating Current vs. VDD @CLK=1MHz EOSC/n**

Conditions:

1-FPPA (code option)

**ON**: EOSC, MISC.6 = 1;

**OFF**: Band-gap, LVD, IHRC, ILRC, T16, TM2, ADC, PWM, Comparator modules;

**IO**: PA0:0.5Hz output toggle and no loading, others: input and no floating

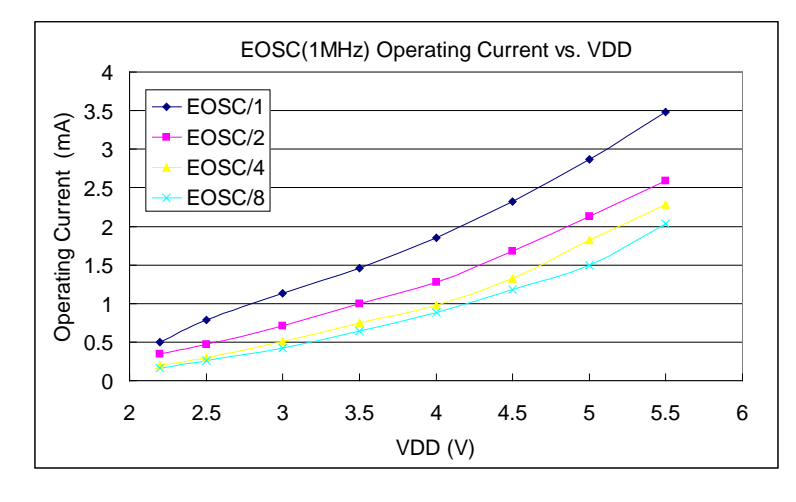

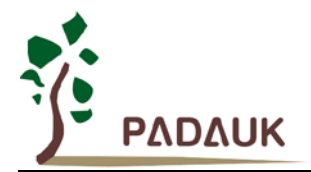

### <span id="page-17-0"></span>**4-9. Typical Operating Current vs. VDD @CLK=4MHz EOSC/n**

Conditions:

1-FPPA (code option)

**ON**: EOSC, MISC.6 = 1;

**OFF**: Band-gap, LVD, IHRC, ILRC, T16, TM2, ADC, PWM, Comparator modules;

**IO**: PA0:0.5Hz output toggle and no loading, others: input and no floating

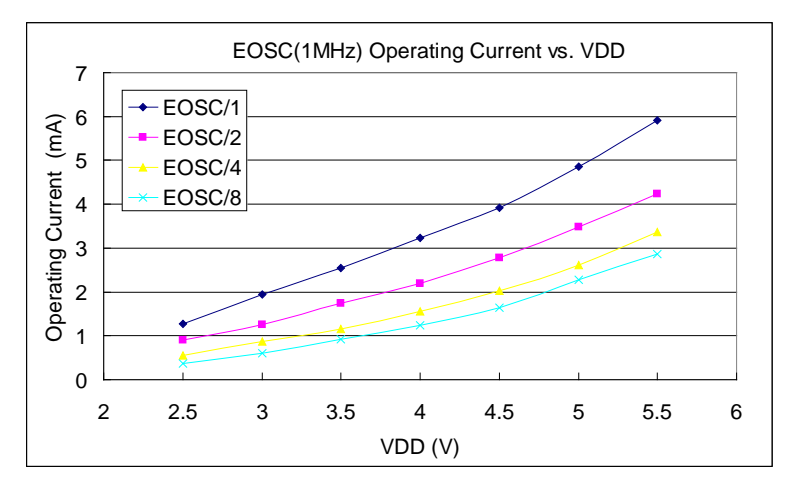

<span id="page-17-1"></span>**4-10. Typical IO pull high resistance**

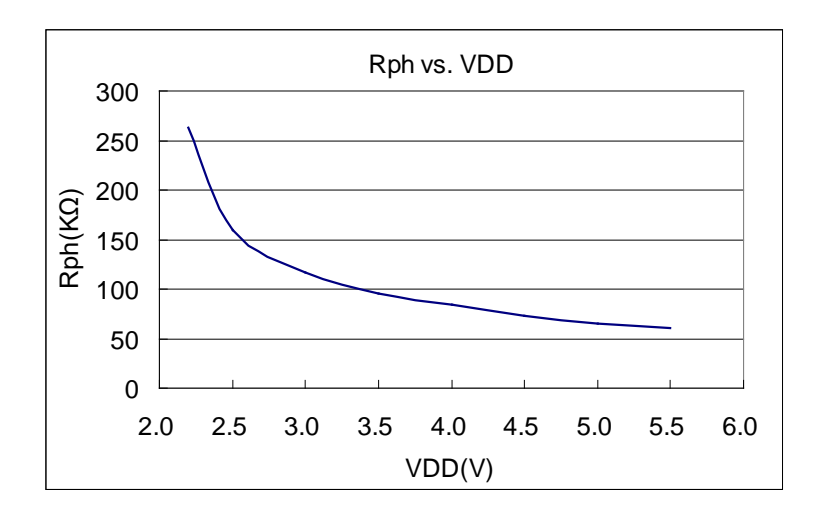

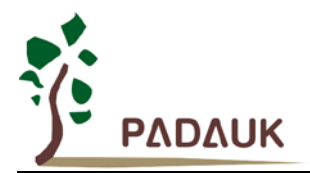

### <span id="page-18-0"></span>4-11. Typical IO driving current (I<sub>OH</sub>) and sink current (I<sub>OL</sub>)

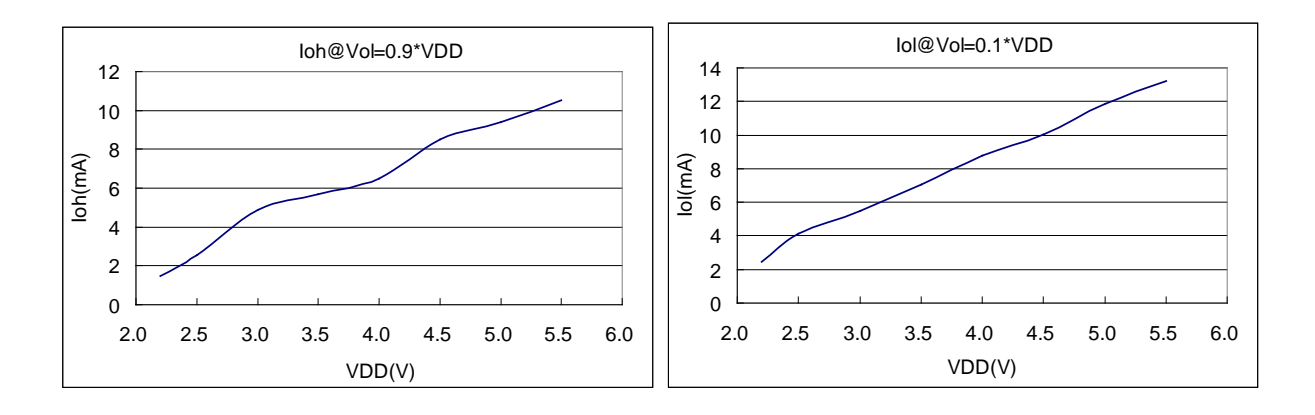

### <span id="page-18-1"></span>4-12. Typical IO input high/low threshold voltage (V<sub>IH</sub>/V<sub>IL</sub>)

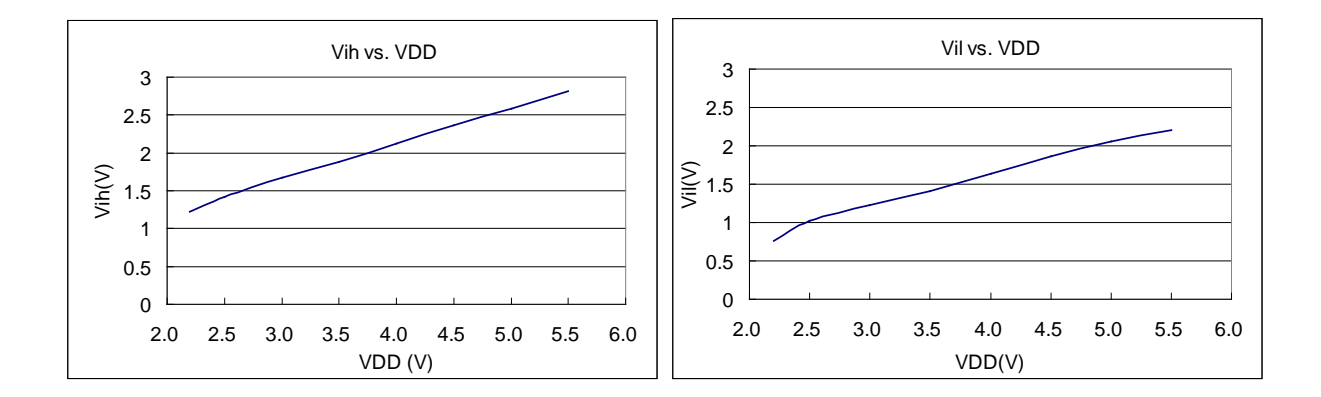

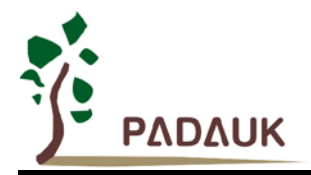

### <span id="page-19-0"></span>**4-13. Timing charts for boot up conditions**

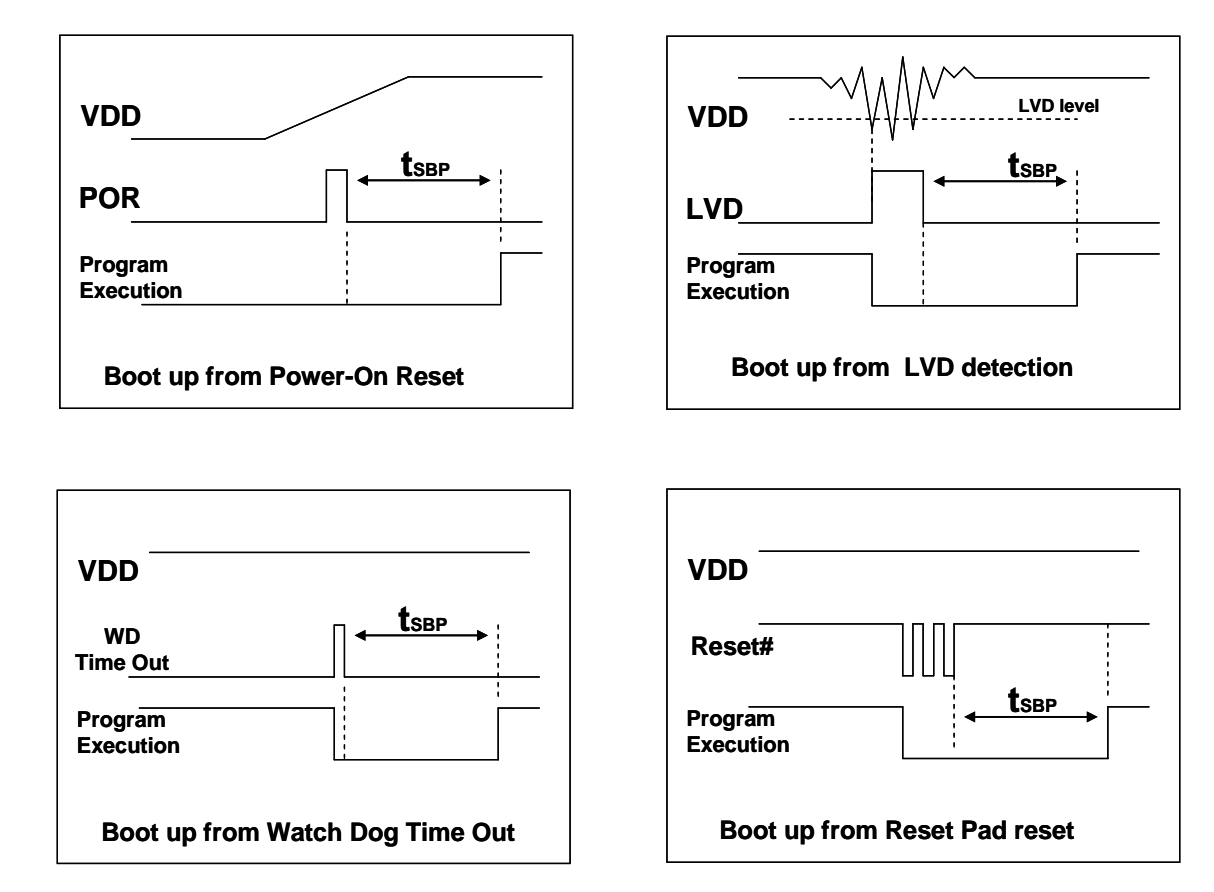

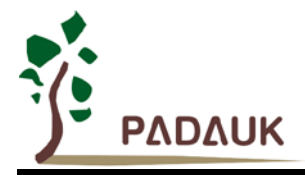

### <span id="page-20-0"></span>**5. Functional Description**

#### <span id="page-20-1"></span>**5-1. Processing Units**

There are eight processing units (FPP unit) inside the DF69. In every processing unit, it includes (i) its own Program Counter to control the program execution sequence (ii) its own Stack Pointer to store or restore the program counter for program execution (iii) its own accumulator (iv) Status Flag to record the status of program execution. Each FPP unit has its own program counter and accumulator for program execution, flag register to record the status, and stack pointer for jump operation. Based on such architecture, FPP unit can execute its own program independently, thus parallel processing can be expected.

These eight FPP units share the same 4Kx16 bits OTP user program memory, 208 bytes data SRAM and all the IO ports, these eight FPP units are operated at mutual exclusive clock cycles to avoid interference. One task switch is built inside the chip to decide which FPP unit should be active for the corresponding cycle. The hardware diagram of processing units is illustrated in Fig. 5-1-1.

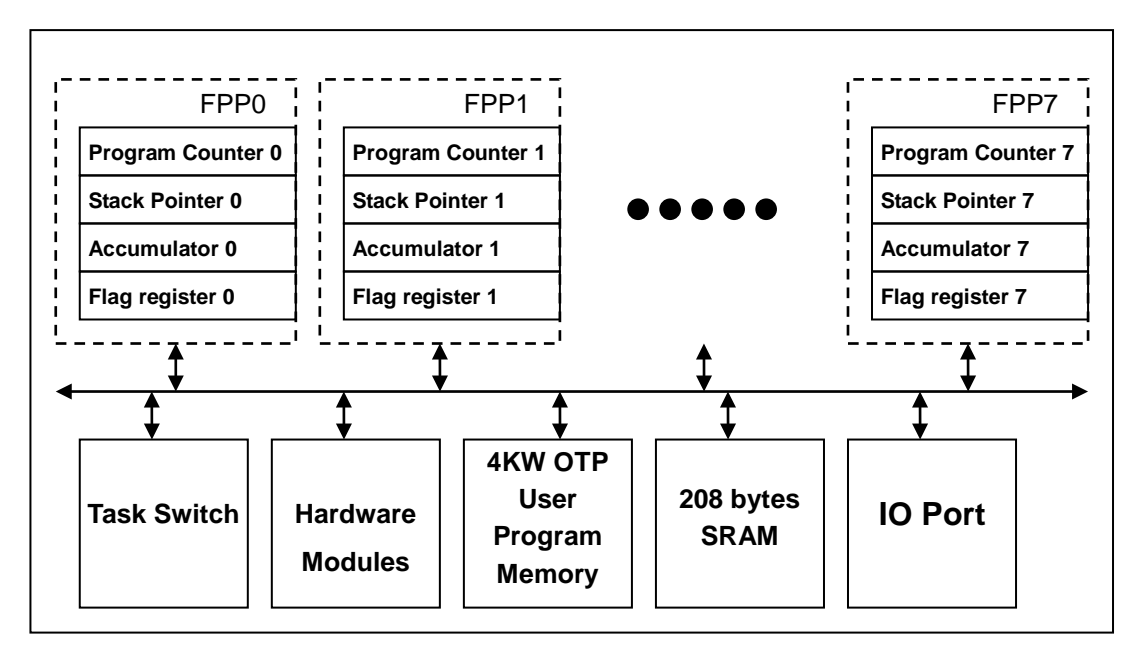

Fig. 5-1-1 Hardware Diagram of Processing units

These eight FPP units are operated at mutual exclusive clock cycles and can be enabled independently. The system performance is shared to the assigned FPP units via *pmode* command; please refer to the description of *pmode* instruction. The bandwidth assignment is nothing to do with FPP enable, means that the bandwidth is also allocated to the assigned FPP unit even though it is disabled.

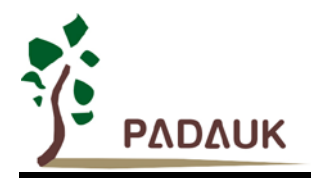

Fig. 5-1-2 shows the timing sequence of FPP units for *pmode*=0 which will assign the bandwidth to two FPP units only. FPP0 and FPP1 each have half computing power of whole system; for *pmode*=0, FPP0 and FPP1will be operated at 4MHz if system clock is 8MHz. For FPP0 unit, its program will be executed in sequence every other system clock, shown as  $(M-1)_{th}$ ,  $M_{th}$ , ....  $(M+4)_{th}$  instructions. For FPP1 unit, its program will be also executed in sequence every other system clock, shown as  $(N-1)_{th}$ ,  $N_{th}$ , ....  $(N+3)_{th}$  instructions.

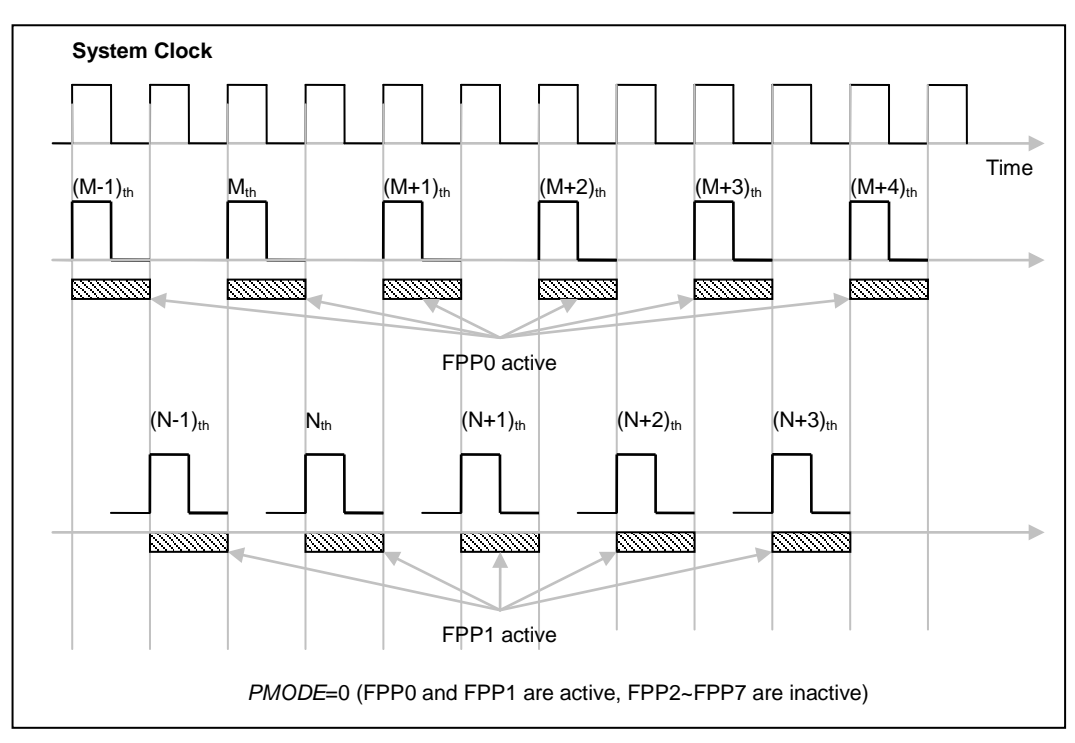

Fig. 5-1-2 Timing Sequence of Processing units for *pmode*=0

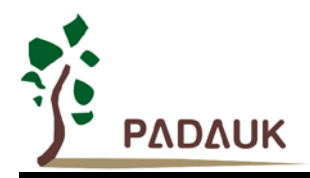

Fig. 5-1-3 shows the timing sequence of FPP units for *pmode*=6 which will assign the bandwidth to four FPP units (FPP0, FPP1, FPP2, FPP3); for *pmode*=6, FPP0, FPP1, FPP2 and FPP3 will be operated at 2MHz if system clock is 8MHz, means that each FPP unit has quarter computing power of whole system, however, FPP4, FPP5, FPP6 and FPP7 are inactive; For FPP0 unit, its program will be executed once in sequence every four system clock, shown as  $(M-1)_{th}$ ,  $M_{th}$ , ....  $(M+4)_{th}$  instructions. For FPP1 unit, its program will be also executed once in sequence every four system clock, shown as  $(N-1)_{th}$ ,  $N_{th}$ , ....  $(N+3)_{th}$  instructions. For FPP2 unit, its program will be also executed once in sequence every four system clock, shown as  $(O-1)_{th}$ ,  $O_{th}$ , ....  $(O+3)_{th}$  instructions. For FPP3 unit, its program will be also executed once in sequence every four system clock, shown as  $(P-1)_{th}$ ,  $P_{th}$ , ....  $(P+3)_{th}$  instructions.

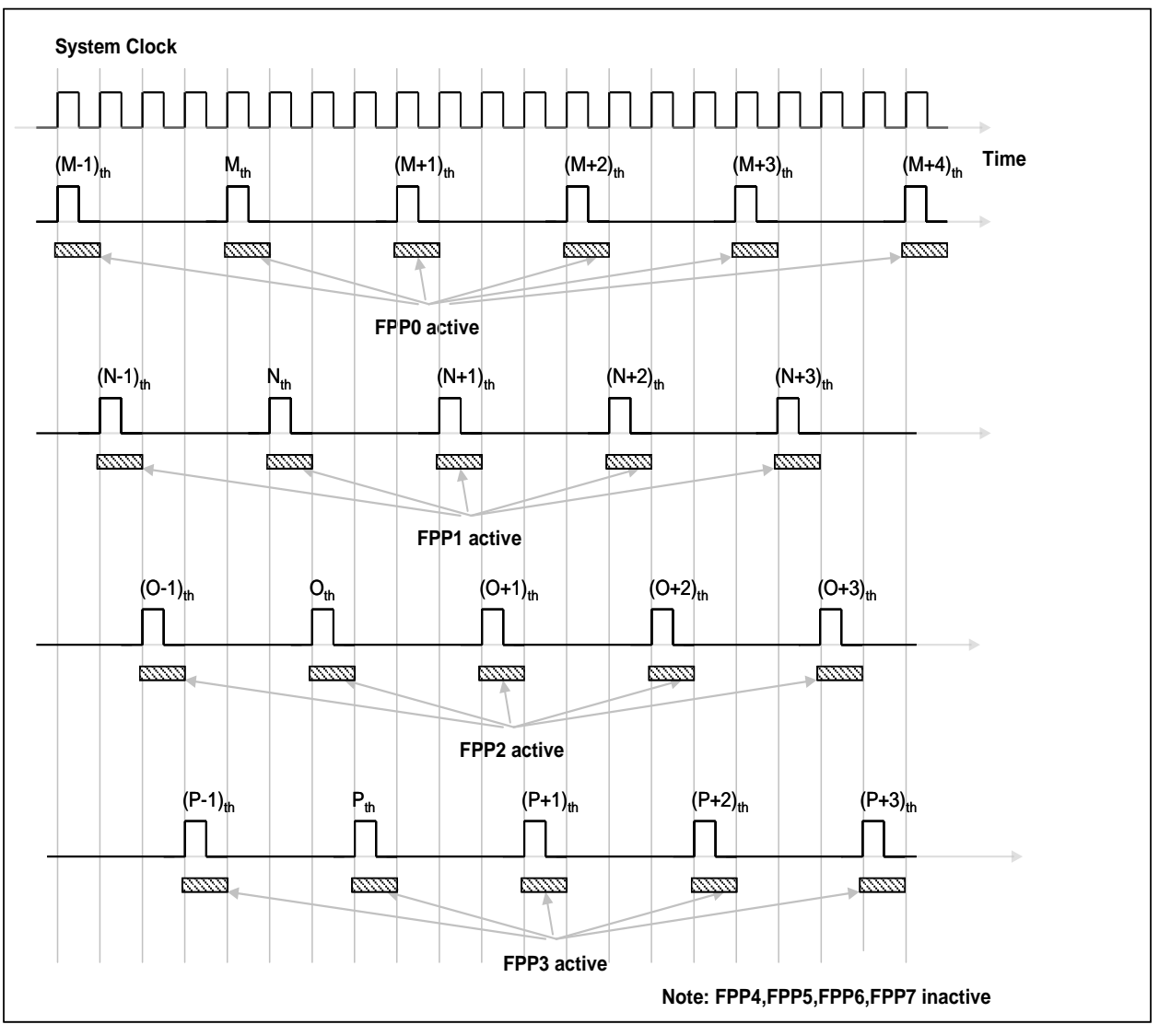

Fig. 5-1-3 Timing Sequence of Processing units for *pmode*=6

The FPP unit can be enabled or disabled by programming the FPP unit Enable Register, only FPP0 is enabled after power-on reset. The system initialization will be started from FPP0 and other units can be enabled by user's program if necessary. All the FPP units can be enabled or disabled by using any one FPP unit, including it.

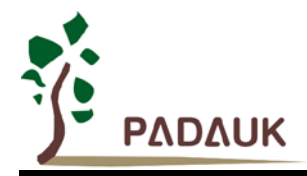

#### <span id="page-23-0"></span>**5-1-1. Program Counter**

Program Counter (PC) is the unit that contains the address of an instruction to be executed next. The program counter is automatically incremented at each instruction cycle so that instructions are retrieved sequentially from the program memory. Certain instructions, such as branches and subroutine calls, interrupt the sequence by placing a new value in the program counter. The bit length of the program counter is 12 for DF69. The program counter of FPP0 is 0 after hardware reset, 1 for FPP1, 2 for FPP2, 3 for FPP3, 4 for FPP4, 5 for FPP5, 6 for FPP6 and 7 for FPP7. Whenever interrupt event happens, only FPP0 will be informed and its program counter will jump to 'h10 for interrupt service routine. All the FPP units have its own program counter to control the program execution sequence.

#### <span id="page-23-1"></span>**5-1-2. Stack Pointer**

The stack pointer in each processing unit is used to point the top of the stack area where the local variables and parameters to subroutines are stored; the stack pointer register (sp) is located in IO address 0x02h. The bit number of stack pointer is 8 bit and data memory is 208 bytes; therefore, the stack memory should be defined within 208 bytes from 0x00h address. The stack memory of DF69 for each FPP unit can be assigned by user via stack pointer register, means that the depth of stack pointer for each FPP unit is adjustable in order to optimize system performance. The following example shows how to define the stack in the ASM (assembly language) project:

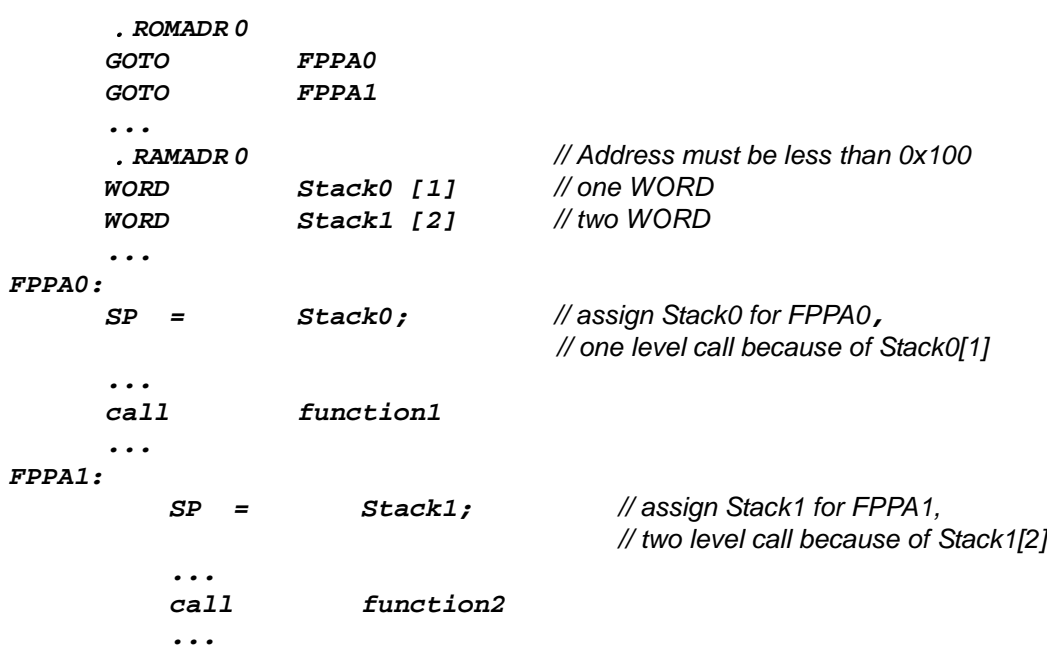

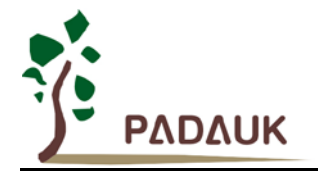

In Mini-C project, the stack calculation is done by system software, user will not have effort on it, and the example is shown as below:

```
void FPPA0 (void)
{
 ...
}
```
User can check the stack assignment in the window of program disassembling, Fig. 5-1-4 shows that the status of stack before FPP0 execution, system has calculated the required stack space and has reserved for the program.

| ⇨ | 20:<br>l21 : | <b>TILL</b>                                          | void FPPA0(void)     | GOTO 0x28                                       |  |
|---|--------------|------------------------------------------------------|----------------------|-------------------------------------------------|--|
|   |              |                                                      | 21: void FPPA0(void) |                                                 |  |
|   | 22 :         | $\Rightarrow$ 000000028<br>00000029 1F00<br>0000002A | 0030<br>0082         | <b>WDRESET</b><br>MOU A #0x0<br><b>MOU SP A</b> |  |
|   |              | ШI                                                   |                      |                                                 |  |

Fig. 5-1-4 Stack Assignment in Mini-C project

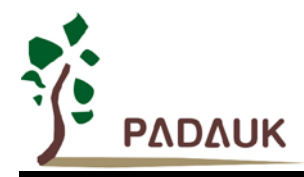

### <span id="page-25-0"></span>**5-2. Program Memory – OTP**

The OTP (One Time Programmable) program memory is used to store the program instructions to be executed. There are 4KW OTP program inside the DF69, All the user program codes for all FPP units are stored in this 4KW OTP memory. The OTP program memory may contains the data, tables and interrupt entry. After reset, the initial address for FPP0 is 'h000, 'h001 for FPP1, 'h002 for FPP2, 'h003 for FPP3, 'h004 for FPP4, 'h005 for FPP5, 'h006 for FPP6 and 'h007 for FPP7; the interrupt entry is 'h010 and only FPP0 will be informed. The OTP program memory for DF69 is partitioned as below.

| <b>Address</b>  | Function                      |  |  |
|-----------------|-------------------------------|--|--|
| 000             | FPP0 reset - goto instruction |  |  |
| 001             | FPP1 reset – goto instruction |  |  |
| 002             | FPP2 reset – goto instruction |  |  |
| 003             | FPP3 reset - goto instruction |  |  |
| 004             | FPP4 reset - goto instruction |  |  |
| 005             | FPP5 reset - goto instruction |  |  |
| 006             | FPP6 reset - goto instruction |  |  |
| 007             | FPP7 reset - goto instruction |  |  |
| 008             | User program memory           |  |  |
|                 |                               |  |  |
| 00F             | User program memory           |  |  |
| 010             | Interrupt entry address       |  |  |
| 011             | User program memory           |  |  |
|                 |                               |  |  |
|                 |                               |  |  |
| FF7             | User program memory           |  |  |
| FF <sub>8</sub> | System using                  |  |  |
|                 |                               |  |  |
| <b>FFF</b>      | System using                  |  |  |

Table 5-2-1: Program Memory Organization

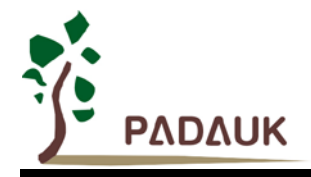

In order to have maximum flexibility for user program using, the user program memory is shared for all FPP units, and the program space allocation is done by program compiler automatically, user does not need to specify the address if not necessary. Table 5-2.2 shows one example of program memory using which two FPP units are used.

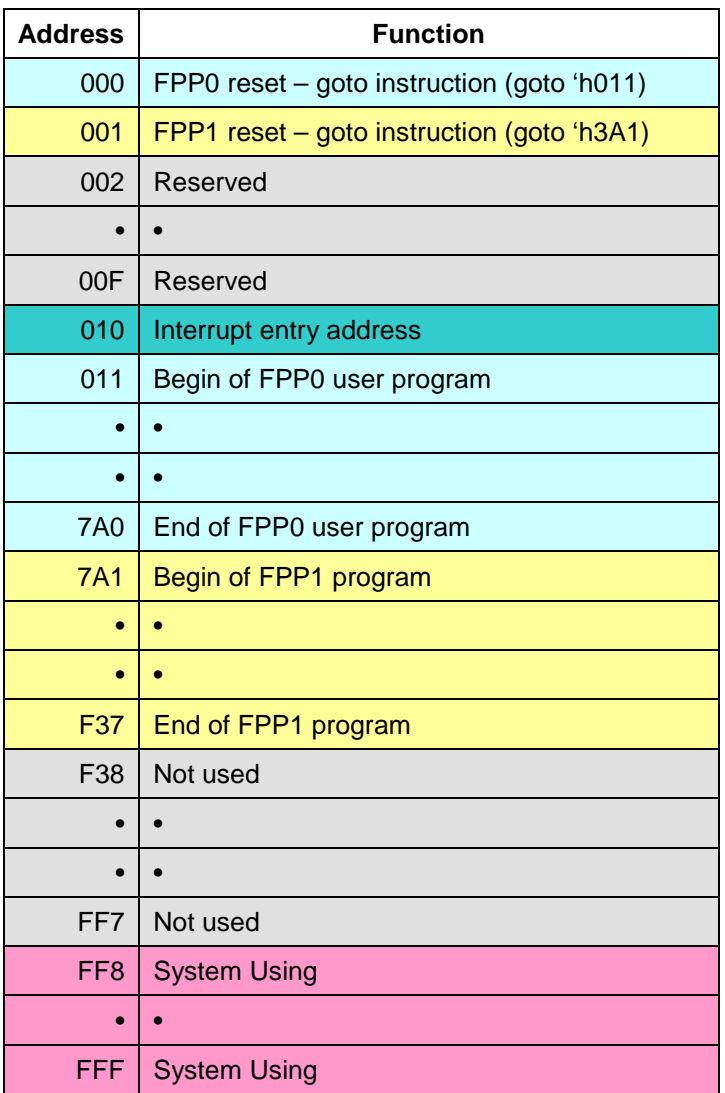

Table 5-2.2: Example of Program Memory Using

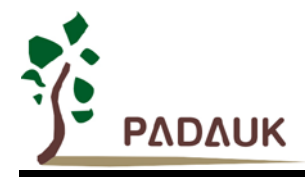

#### <span id="page-27-0"></span>**5-3. Program Structure**

After power-up, the program starting address of FPP0 is 0x000, 0x001 for FPP1, 0x002 for FPP2, 0x003 for FPP3, 0x004 for FPP4, 0x005 for FPP5, 0x006 for FPP6 and 0x007 for FPP7. The 0x010 is the entry address of interrupt service routine, which belongs to FPP0 only. The basic firmware structure for DF69 is shown as Fig. 5-3-1, it shows that there are four FPP units are used; the program codes of four FPP units are placed in one whole program space. Except for the initial addresses of processing units and entry address of interrupt, the memory location is not specially specified; the program codes of processing unit can be resided at any location no matter what the processing unit is. After power-up, the fpp0Boot will be executed first, which will include the system initialization and other FPP units enabled.

| $//$ Page 1                       | $//$ Page 2                        |  |  |  |  |
|-----------------------------------|------------------------------------|--|--|--|--|
| romadr 0x00                       | //------ Begin of FPP1 ----------  |  |  |  |  |
| // Program Begin                  | fpp1Boot:                          |  |  |  |  |
| goto fpp0Boot;                    | //--- Initialize FPP1 SP and so on |  |  |  |  |
| goto fpp1Boot;                    | fpp1Loop:                          |  |  |  |  |
| goto fpp2Boot;                    |                                    |  |  |  |  |
| goto fpp3Boot;                    | goto fpp1Loop:                     |  |  |  |  |
|                                   | //-------- End of FPP1 --------    |  |  |  |  |
| //-----lnterrpt service           | //------ Begin of FPP2 ----------  |  |  |  |  |
| <b>Routine---------</b>           | fpp2Boost:                         |  |  |  |  |
| romadr 0x010                      | //--- Initialize FPP2 SP and so on |  |  |  |  |
| pushaf;                           | fpp2Loop:                          |  |  |  |  |
| t0sn intrq.0; //PA.0 ISR          |                                    |  |  |  |  |
| goto ISR_PA0;                     | goto fpp2Loop:                     |  |  |  |  |
| t0sn $intrq. 1$ ; //PB.0 ISR      | //-------- End of FPP2 --------    |  |  |  |  |
| //------End of ISR---------       | //------ Begin of FPP3 ----------  |  |  |  |  |
|                                   | fpp3Boot:                          |  |  |  |  |
| //------ Begin of FPP0 ---------- | //--- Initialize FPP3 SP and so    |  |  |  |  |
| fpp0Boot:                         | on                                 |  |  |  |  |
| //--- Initialize FPP0 SP and so   |                                    |  |  |  |  |
| On                                | fpp3Loop:                          |  |  |  |  |
|                                   |                                    |  |  |  |  |
| fpp0Loop:                         | goto fpp3Loop:                     |  |  |  |  |
|                                   | //-------- End of FPP3 --------    |  |  |  |  |
| goto fpp0Loop:                    |                                    |  |  |  |  |
| $\sim$ $\sim$                     |                                    |  |  |  |  |

Fig. 5-3-1 Program Structure

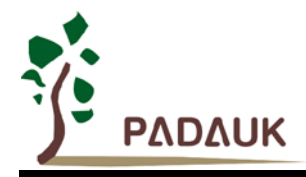

#### <span id="page-28-0"></span>**5-4. Boot Procedure**

POR (Power-On-Reset) is used to reset DF69 when power up, however, the supply voltage may be not stable. To ensure the stability of supply voltage after power up, it will wait 1024 ILRC clock cycles before first instruction being executed, which is t<sub>SBP</sub> and shown in the Fig. 5-4-1. After boot up procedure, the default system clock is ILRC. If user wants to switch the system clock source from ILRC to IHRC or EOSC, user must enable the corresponding oscillator module and make sure clock is already stable.

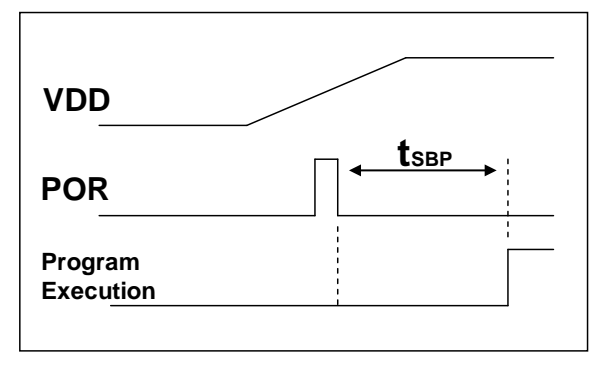

**Boot up from Power-On Reset**

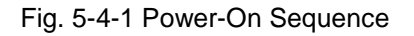

Fig. 5-4-2 shows the typical program flow after boot up, it shows all the FPP units are used. Please notice that the FPP1~FPP7 are disabled after reset, recommending NOT to enable FPP1~FPP7 before system and FPP0 initialization.

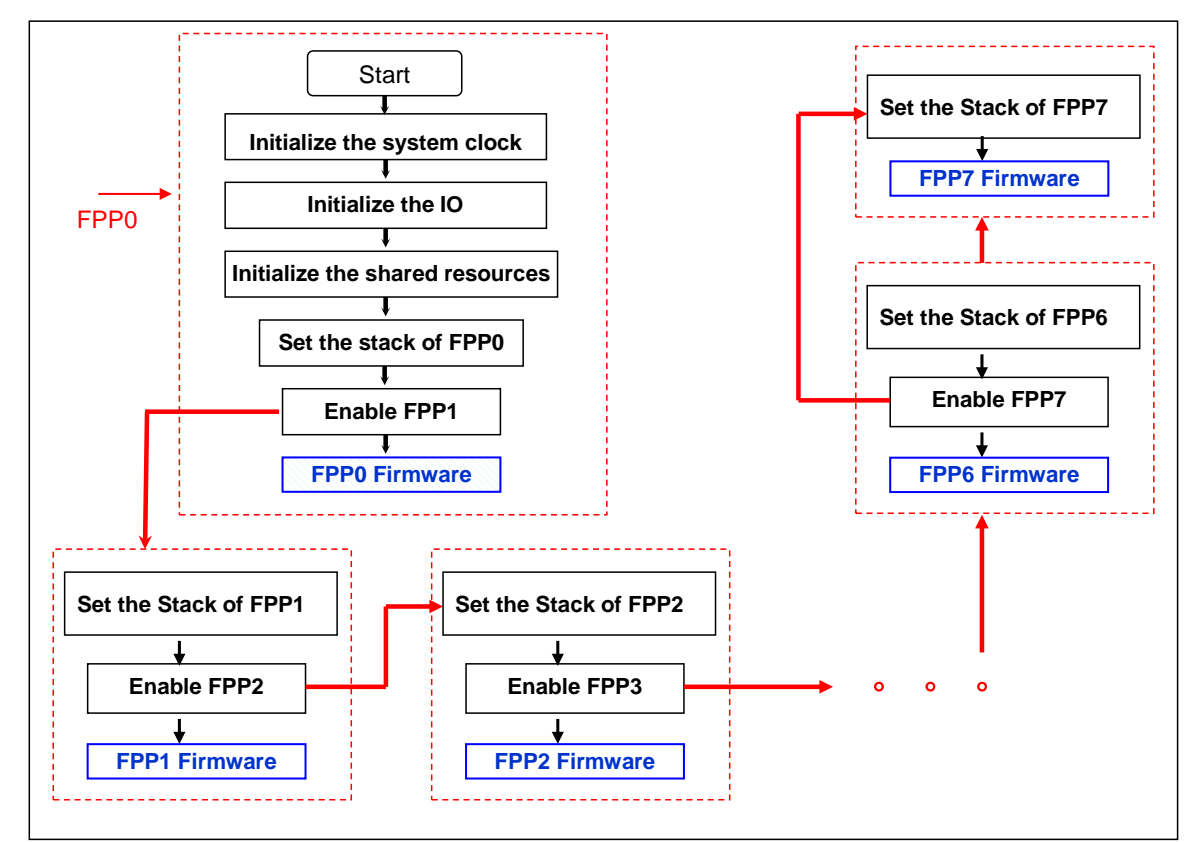

Fig. 5-4-2 Boot Procedure

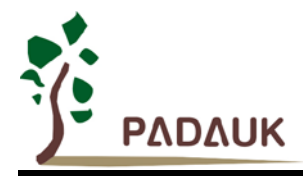

#### <span id="page-29-0"></span>**5-5. Data Memory -- SRAM**

Fig. 5-5-1 shows the SRAM data memory organization of DF69, all the SRAM data memory could be accessed by every FPP unit directly with 1T clock cycle, the data access can be byte or bit operation. Besides data storage, the SRAM data memory is also served as data pointer of indirect access method and the stack memory for all FPP units.

The stack memory for each processing unit should be independent from each other, and defined in the data memory. The stack pointer is defined in the stack pointer register of each processing unit; the depth of stack memory of each processing unit is defined by the user. The arrangement of stack memory fully flexible and can be dynamically adjusted by the user.

For indirect memory access mechanism, the data memory is used as the data pointer to address the data byte. All the data memory could be the data pointer; it's quite flexible and useful to do the indirect memory access. All the 208 bytes data memory of DF69 can be accessed by indirect access mechanism.

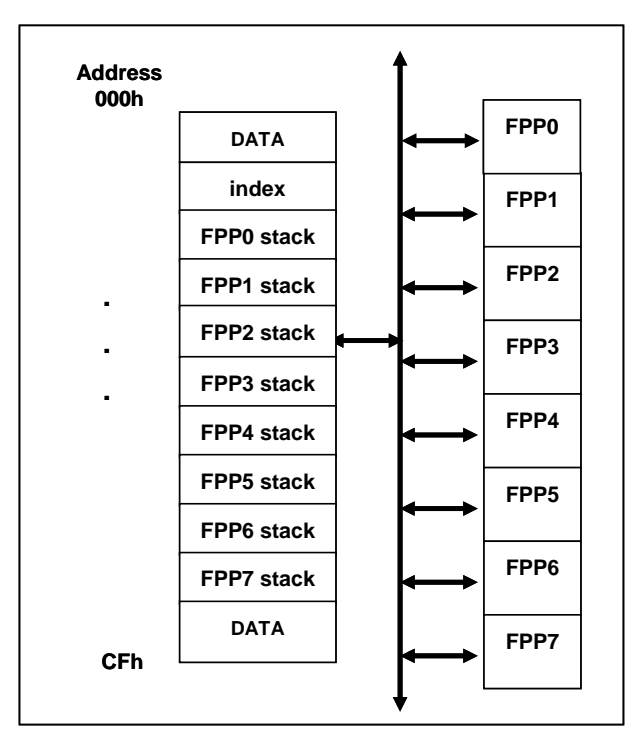

Fig. 5-5-1 Data Memory Organization

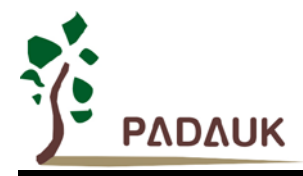

#### <span id="page-30-0"></span>**5-6. Arithmetic and Logic Unit**

Arithmetic and Logic Unit (ALU) is the computation element to operate integer arithmetic, logic, shift and other specialized operations. The operation data can be from instruction, accumulator or SRAM data memory. Computation result could be written into accumulator or SRAM. All the FPP units share the ALU for its corresponding operation.

#### <span id="page-30-1"></span>**5-7. Oscillator and clock**

There are three oscillator circuits provided by DF69: external crystal oscillator (EOSC), internal high RC oscillator (IHRC) and internal low RC oscillator (ILRC), and these three oscillators are enabled or disabled by registers eoscr.7, clkmd.4 and clkmd.2 independently. User can choose one of these three oscillators as system clock source and use *clkmd* register to target the desired frequency as system clock to meet different application.

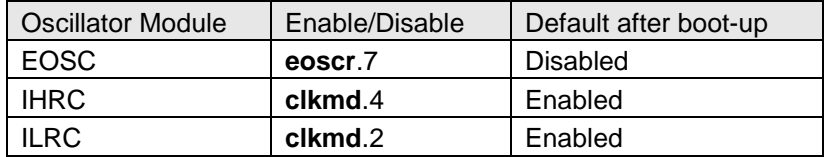

#### <span id="page-30-2"></span>**5-7-1. Internal High RC oscillator and Internal Low RC oscillator**

After boot-up, the IHRC and ILRC oscillators are enabled. The frequency of IHRC can be calibrated to eliminate process variation by *ihrcr* register; normally it is calibrated to 16MHz. The frequency deviation can be within 1% normally after calibration and it still drifts slightly with supply voltage and operating temperature, the total drift rate is about  $\pm 4\%$  for VDD=3.5V~5.5V and -40°C~85°C operating conditions. Please refer to the measurement chart for IHRC frequency verse VDD and IHRC frequency verse temperature.

The frequency of ILRC is around 24 KHz, however, its frequency will vary by process, supply voltage and temperature, please refer to DC specification and do not use for accurate timing application.

#### <span id="page-30-3"></span>**5-7-2. Chip calibration**

The IHRC frequency and band-gap reference voltage may be different chip by chip due to manufacturing variation, DF69 provide both the IHRC frequency calibration and band-gap calibration to eliminate this variation, and this function can be selected when compiling user's program and the command will be inserted into user's program automatically. The calibration command is shown as below:

.ADJUST\_IC SYSCLK=IHRC/(**p1**), IHRC=(**p2**)MHz, VDD=(**p3**)V, Band-gap=(**p4**); Where, **p1**=2, 4, 8, 16, 32; In order to provide different system clock. **p2**=16 ~ 18; In order to calibrate the chip to different frequency, 16MHz is the usually one. **p3**=2.2 ~ 5.5; In order to calibrate the chip under different supply voltage. **p4**= On or Off; Band-gap calibration is On or Off.

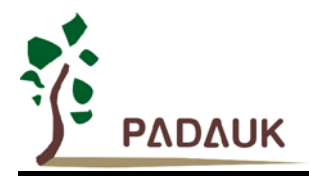

#### <span id="page-31-0"></span>**5-7-3 IHRC Frequency Calibration and System Clock**

During compiling the user program, the options for IHRC calibration and system clock are shown as Table 4:

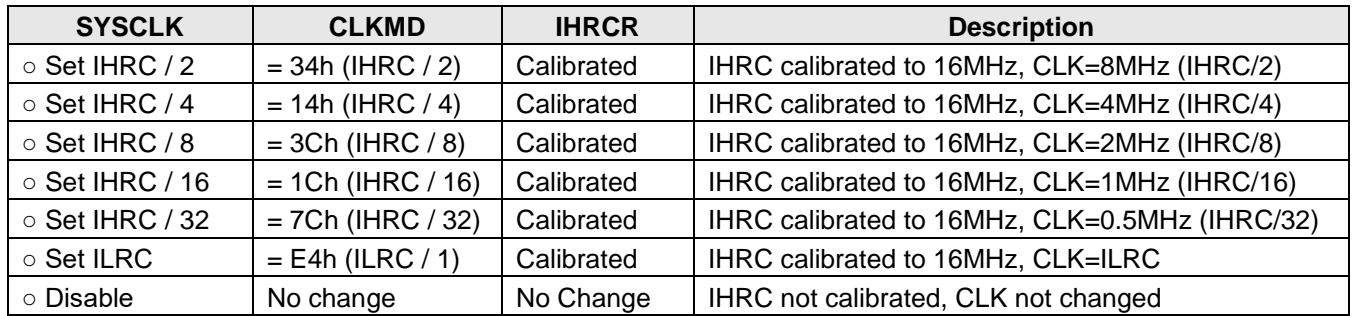

Table 4 Options for IHRC Frequency Calibration

Usually, .ADJUST\_IC will be the first command after boot up, in order to set the target operating frequency whenever stating the system. The program code for IHRC frequency calibration is executed only one time that occurs in writing the codes into OTP memory; after then, it will not be executed again. If the different option for IHRC calibration is chosen, the system status is also different after boot. The following shows the status of DF69 for different option:

#### **(1)** .ADJUST\_IC SYSCLK=IHRC/2, IHRC=16MHz, VDD=5V, Band-gap =On

After boot up,  $CLKMD = 0x34$ :

- ◆ IHRC frequency is calibrated to 16MHz@VDD=5V and IHRC module is enabled
- $\triangleleft$  System CLK = IHRC/2 = 8MHz
- ◆ Watchdog timer is disabled, ILRC is enabled, PA5 is in input mode, BG=1.2V

**(2)** .ADJUST\_IC SYSCLK=IHRC/4, IHRC=16MHz, VDD=3.3V, Band-gap =On After boot,  $CLKMD = 0x14$ :

- ♦ IHRC frequency is calibrated to 16MHz@VDD=3.3V and IHRC module is enabled
- $\triangleleft$  System CLK = IHRC/4 = 4MHz
- ◆ Watchdog timer is disabled, ILRC is enabled, PA5 is in input mode, BG=1.2V
- **(3)** .ADJUST\_IC SYSCLK=IHRC/8, IHRC=16MHz, VDD=2.5V, Band-gap =On After boot,  $CLKMD = 0x3C$ :
	- ◆ IHRC frequency is calibrated to 16MHz@VDD=2.5V and IHRC module is enabled
	- $\triangleleft$  System CLK = IHRC/8 = 2MHz
	- ◆ Watchdog timer is disabled, ILRC is enabled, PA5 is in input mode, BG=1.2V

**(4)** .ADJUST\_IC SYSCLK=IHRC/16, IHRC=16MHz, VDD=2.2V, Band-gap =On After boot,  $CLKMD = 0x1C$ :

- ◆ IHRC frequency is calibrated to 16MHz@VDD=2.2V and IHRC module is enabled
- $\triangleleft$  System CLK = IHRC/16 = 1MHz
- ◆ Watchdog timer is disabled, ILRC is enabled, PA5 is in input mode, BG=1.2V

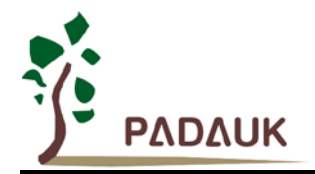

### **(5)** .ADJUST\_IC SYSCLK=IHRC/32, IHRC=16MHz, VDD=5V, Band-gap =Off

After boot,  $CLKMD = 0x7C$ :

- ◆ IHRC frequency is calibrated to 16MHz@VDD=5V and IHRC module is enabled
- $\triangleleft$  System CLK = IHRC/32 = 500KHz
- Watchdog timer is disabled, ILRC is enabled, PA5 is in input mode

**(6)** .ADJUST\_IC SYSCLK=ILRC, IHRC=16MHz, VDD=5V, Band-gap =Off After boot, CLKMD = 0XE4:

- ◆ IHRC frequency is calibrated to 16MHz@VDD=5V and IHRC module is disabled
- $\triangleleft$  System CLK = ILRC
- ◆ Watchdog timer is enabled, ILRC is enabled, PA5 is input mode

#### **(7)** .ADJUST\_IC DISABLE

After boot, CLKMD is not changed (Do nothing):

- IHRC is not calibrated and IHRC module is disabled
- $\triangleleft$  System CLK = ILRC
- Watchdog timer is enabled, ILRC is enabled, PA5 is in input mode

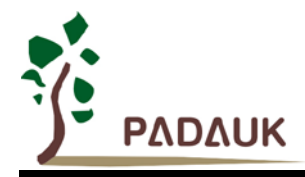

#### <span id="page-33-0"></span>**5-7-4. Crystal Oscillator**

If crystal oscillator is used, a crystal or resonator is required between X1 and X2. Fig. 5-7-1 shows the hardware connection under this application; the range of operating frequency of crystal oscillator can be from 32 KHz to 4MHz, depending on the crystal placed on; higher frequency oscillator than 4MHz is NOT supported.

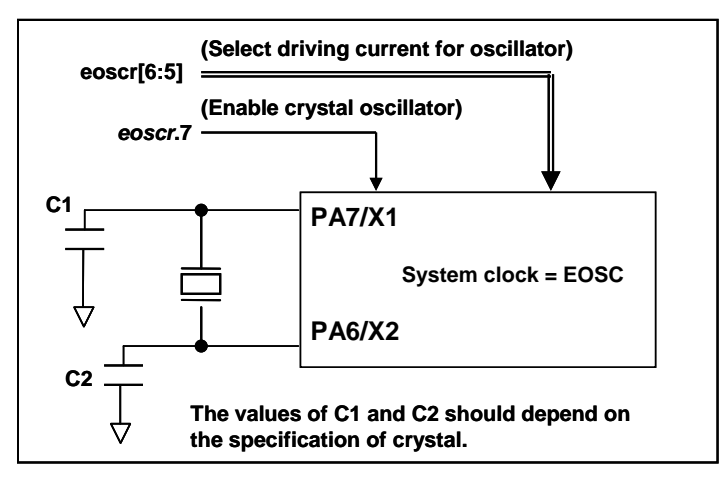

Fig. 5-7-1 Connection of crystal oscillator

Besides crystal, external capacitor and options of DF69 should be fine tuned in *eoscr* (0x0b) register to have good sinusoidal waveform. The *eoscr*.7 is used to enable crystal oscillator module, *eoscr*.6 and *eoscr*.5 are used to set the different driving current to meet the requirement of different frequency of crystal oscillator:

- *eoscr*.[6:5]=01 : Low driving capability, for lower frequency, ex: 32KHz crystal oscillator
- ◆ eoscr.[6:5]=10 : Middle driving capability, for middle frequency, ex: 1MHz crystal oscillator
- *eoscr*.[6:5]=11 : High driving capability, for higher frequency, ex: 4MHz crystal oscillator

Table 5 shows the recommended values of C1 and C2 for different crystal oscillator; the measured start-up time under its corresponding conditions is also shown. Since the crystal or resonator had its own characteristic, the capacitors and start-up time may be slightly different for different type of crystal or resonator, please refer to its specification for proper values of C1 and C2.

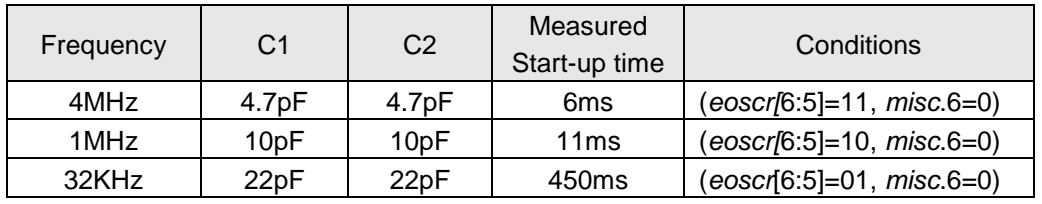

Table 5 Recommend values of C1 and C2 for crystal and resonator oscillators

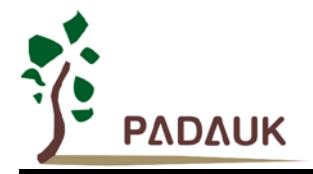

When using the crystal oscillator, user must pay attention to the stable time of oscillator after enabling it, the stable time of oscillator will depend on frequency ` crystal type ` external capacitor and supply voltage. Before switching the system to the crystal oscillator, user must make sure the oscillator is stable; the reference program is shown as below:

```
void FPPA0 (void)
{
  .ADJUST_IC DISABLE // IHRC is not calibrated, WDT is enabled
  ...
 $ EOSCR Enable, 4Mhz; // EOSCR = 0b110_00000;
 $ T16M EOSC, /1, BIT13; // T16 receive 2^14=16384 clocks of 
                               crystal osc.,
                            // Intrq.T16 =>1, crystal osc. Is stable
 WORD count = 0;
 stt16 count;
 Intrq.T16 = 0;
 wait1 Intrq.T16; // count fm 0x0000 to 0x2000,
                              then setINTRQ.T16
 clkmd = 0xA4; // switch system clock to EOSC;
  ...
 }
```
Please notice that the crystal oscillator should be fully turned off before entering the power-down mode, in order to avoid unexpected wakeup event. If the 32KHz crystal oscillator is used and extremely low operating current is required, *misc*.6 can be set to reduce current after crystal oscillator is running normally.

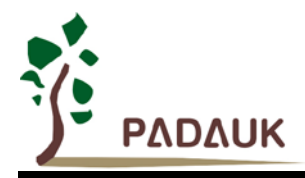

#### <span id="page-35-0"></span>**5-7-5. System Clock and LVR (Low Voltage Reset) level**

The system clock of DF69 can come from EOSC, IHRC or ILRC, the hardware diagram for system clock in the DF69 is shown as Fig. 5-7-2. DF69 can provide the wide range system clock via *clkmd* register selection. After power up, the running system clock will be ILRC/1, user can change the system clock any time by setting **clkmd** register and the new system clock will be changed into the new one immediately after writing the *clkmd* register.

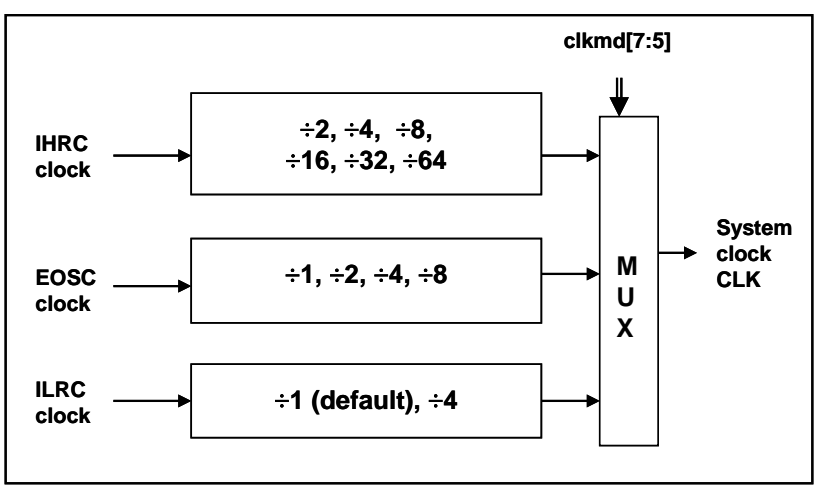

Fig. 5-7-2 Options of System Clock

User can choose different operating system clock depends on its requirement; the selected operating system clock should be in conjunction with supply voltage and LVR level to ensure system stable. The LVR level can be selected during compilation, the following operating frequency and LVR level is recommended:

- system clock = 8MHz with LVR=3.5V
- system clock = 4MHz with LVR=2.5V
- system clock =  $2MHz$  with LVR=2.2V
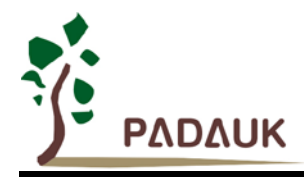

### **5-8. 16-bit Timer (Timer16)**

DF69 provides a 16-bit hardware timer (Timer16) and its clock source may come from system clock (CLK), external crystal oscillator (EOSC), internal high RC oscillator (IHRC), internal low RC oscillator (ILRC), PA0 or PA4. Before sending clock to the 16-bit counter, a pre-scaling logic with divided-by-1, 4, 16 or 64 is selectable for wide range counting. The 16-bit counter performs up-counting operation only, the counter initial values can be stored from data memory by issuing the *stt16* instruction and the counting values can be loaded to data memory by issuing the *ldt16* instruction. The interrupt request from Timer16 will be triggered by the selected bit which comes from bit[15:8] of this 16-bit counter, rising edge or falling edge can be optional chosen by register *integs.4*. The hardware diagram of Timer16 is shown as Fig. 5-8-1.

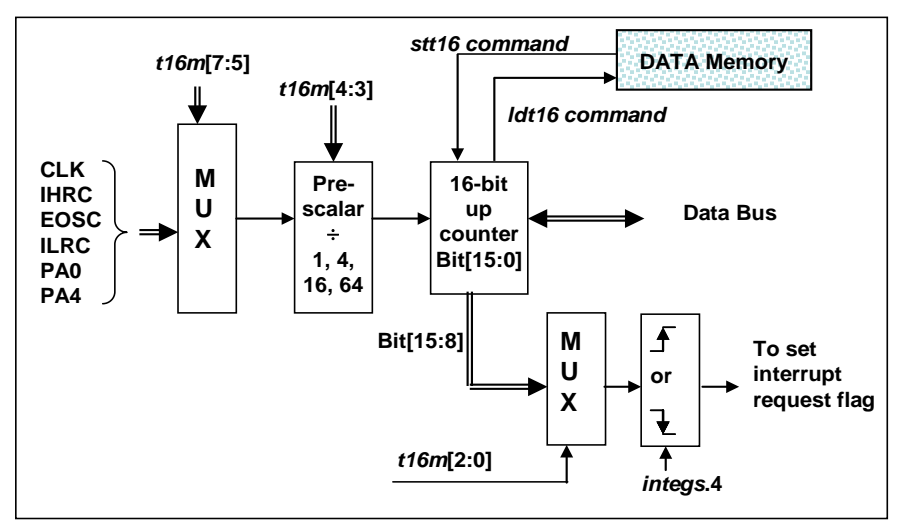

Fig. 5-8-1 Hardware diagram of Timer16

When using the Timer16, the syntax for Timer16 has been defined in the .INC file. There are three parameters to define the Timer16 using; 1<sup>st</sup> parameter is used to define the clock source of Timer16, 2<sup>nd</sup> parameter is used to define the pre-scalar and the  $3<sup>rd</sup>$  one is to define the interrupt source.

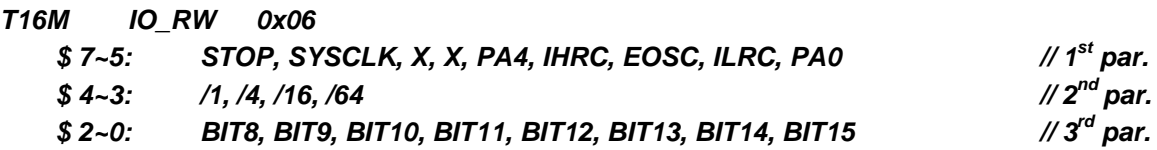

User can choose the proper parameters of T16M to meet system requirement, examples as below:

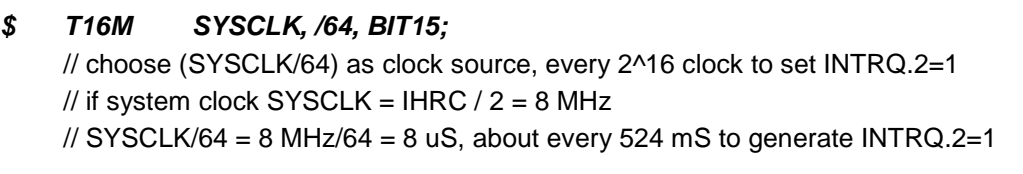

### *\$ T16M EOSC, /1, BIT13;*

// choose (EOSC/1) as clock source, every 2^14 clock cycle to generate INTRQ.2=1 // if EOSC=32768 Hz, 32768 Hz/(2^14) = 2Hz, every 0.5S to generate INTRQ.2=1

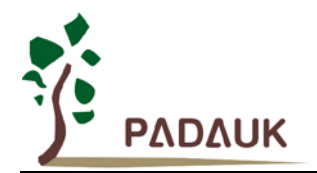

### *\$ T16M PA0, /1, BIT8;*

// choose PA0 as clock source, every 2^9 to generate INTRQ.2=1 // receiving every 512 times PA0 to generate INTRQ.2=1

*\$ T16M STOP;* // stop Timer16 counting

If Timer16 is operated at free running, the frequency of interrupt can be described as below:

$$
F_{INTRQ\_T16M} = F_{clock\ source} \div P \div 2^{n+1}
$$

Where, F is the frequency of selected clock source to Timer16;

P is the selection of *t16m* [4:3]; (1, 4, 16, 64)

N is the  $n^{th}$  bit selected to request interrupt service, for example:  $n=10$  if bit 10 is selected.

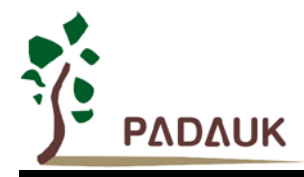

### **5-9. 8-bit Timer (Timer2)**

One 8-bit hardware timer (Timer2) is implemented in the DF69; please refer to Fig. 5-9-1, shown its hardware diagram. The clock sources of Timer2 may come from system clock (CLK), internal high RC oscillator (IHRC), internal low RC oscillator (ILRC), PA0, PB0 and PA4, bit [7:4] of register *tm2c* is used to select the clock source of Timer2. If IHRC is selected as the clock source, the clock signal sent to Timer2 will keep running when using ICE in halt state. A clock pre-scaling module is provided with divided-by-1, 4, 16, and 64 options, controlled by bit [6:5] of *tm2s* register; one scaling module with divided-by-1~31 is also provided and controlled by bit [4:0] of *tm2s* register. In conjunction of pre-scaling function and scaling function, the frequency of Timer2 clock (TM2\_CLK) can be wide range and flexible.

The Timer2 counter performs 8-bit up-counting operation only; the 8-bit counter will be clear to zero and generate interrupt request automatically whenever its values reach to that of bound register *tm2b*, the bound register is used to define the period of Timer2. The timing diagram of Timer2 is shown in Fig.5-9-2.

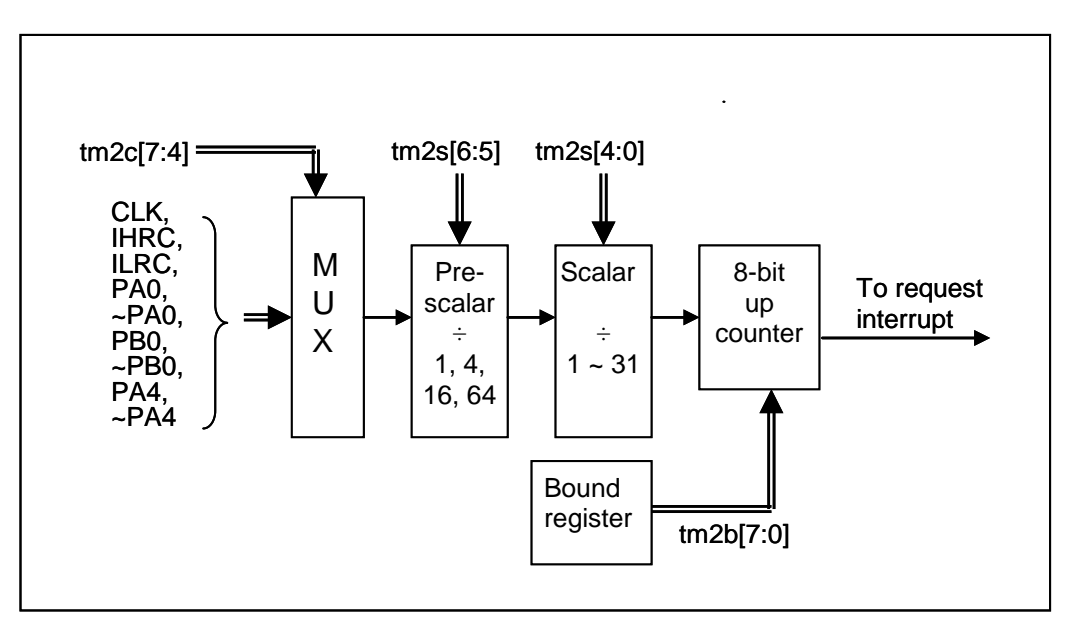

Fig. 5-9-1 Timer2 hardware diagram

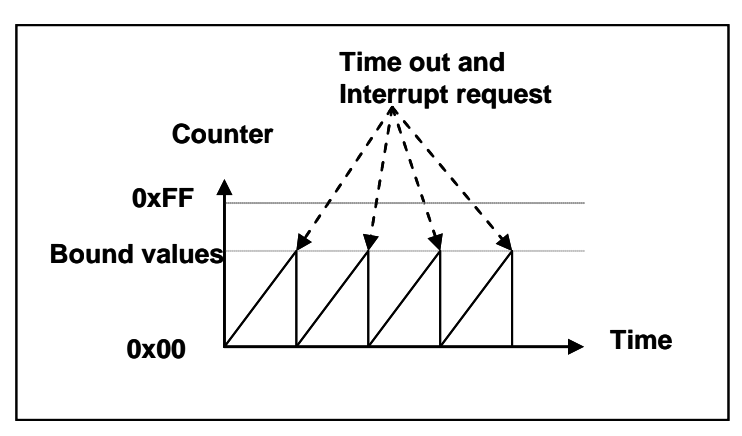

Fig. 5-9-2 Timing diagram of Timer2

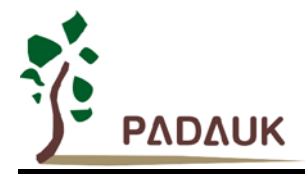

### **5-10. WatchDog Timer**

The watchdog timer (WDT) is a counter with clock coming from ILRC and its frequency is about 24 KHz. There are four different timeout periods of watchdog timer can be chosen by setting the *misc* register, it is:

- $\triangleq$  256 ILRC period when misc[1:0]=11
- $\triangleleft$  16384 ILRC period when misc[1:0]=10
- $\triangleq$  4096 ILRC period when misc[1:0]=01
- ◆ 2048 ILRC period when misc[1:0]=00 (default)

The frequency of ILRC may drift a lot due to the variation of manufacture, supply voltage and temperature; user should reserve guard band for safe operation. WDT can be cleared by power-on-reset or by command *wdreset* at any time. When WDT is timeout, DF69 will be reset to restart the program execution. The relative timing diagram of watchdog timer is shown as Fig.5-10-1. Please notice that the clock source will be switched to system clock (for example: 4MHz) when fast wakeup is enabled, therefore, it is recommended to turn off the watchdog timer **before** enabling the fast wakeup and turn on the watchdog timer **after** disabling the fast wakeup.

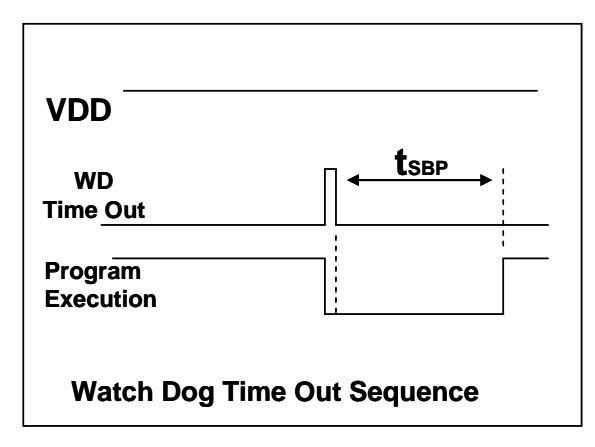

Fig. 5-10-1 Time-Out Sequence of WatchDog Timer

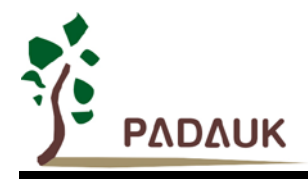

### **5-11. Interrupt**

There are eight interrupt lines for DF69: four external interrupt lines (PA0 or PA5, PB0 or PB7, the edge type is specified by *integsr* register), Timer16 interrupt, Timer2 interrupt, hall comparator interrupt, PWM generator interrupt and ADC interrupt, every interrupt request line has its own corresponding interrupt control bit to enable or disable it, the hardware diagram of interrupt function is shown as Fig. 5-11-1. All the interrupt request flags are set by hardware and cleared by software. All the interrupt request lines are also controlled by *engint* command (enable global interrupt) to enable interrupt operation and *disgint* command (disable global interrupt) to disable it. Only FPP0 can accept the interrupt request, other FPP unit will not be interfered by interrupt. The stack memory for interrupt is shared with data memory and its address is specified by stack register *sp.* Since the program counter is 16 bits width, the bit 0 of stack register *sp* should be kept 0. Moreover, user can use *pushaf* / *popaf* instructions to store or restore the values of *ACC* and *flag* register *to* / *from* stack memory.

Since the stack memory is shared with data memory, user should manipulate the memory using carefully. By adjusting the memory location of stack point, the depth of stack pointer for every FPP unit could be fully specified by user to achieve maximum flexibility of system.

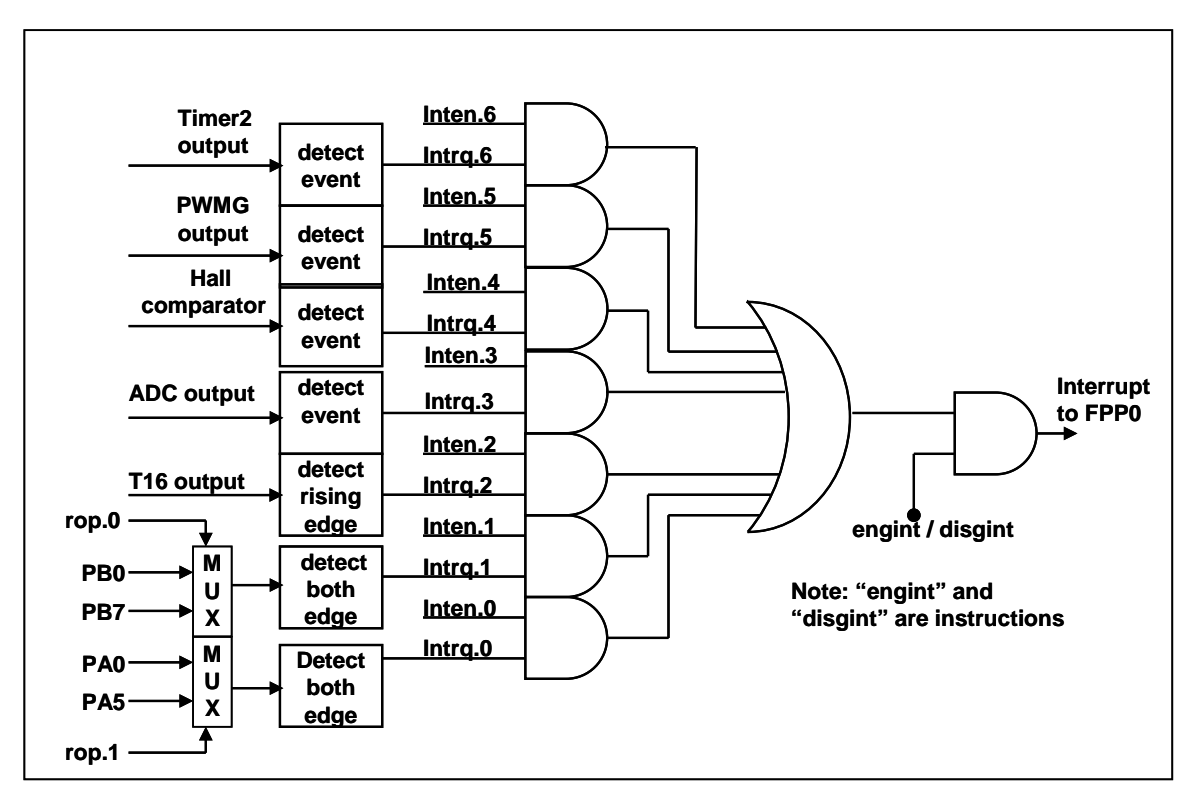

Fig. 5-11-1 Hardware diagram of interrupt controller

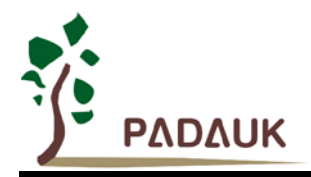

Once the interrupt occurs, its operation will be:

- ◆ The program counter will be stored automatically to the stack memory specified by register *sp.*
- ◆ New *sp* will be updated to *sp*+2.
- ◆ Global interrupt will be disabled automatically.
- ◆ The next instruction will be fetched from address 0x010.

During the interrupt service routine, the interrupt source can be determined by reading the *intrq* register.

After finishing the interrupt service routine and issuing the *reti* instruction to return back, its operation will be:

- ◆ The program counter will be restored automatically from the stack memory specified by register *sp.*
- ◆ New *sp* will be updated to *sp-2*.
- Global interrupt will be enabled automatically.
- $\blacklozenge$  The next instruction will be the original one before interrupt.

User must reserve enough stack memory for interrupt, two bytes stack memory for one level interrupt and four bytes for two levels interrupt. For interrupt operation, the following sample program shows how to handle the interrupt, noticing that it needs four bytes stack memory to handle interrupt and *pushaf*.

```
void FPPA0 (void)
{
   ...
   $ INTEN PA0; // INTEN =1; interrupt request when PA0 level changed
   INTRQ = 0; // clear INTRQ
   ENGINT // global interrupt enable
   ...
   DISGINT // global interrupt disable
   ...
}
void Interrupt (void) // interrupt service routine
{
   PUSHAF // store ALU and FLAG register
   If (INTRQ.0)
   { // Here for PA0 interrupt service routine
   INTRQ.0 = 0;
   ...
   }
   ...
   POPAF // restore ALU and FLAG register
   }
```
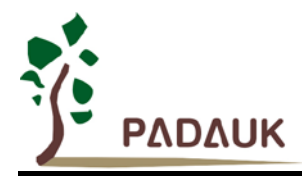

### **5-12. Power-Save and Power-Down**

There are three operational modes defined by hardware: ON mode, Power-Save mode and Power-Down modes. ON mode is the state of normal operation with all functions ON, Power-save mode ("*stopexe*") is the state to reduce operating current and CPU keeps ready to continue, Power-Down mode ("*stopsys*") is used to save power deeply. Therefore, Power-save mode is used in the system which needs low operating power with wake-up occasionally and Power-Down mode is used in the system which needs power down deeply with seldom wake-up. Fig. 5-12-1 shows the differences in oscillator modules between Power-Save mode ("*stopexe*") and Power-Down mode ("*stopsys*").

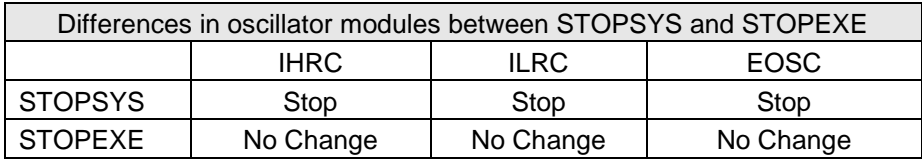

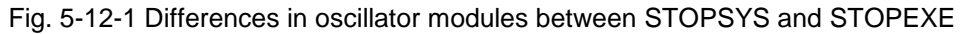

#### **5-12-1. Power-Save mode ("***stopexe***")**

Using "*stopexe*" instruction to enter the Power-Save mode, only system clock is disabled, remaining all the oscillator modules active. For CPU, it stops executing; however, for Timer16, counter keep counting if its clock source is not the system clock. The wake-up sources for "*stopexe*" can be IO-toggle or Timer16 counts to the set values when clock sources of Timer16 come from IHRC, ILRC or EOSC modules. Wake-up from input pins can be considered as a continuation of normal execution, *nop* command is recommended to follow the *stopexe* command, the detail information for Power-Save mode shows below:

- IHRC, ILRC and EOSC oscillator modules: No change, keep active if it was enabled
- System clock: Disable, therefore, CPU stops execution
- **OTP** memory is turned off
- Timer16: Stop counting if system clock is selected or the corresponding oscillator module is disabled; otherwise, it keeps counting.
- Wake-up sources: IO toggle or Timer16.

The watchdog timer must be disabled before issuing the "*stopexe*" command, the example is shown as below:

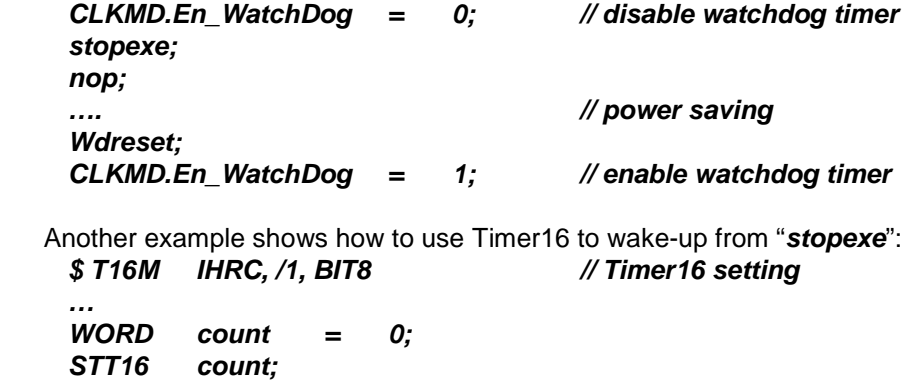

The initial counting value of Timer16 is zero and the system will be waken up after the Timer16 counts 256 IHRC clocks.

*stopexe; nop; …*

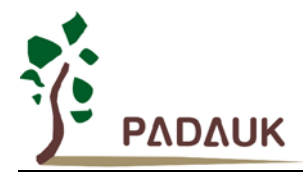

#### **5-12-2. Power-Down mode ("***stopsys***")**

Power-Down mode is the state of deeply power-saving with turning off all the oscillator modules. By using the "*stopsys*" instruction, this chip will be put on Power-Down mode directly. The internal low frequency RC oscillator must be enabled before entering the Power-Down mode, means that bit 2 of register *clkmd* (0x03) must be set to high before issuing "*stopsys*" command in order to resume the system when wakeup. The following shows the internal status of DF69 in detail when "*stopsys*" command is issued:

- All the oscillator modules are turned off
- Enable internal low RC oscillator (set bit 2 of register *clkmd*)
- **OTP** memory is turned off
- **•** The contents of SRAM and registers remain unchanged
- Wake-up sources: ANY IO toggle.
- If PA or PB is input mode and set to analog input by *padier* or *pbdier* register, it can NOT be used to Wake-up the system.

Wake-up from input pins can be considered as a continuation of normal execution. To minimize power consumption, all the I/O pins should be carefully manipulated before entering power-down mode. The reference sample program for power down is shown as below:

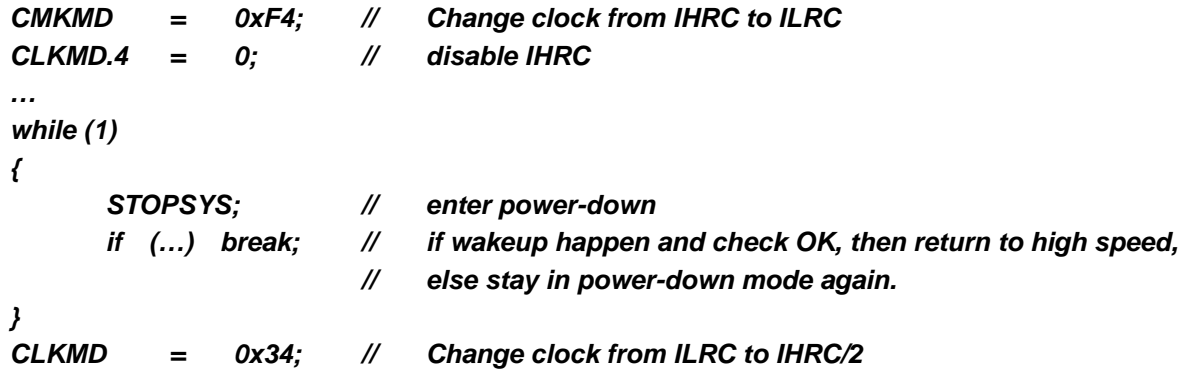

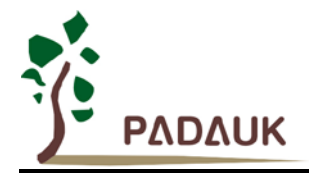

#### **5-12-3. Wake-up**

After entering the Power-Down or Power-Save modes, the DF69 can be resumed to normal operation by toggling IO pins, Timer16 interrupt is available for Power-Save mode ONLY. Fig. 5-12-2 shows the differences in wake-up sources between STOPSYS and STOPEXE.

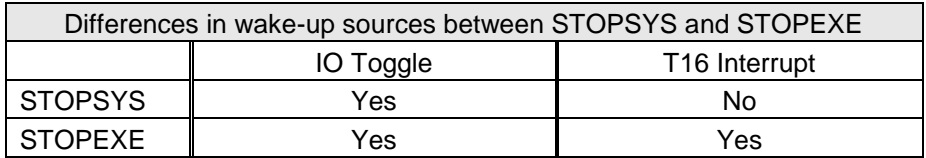

Fig. 5-12-2 Differences in wake-up sources between Power-Save mode and Power-Down mode

When using the IO pins to wake-up the DF69, registers *padier* and *pbdier* should be properly set to enable the wake-up function for every corresponding pin. The wake-up time for normal wake-up is about 1024 ILRC clocks counting from wake-up event; fast wake-up can be selected to reduce the wake-up time by *mis*c register. For fast wake-up mechanism, the wake-up time is 128 system clocks from IO toggling if STOPEXE was issued, and 128 system clocks plus oscillator (IHRC or ILRC) stable time from IO toggling if STOPSYS was issued. The oscillator stable time is the time for IHRC or ILRC oscillator from power-on, depending on which oscillator is used as system clock source. Please notice that there is no fast wake-up mode whenever EOSC is enabled.

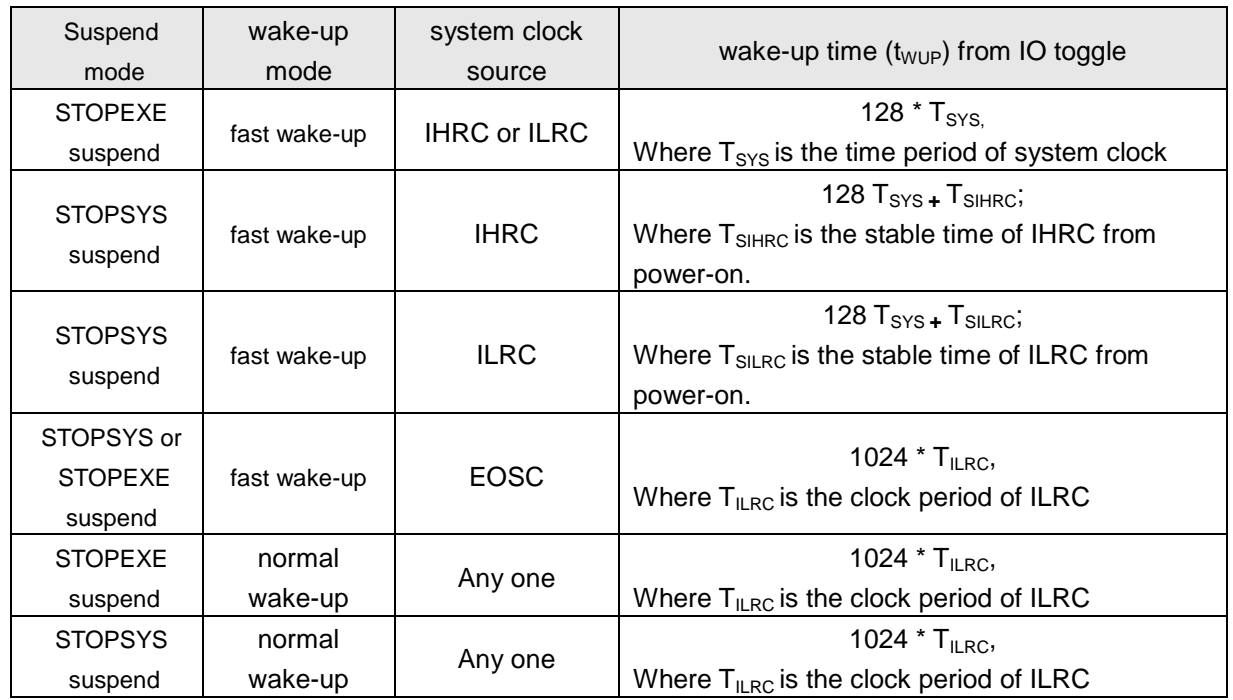

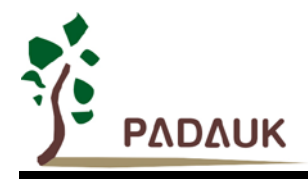

### **5-13. IO Pins**

Other than PA5, all the pins can be independently set into two states output or input by configuring the data registers (*pa, pb*), control registers (*pac, pbc*) and pull-high registers (*paph, pbph).* All these pins have Schmitt-trigger input buffer and output driver with CMOS level. When it is set to output low, the pull-up resistor is turned off automatically. If user wants to read the pin state, please notice that it should be set to input mode before reading the data port; if user reads the data port when it is set to output mode, the reading data comes from data register, NOT from IO pad. As an example, Table 6 shows the configuration table of bit 0 of port A. The hardware diagram of IO buffer is also shown as Fig. 5-13-1.

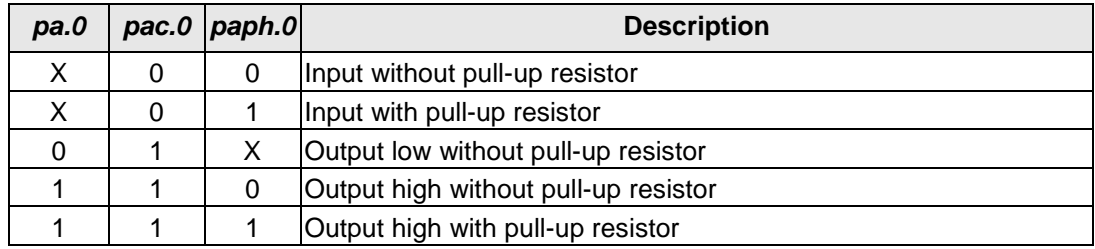

Table 6 PA0 Configuration Table

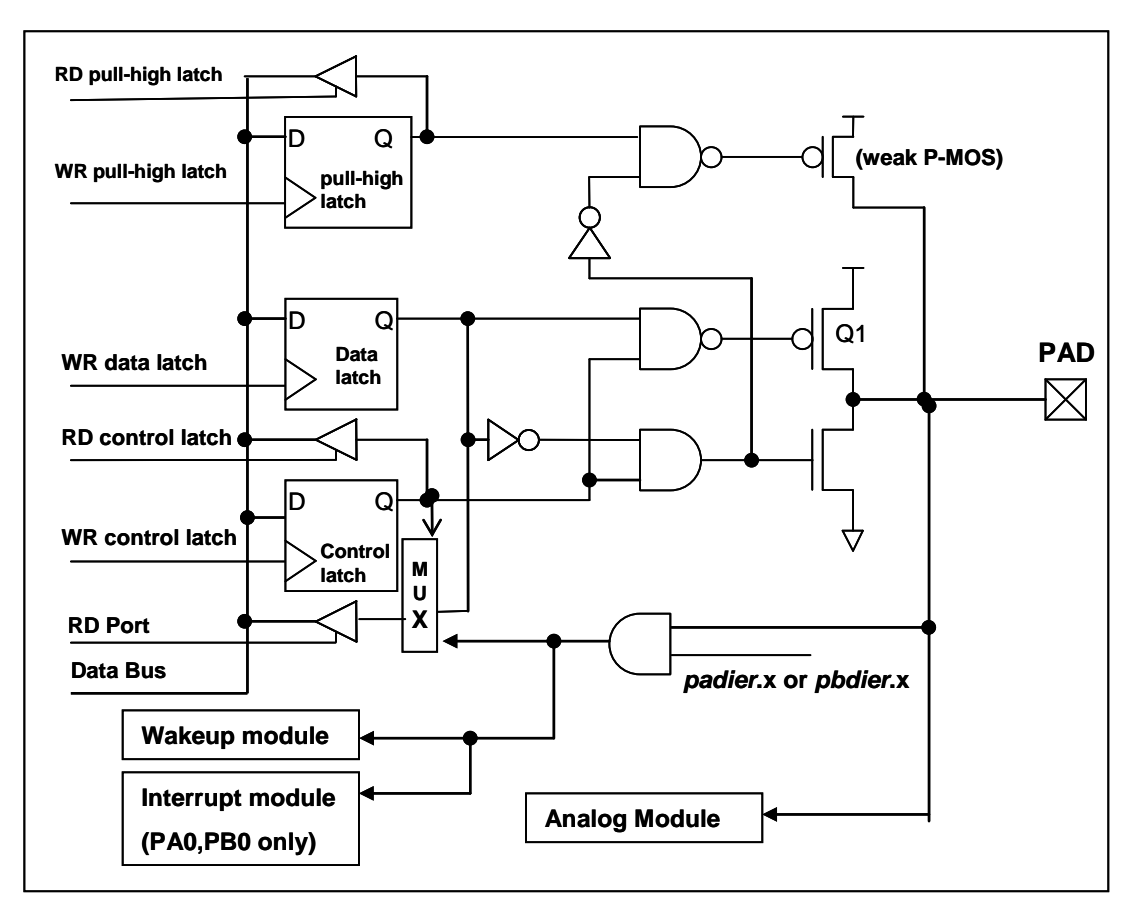

Fig. 5-13-1 Hardware diagram of IO buffer

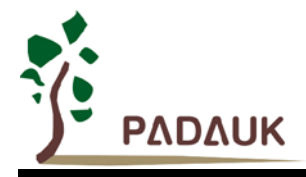

Other than PA5, all the IO pins have the same structure; PA5 can is open-drain ONLY when setting to output mode (without Q1). The corresponding bits in registers *padier* / *pbdier* should be set to low to prevent leakage current for those pins are selected to be analog function. When DF69 is put in power-down or power-save mode, every pin can be used to wake-up system by toggling its state. Therefore, those pins needed to wake-up system must be set to input mode and set the corresponding bits of registers *padier* and *pbdier* to high*.* The same reason, *padier*.0 should be set high when PA0 is used as external interrupt pin and *pbdier*.0 for PB0.

### **5-14. Reset and LVD (Low Voltage Detection)**

### **5-14-1. Reset**

There are many causes to reset the DF69, once reset is asserted, most of all the registers in DF69 will be set to default values, When reset comes from WDT timeout, *gdio* register (IO address 0x7) keeps the same value, system should be restarted once abnormal cases happen, or by jumping program counter to address 'h0. The data memory is in uncertain state when reset comes from power-up and LVD; however, the content will be kept when reset comes from PRST# pin or WDT timeout.

### **5-14-2. LVD reset**

By code option, there are 8 different levels of LVD for reset ~ 4.0V, 3.5V, 3.0V, 2.75V, 2.5V, 2.2V, 2.0V and 1.8V; usually, user selects LVD reset level to be in conjunction with operating frequency and supply voltage.

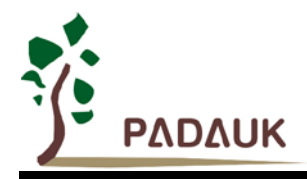

### **5-15. Hall Comparator**

The hall comparator is built by hardware circuitry HC\_1 and HC\_2. PA4 is the plus input for both HC\_1 and HC\_2, PA0, PA1 and PA2 are the minus input by option. The hall comparator output (HC\_Out) is combined by HC\_Out1 and HC\_Out2. HC\_Out can be output to PA5 and internal used. The hall comparator adjust registers (*hc1a* and *hc2a* ) are used to control the offset value of HC\_1 and HC\_2 in order to optimize the system performance.

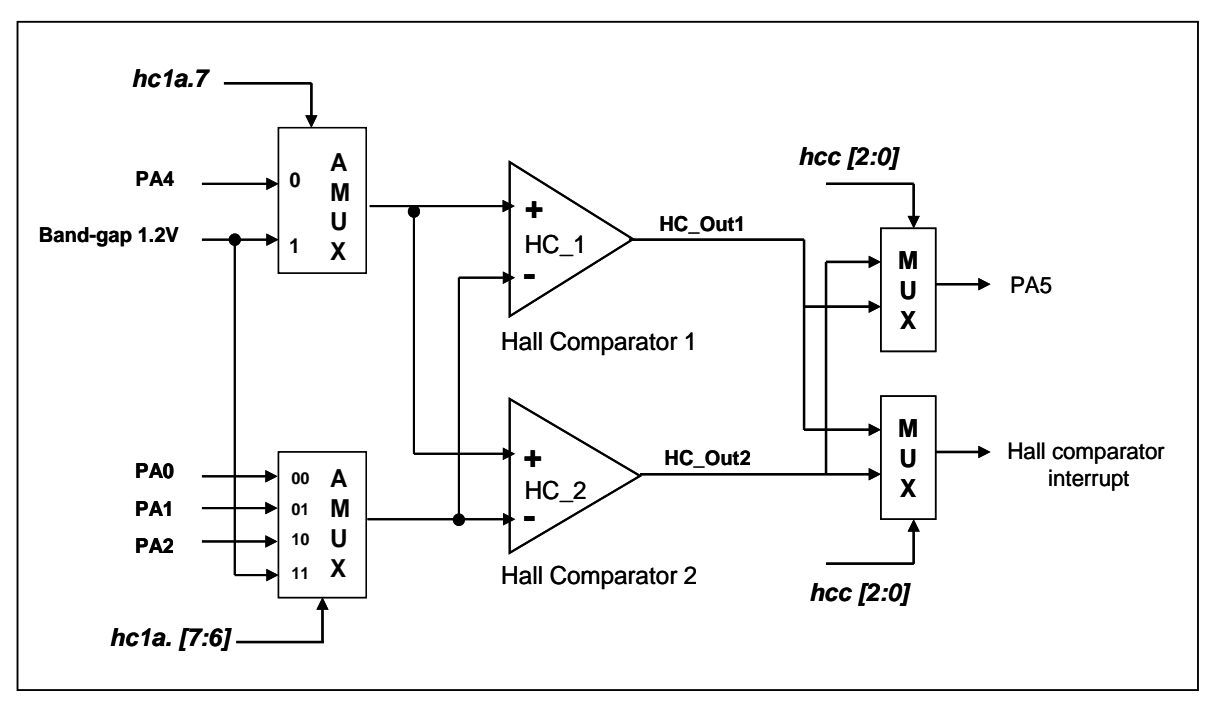

Fig. 5-15-1 The hardware diagram of Hall comparator

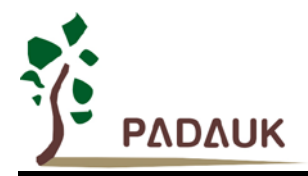

### **5-16. Analog-to-Digital Conversion (ADC) module**

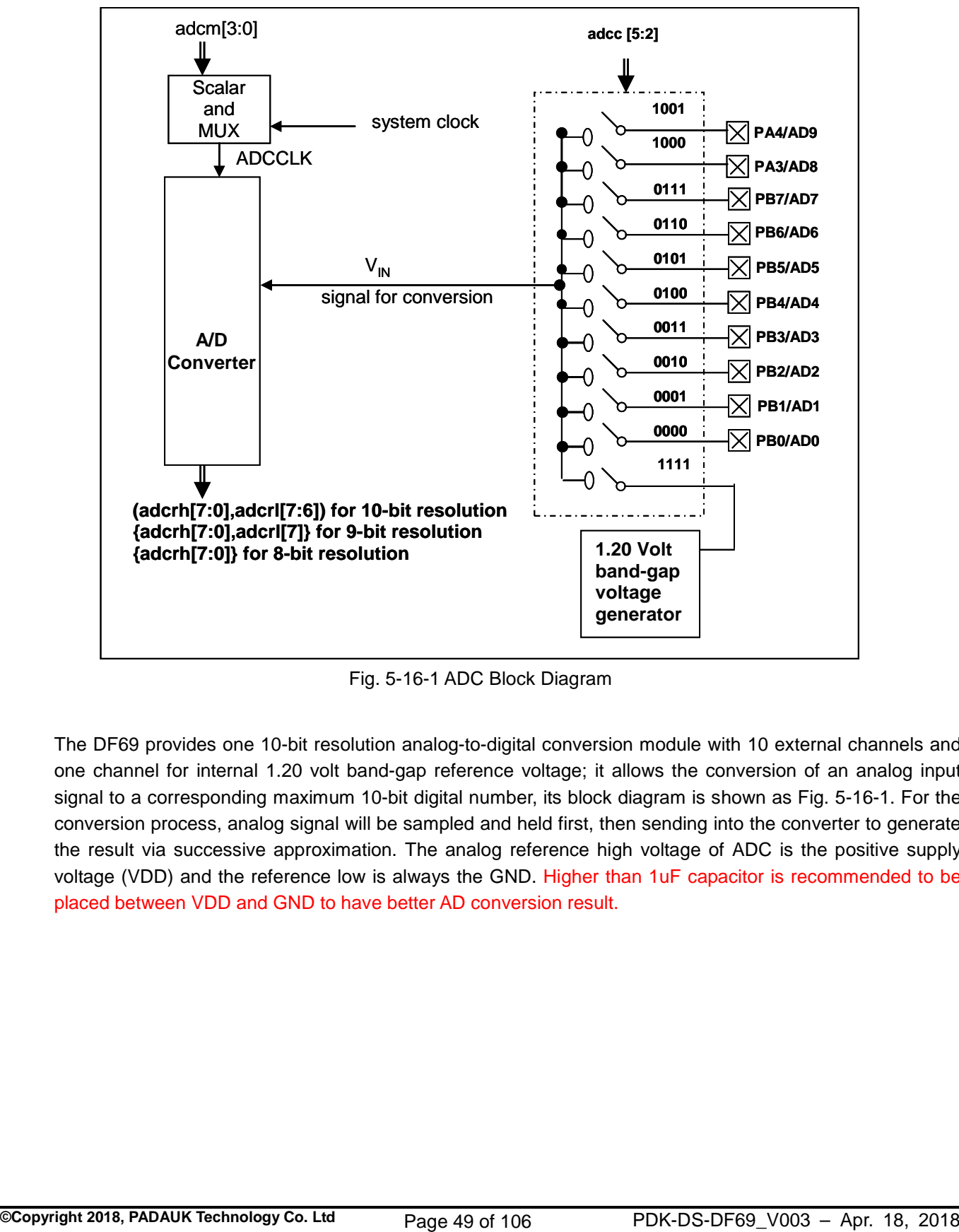

Fig. 5-16-1 ADC Block Diagram

The DF69 provides one 10-bit resolution analog-to-digital conversion module with 10 external channels and one channel for internal 1.20 volt band-gap reference voltage; it allows the conversion of an analog input signal to a corresponding maximum 10-bit digital number, its block diagram is shown as Fig. 5-16-1. For the conversion process, analog signal will be sampled and held first, then sending into the converter to generate the result via successive approximation. The analog reference high voltage of ADC is the positive supply voltage (VDD) and the reference low is always the GND. Higher than 1uF capacitor is recommended to be placed between VDD and GND to have better AD conversion result.

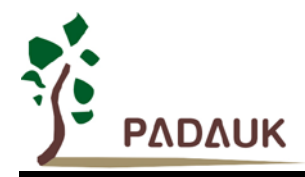

#### **5-16-1. The input requirement for AD conversion**

For the AD conversion to meet its specified accuracy, the charge holding capacitor  $(C_{HOLD})$  must be allowed to fully charge to the voltage reference high level (VDD) and discharge to the voltage reference low level (GND). The analog input model is shown as Fig. 5-16-2, the signal driving source impedance (Rs) and the internal sampling switch impedance (Rss) will affect the required time to charge the capacitor  $C_{HOLD}$  directly. The internal sampling switch impedance may vary with ADC supply voltage; the signal driving source impedance will affect accuracy of analog input signal. User must ensure the measured signal is stable before sampling; therefore, the maximum signal driving source impedance is highly dependent on the frequency of signal to be measured. The recommended maximum impedance for analog driving source is about 10KΩ under 500KHz input frequency and 10-bit resolution requirements, and 10MΩ under 500Hz input frequency and 10-bit resolution.

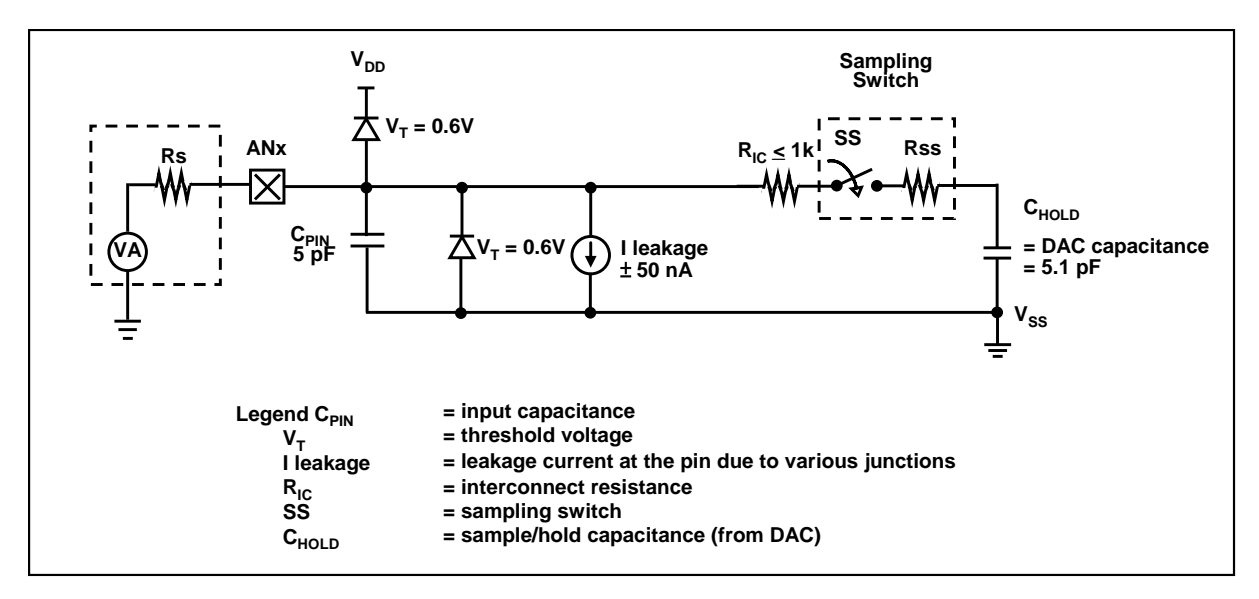

Fig. 5-16-2 Analog input model of ADC

Before starting the AD conversion, the minimum signal acquisition time should be met for the selected analog input signal. The signal acquisition time  $(T_{ACO})$  of ADC in DF69 series is fixed to one clock period of ADCLK, the selection of ADCLK must be met the minimum signal acquisition time.

### **5-16-2. Select the ADC bit resolution**

The ADC bit resolution is also selectable from 8-bit to 10-bit, depending on the requirement of customers' application. Higher resolution can detect small signal variation; however, it will take more time to convert the analog signal to digital signal. The selection can be done via *adcm* register. The ADC bit resolution should be configured before starting the AD conversion.

### **5-16-3. ADC clock selection**

The clock of ADC module (ADCLK) can be selected by *adcm* register; there are eight options for ADCLK from sysclk/1 to sysclk/128. Due to the signal acquisition time  $T_{ACQ}$  is one clock period of ADCLK, the ADCLK must meet that requirement. The recommended ADC clock is to operate at 2us.

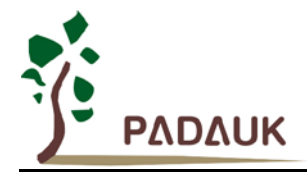

#### **5-16-4. AD conversion**

The process of AD conversion starts from setting START/DONE bit (bit 6 of *adcc*) to high, the START/DONE flag for read will be cleared automatically, then converting analog signal bit by bit and finally setting START/DONE high to indicate the completion of AD conversion. If ADCLK is selected,  $T_{ADCIK}$  is the period of ADCLK and the AD conversion time can be calculated as follows:

- $\triangle$  8-bit resolution: AD conversion time = 13  $T_{ADCLK}$
- $\triangleq$  9-bit resolution: AD conversion time = 14  $T_{ADCLK}$
- $\triangle$  10-bit resolution: AD conversion time = 15  $T_{\text{ADCLK}}$

#### **5-16-5. Configure the analog pins**

The 10 external analog input signals for ADC shared with PA3, PA4 and PB[7:0]. In order to avoid leakage current at the digital circuit portion, those pins which are defined for analog inputs should disable the digital input function (set the corresponding bit of **padidr** or **pbdidr** register to be 1). Because the measurement signals of ADC belong to small signal; it should avoid the measured signal to be interfered during the measurement period, the selected pin should (1) be set to input mode (2) turn off weak pull-high resistor (3) set the corresponding pin to analog input by port A/B digital input disable register (*padidr* / *pbdidr*).

The following steps are recommended to do the AD conversion procedure:

- **(1)** Configure the ADC module:
	- ♦ Select the ADC input channel by **adcc** register
	- ◆ Select the ADC input channel by **adcc** register
	- ◆ Select the bit resolution of ADC by **adcm** register
	- ◆ Configure the AD conversion clock by **adcm** register
	- ◆ Configure the pin as analog input by **padidr**, **pbdidr** register
	- Enable the ADC module by *adcc* register
- **(2)** Configure interrupt for ADC: (if desired)
	- ◆ Clear the ADC interrupt request flag in bit 3 of *intrq* register
	- Enable the ADC interrupt request in bit 3 of *inten* register
	- Enable global interrupt by issuing *engint* command
- **(3)** Start AD conversion:
	- ◆ Set ADC process control bit in the **adcc** register to start the conversion (set1 **adcc**.6).
- **(4)** Wait for the completion flag of AD conversion, by either:
	- ◆ Waiting for the completion flag by using command "wait1 addc.6"; or
	- ◆ Waiting for the ADC interrupt.
- **(5)** Read the ADC result registers:
	- ◆ Read *adcrh* and *adcrl* the result registers
- **(6)** For next conversion, goto step 1 or step 2 as required.

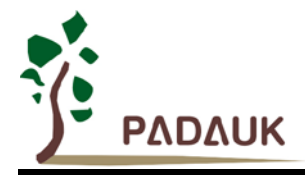

### **5-16-6. Using the ADC**

The following example shows how to use ADC with PB0~PB3.

First, defining the selected pins:

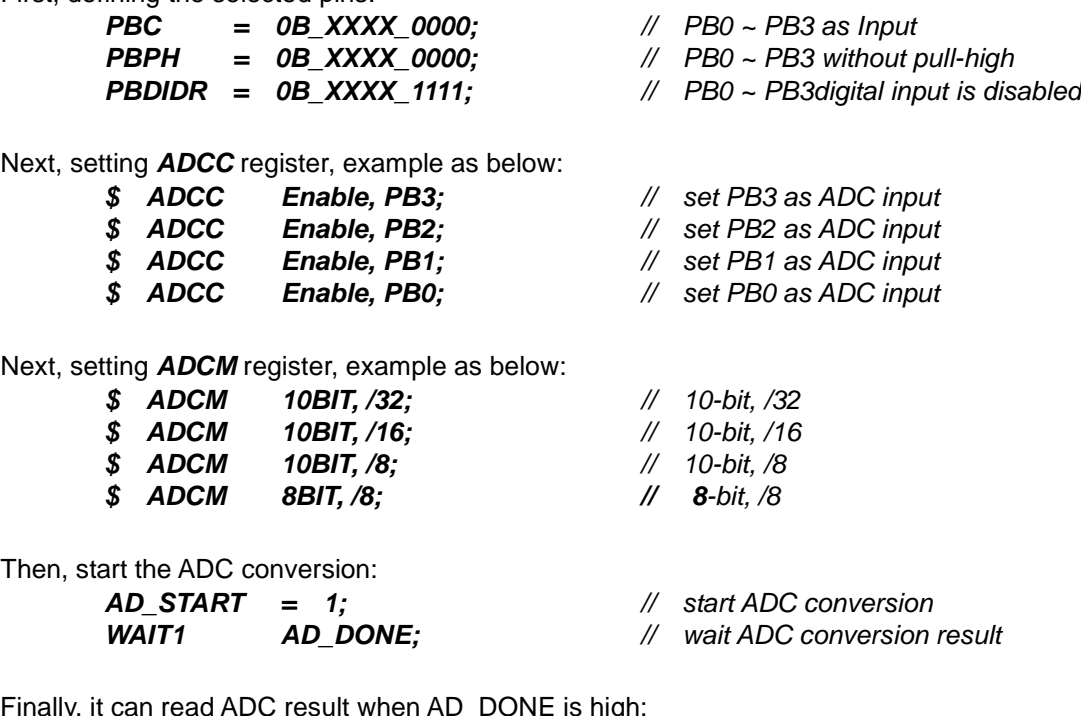

Finally, it can read ADC result when AD\_DONE is high:

*WORD Data; // two bytes result: ADCRH and ADCRL Data = (ADCRH << 8) | ADCRL;*

The ADC can be disabled by using the following method:

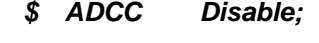

or

*ADCC = 0;*

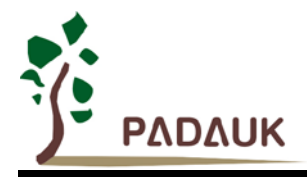

### **5-17 10-BIT PWM generator**

#### **5-17-1. PWM Waveform**

A PWM output waveform (Fig. 5-17-1) has a time-base ( $T_{Period}$  = Time of Period) and a time with output high level (Duty Cycle). The frequency of the PWM output is the inverse of the period ( $f_{\text{PWM}} = 1/T_{\text{Period}}$ ), the resolution of the PWM is the clock count numbers for one period (N bits resolution,  $2^N \times T_{clock} = T_{Period}$ ).

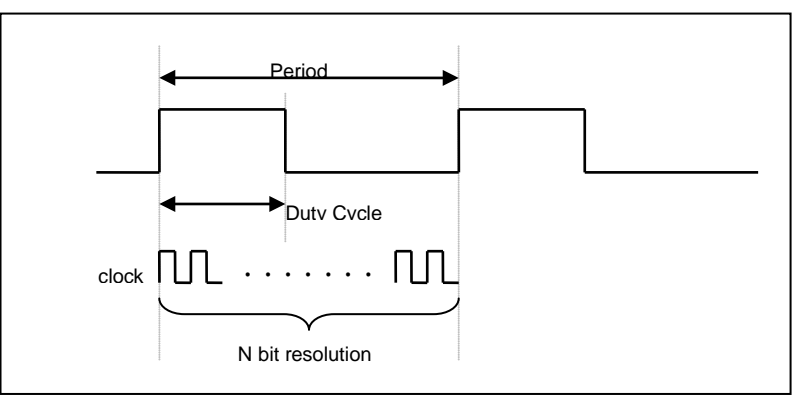

Fig. 5-17-1 PWM Output Waveform

#### **5-17-2. Hardware and Timing Diagram**

One 10-bit hardware PWM generator is built inside the DF69; Fig. 5-17-2 shows its hardware diagram. The clock source can be IHRC or system clock and output pin can be PA2, PA3, PA4, PA6 or PA7 via *pwmc* register selection. The period of PWM waveform is defined in the PWM upper bond high and low registers, the duty cycle of PWM waveform is defined in the PWM duty high and low registers.

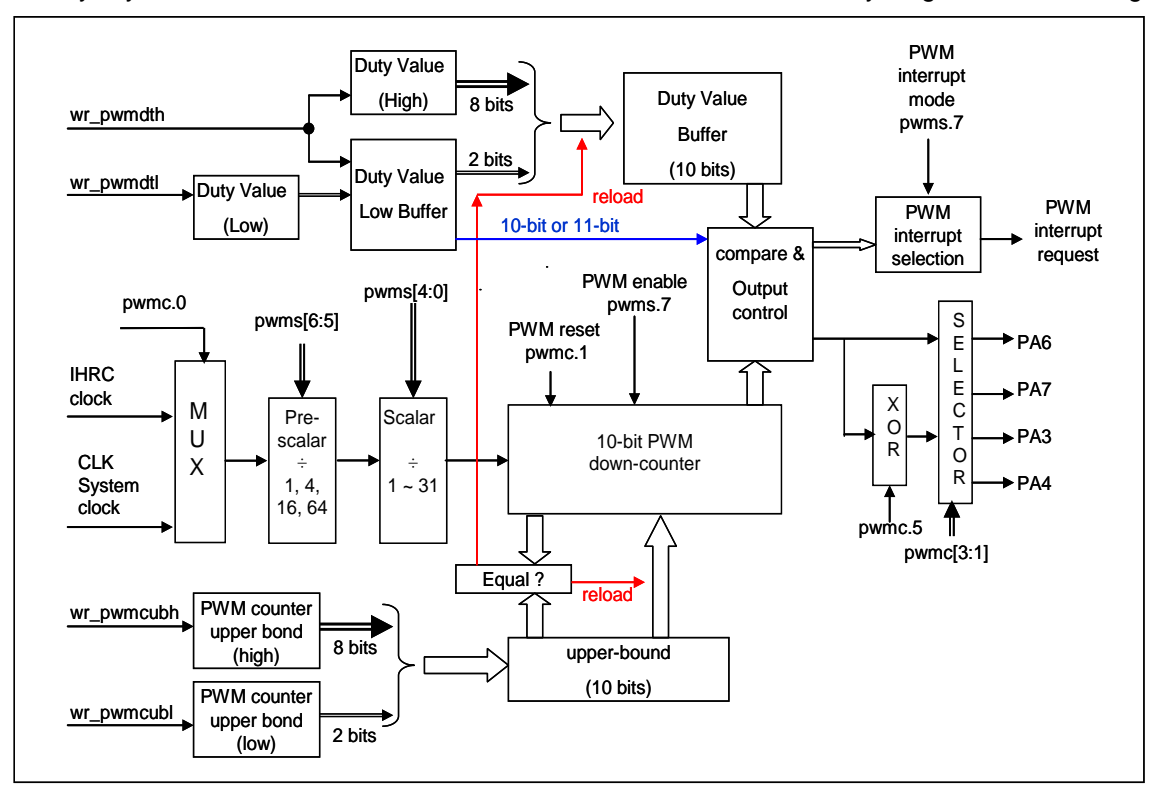

Fig. 5-17-2 Hardware Diagram of 10-bit PWM Generator

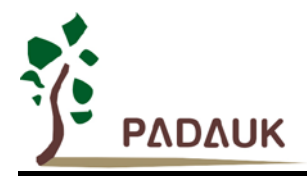

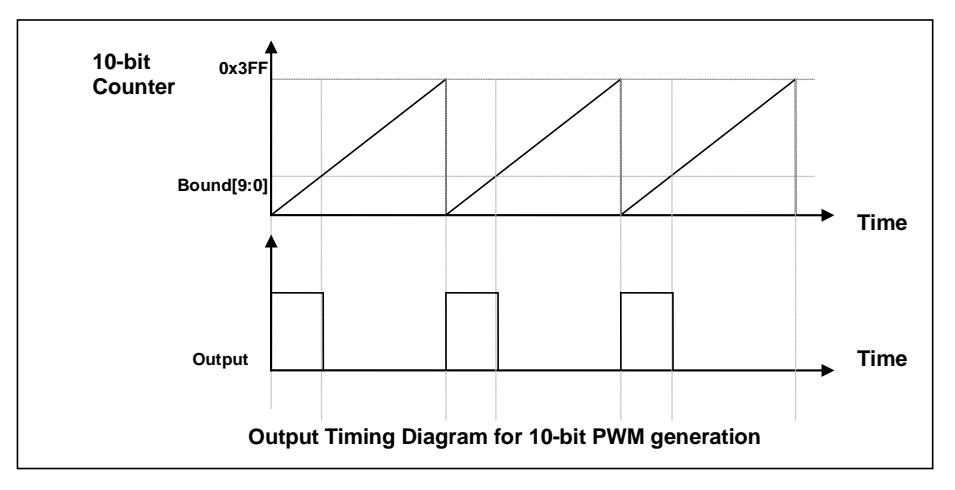

Fig. 5-17-3 Output Timing Diagram of 10-bit PWM Generator

### **5-17-3. Equations for 10-bit PWM Generator**

If  $F<sub>IHRC</sub>$  is the frequency of IHRC oscillator and IHRC is the chosen clock source for 10-bit PWM generator, the PWM frequency and duty cycle in time will be:

### **Frequency of PWM Output =**  $F_{HRC} \div [P \times K \times B]$

### **Duty Cycle of PWM Output (in time) =**  $(1/F_{IHRC})$  **\* [ DB**  $\div$  **CB]**

Where,  $pwms[6:5] = P$ ; pre-scalar pwms[4:0] = **K** ; scalar Duty\_Bound[9:0] =  $\{pwnd[7:0], pwnd[7:6]\} = DB$ ; duty bound Counter\_Bount[9:0] =  $\{p$ wmcubh[7:0], pwmcubl[7:6]} =  $CB$ ; counter bount

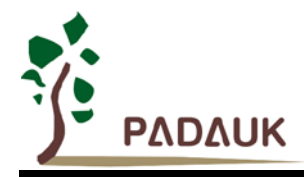

### **5-18 Input Pulse Capture**

The feature of input Pulse Capture is useful in applications which requiring frequency and pulse measurement. Fig. 5-18-1 shows the hardware diagram of input Pulse Capture in DF69, the time base of Pulse Capture module can be system clock CLK, IHRC and EOSC, the input signals for measurement can be comparator output, PA0, PA5, PA6, PB0 or PB7.

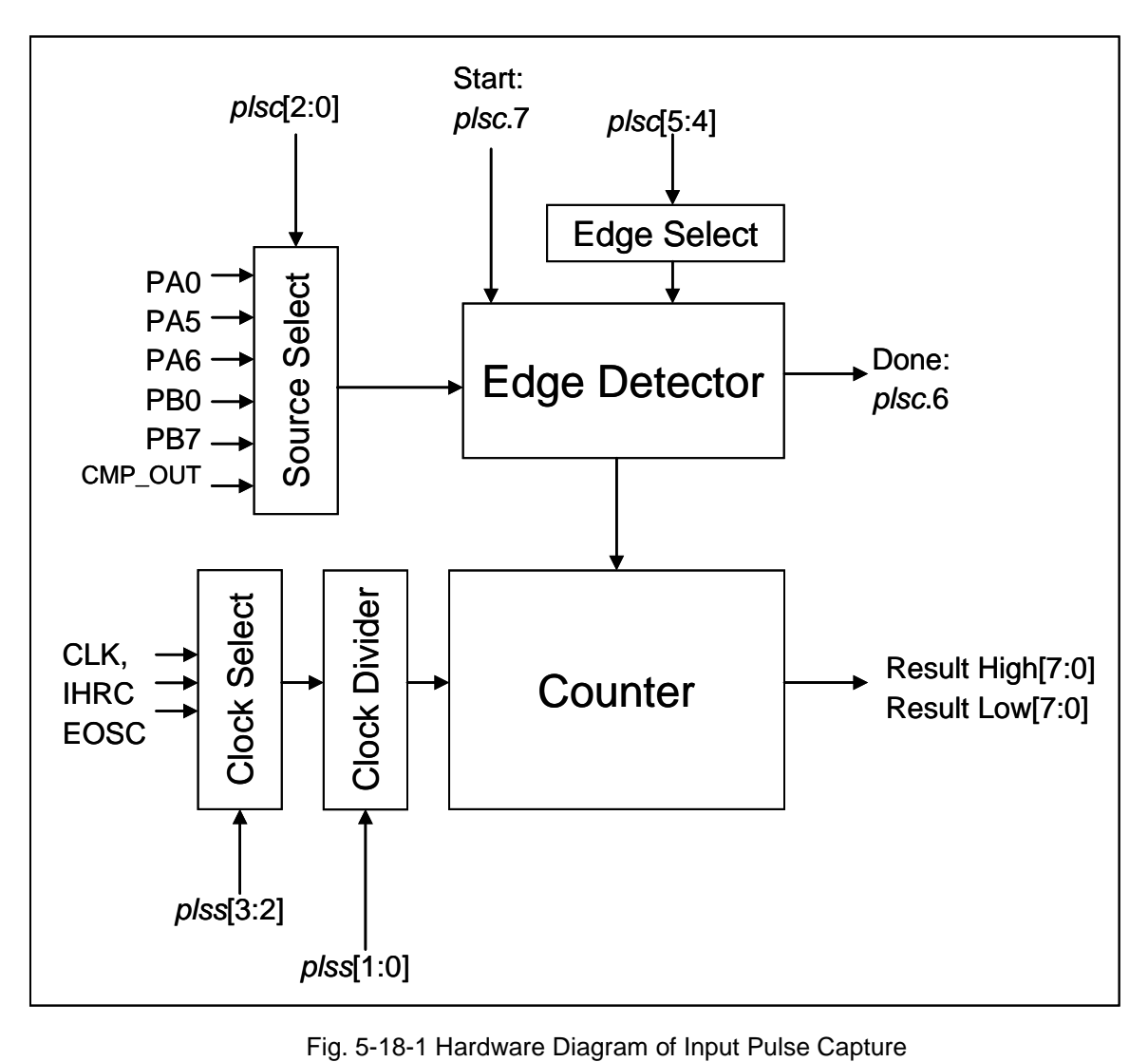

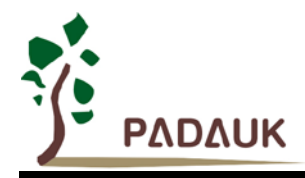

### **5-19 PWM Protection**

For motor application, it's quite important to avoid ON state for both high side and low side simultaneously. DF69 provides the hardware PWM protection circuit, shown as Fig. 5-19-1; there are two hardware PWM protection modules controlled by *pwmptr0* and *pwmptr1* registers individually to meet single-phase BLDC application. If the low site output is in active state and matches with the state of high site, the PWM generator will be disabled to force output in inactive state.

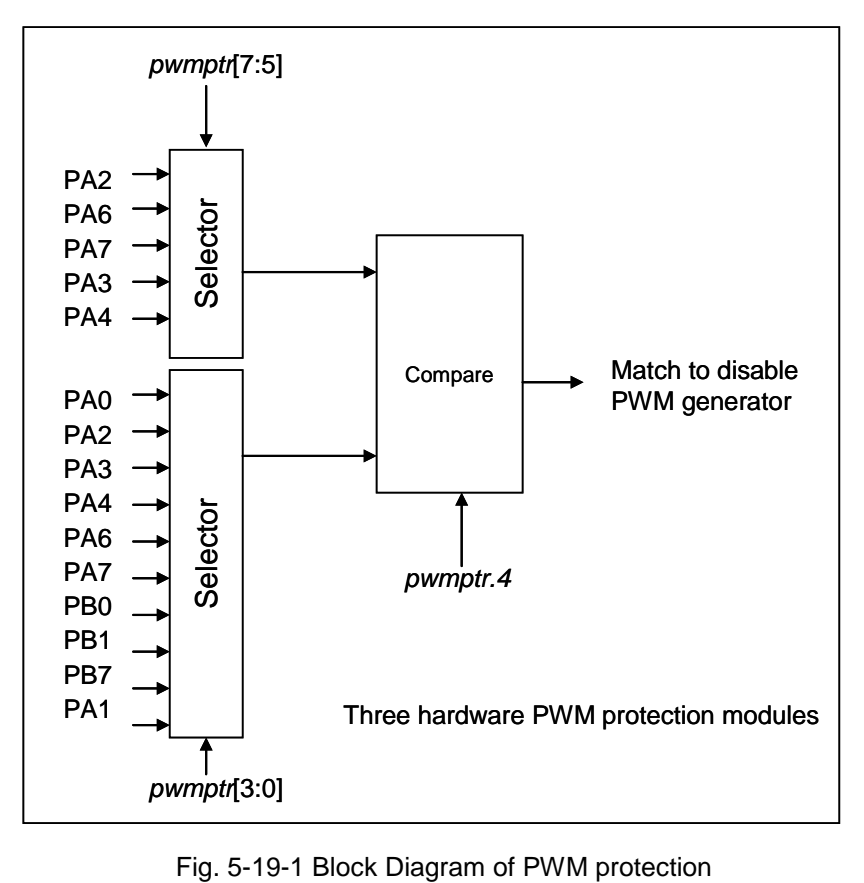

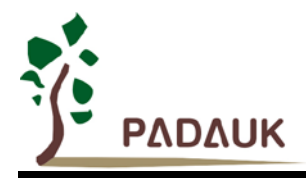

### **5-20 Multiplier**

There is a 8x8 multiplier on-chip to enhance hardware capability in arithmetic function, its multiplication is an 8x8 unsigned operation and can be finished in one clock cycle. Before issuing the *mul* command, both and multiplicand and multiplicator must be put on ACC and register *mulop* (0x08); After *mul* command, the high byte result will be put on register *mulrh* (0x09) and low byte result on ACC. The hardware diagram of this multiplier is shown as Fig. 5-20-1.

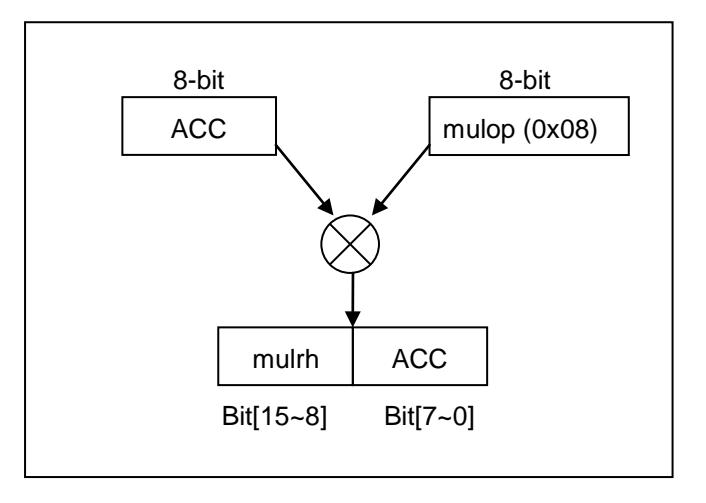

Fig. 5-20-1 Block diagram of hardware multiplier

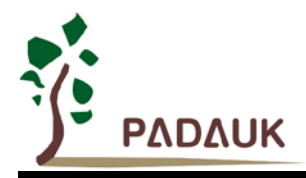

### **5-21. General Purpose Comparator**

#### **5-21-1. General Purpose Comparator Hardware Diagram**

One general purpose comparator is built inside the DF69; Fig. 5-21-1 shows its hardware diagram. It can compare signals between two pins or with either internal reference voltage V<sub>internal R</sub> or internal band-gap reference voltage. The two signals to be compared, one will be the plus input of comparator and the other one is the minus input of comparator. For the minus input of comparator, it can be PB7, PB0, Internal band-gap 1.20 volt, internal reference voltage V<sub>internal R</sub>, PA3 or PA4 selected by bit [3:1] of gpcc register, and for the plus input of comparator, it can be PB0 or  $V_{internal R}$  selected by bit 0 of gpcc register. The comparator result can be enabled to output to PB0 directly, or sampled by rising edge of Time2 clock (TM2\_CLK) which comes from Timer2 module. The output can be optional inversed the polarity by bit 4 of *gpcc* register, the comparator output can be used to request interrupt service or read out by gpcc register.

The comparator is disabled after power-on reset and can be enabled by setting gpcc.7=1, the comparator module can be put into power-down mode only when issuing *stopsys* command which will put DF69 into power-down mode.

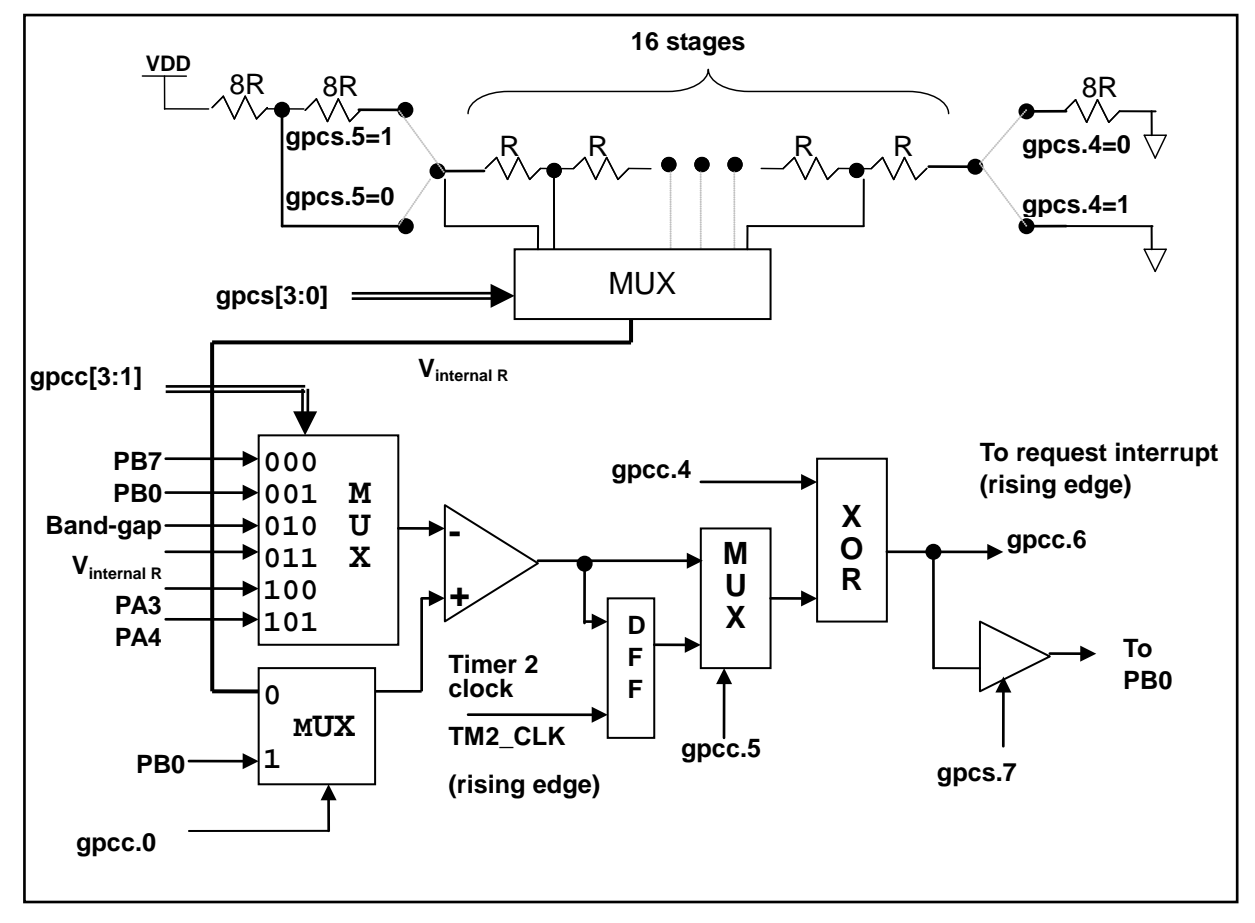

Fig. 5-21-1 Hardware diagram of general purpose comparator

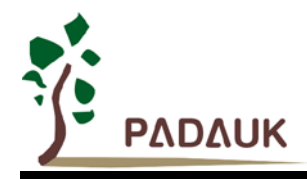

#### **5-21-2. Analog Inputs**

A simplified circuit for the analog inputs is shown in the Fig. 5-21-2. All the analog input pins for general purpose comparator are shared function with a digital input which had reverse biased ESD protection diodes to VDD and GND, therefore, the analog input signal must be between VDD and GND.

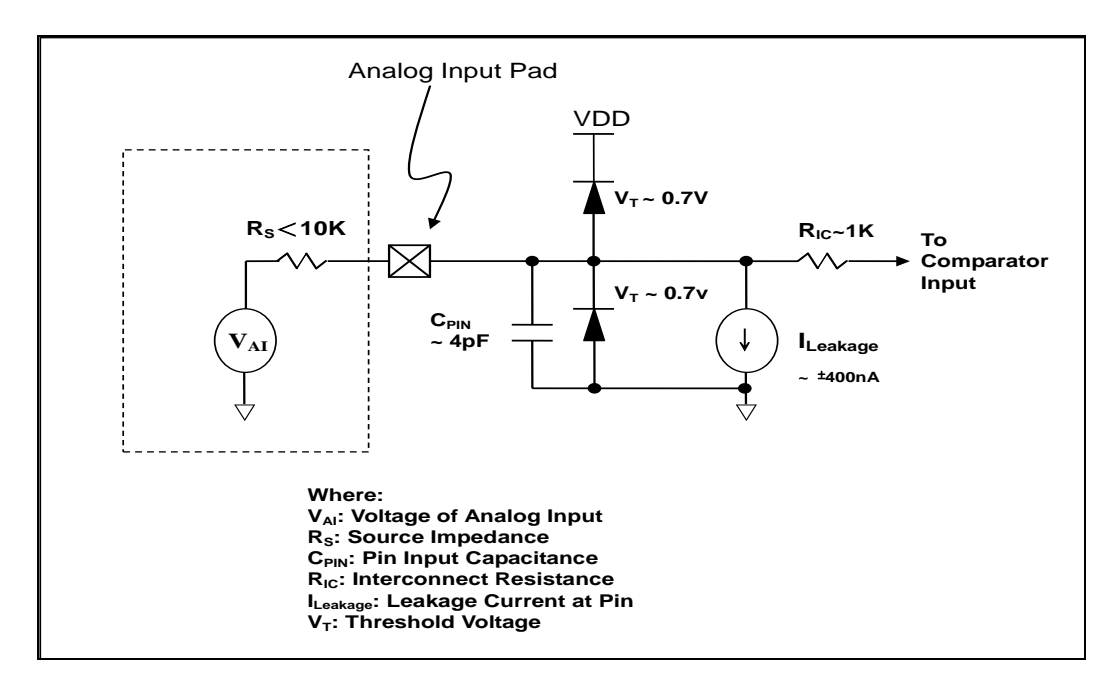

Fig. 5-21-2 Analog Input Model of General Purpose Comparator

#### 5-21-3. Internal reference voltage (V<sub>internal R</sub>)

The internal reference voltage V<sub>internal R</sub> is built by series resistance to provide different level of reference voltage, bit 4 and bit 5 of gpcs register are used to select the maximum and minimum values of V<sub>internal R</sub> and bit [3:0] of *gpcs* register are used to select one of the voltage level which is deivided-by-16 from the defined maximum level to minimum level. Fig. 5-21-3 to Fig. 5-21-6 shows four conditions to have different reference voltage V<sub>internal R</sub>. By setting the gpcs register, the internal reference voltage V<sub>internal R</sub> can be ranged from (1/32)\*VDD to (3/4)\*VDD.

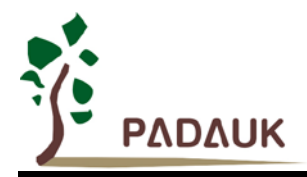

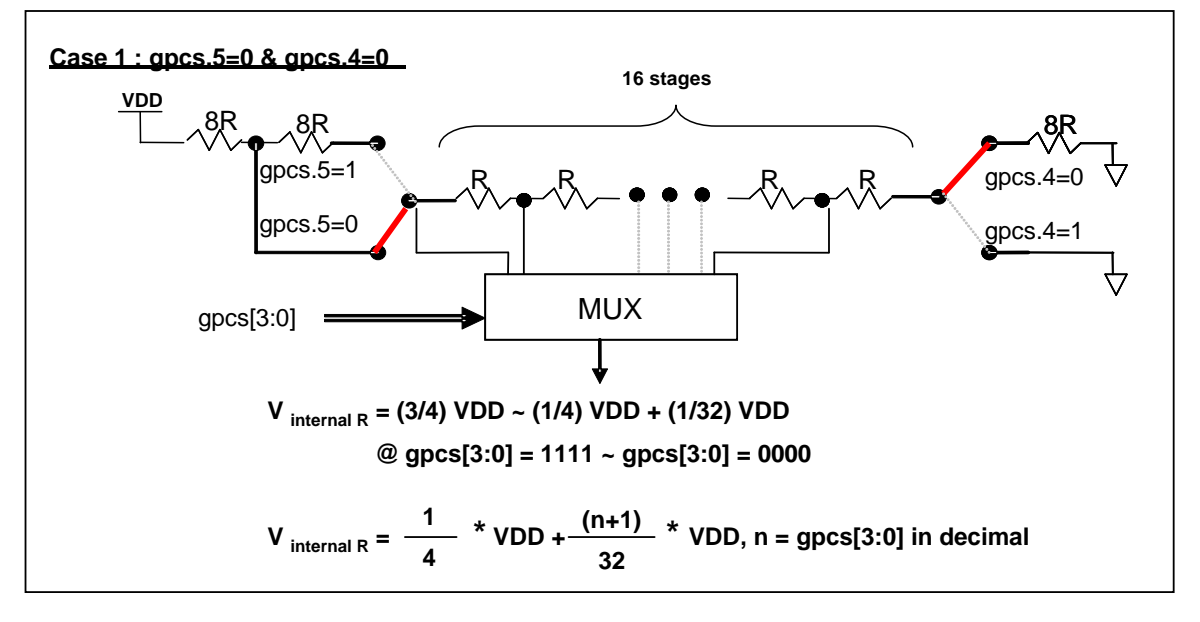

Fig. 5-21-3  $V_{internal R}$  hardware connection if gpcs.5=0 and gpcs.4=0

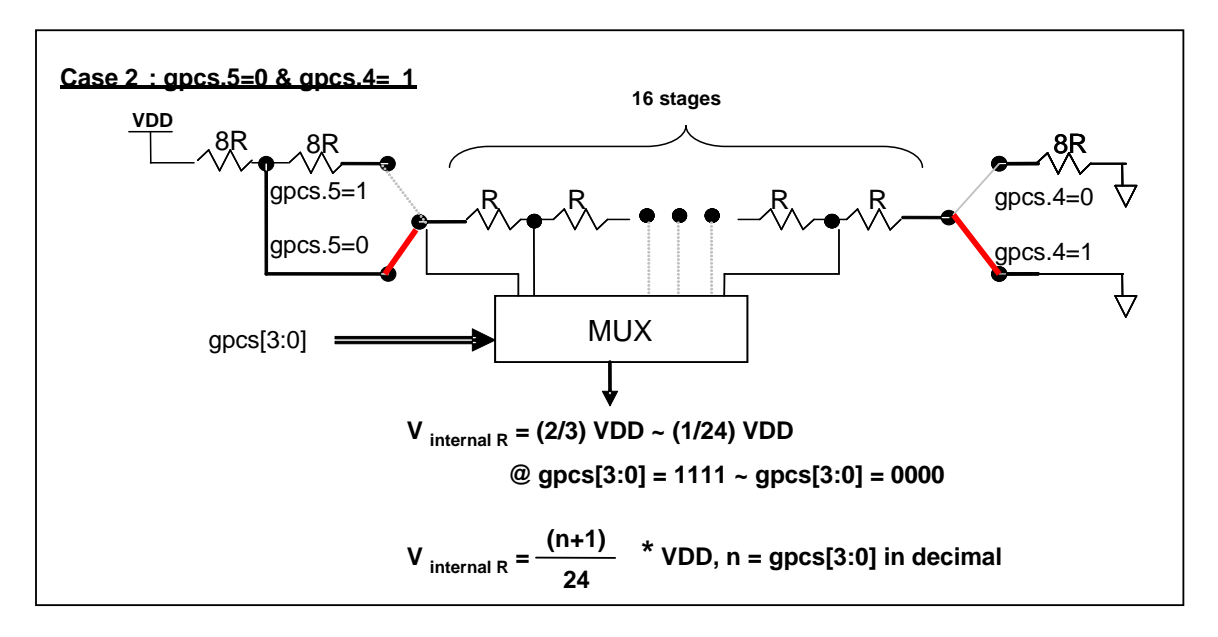

Fig. 5-21-4  $V_{internal R}$  hardware connection if gpcs.5=0 and gpcs.4=1

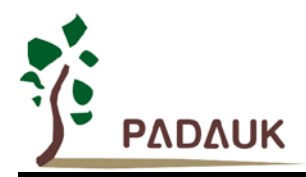

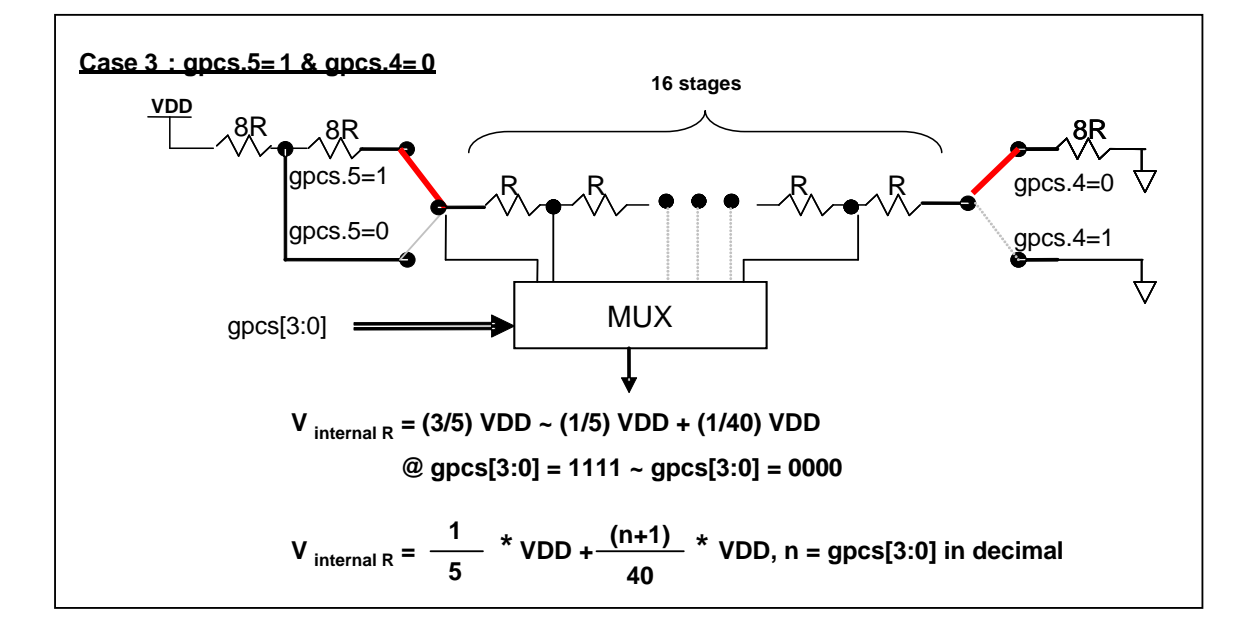

Fig. 5-21-5 V<sub>internal R</sub> hardware connection if gpcs.5=1 and gpcs.4=0

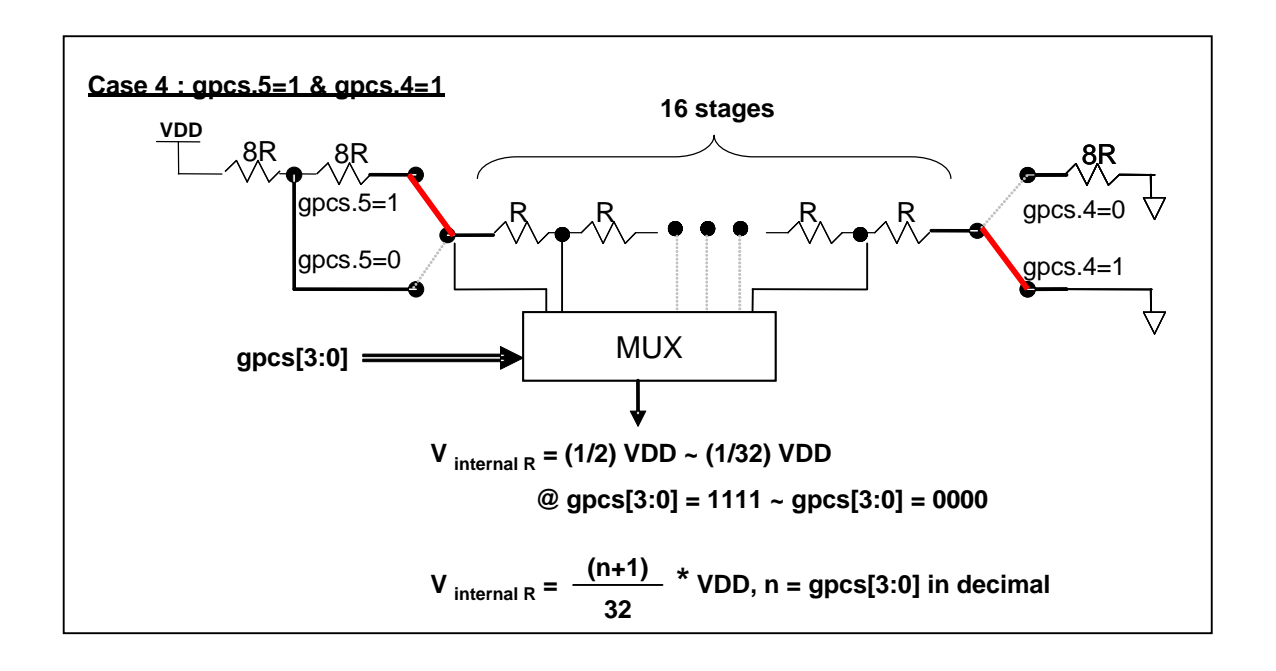

Fig. 5-21-6 V<sub>internal R</sub> hardware connection if gpcs.5=1 and gpcs.4=1

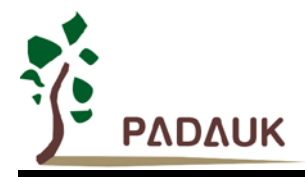

#### **5-21-4. Synchronizing General Purpose Comparator Output to Timer2**

The general purpose comparator output can be synchronized with Timer2 by setting gpcc.5=1. When enabled, the comparator output is sampled by the rising edge of Timer2 clock source (TM2\_CLK). If the pre-scalar function is used with Timer2, the comparator output is sampled after the pre-scaling and scaling functions; please refer to Timer2 hardware diagram and general purpose comparator hardware diagram, TM2\_CLK is the clock source after pre-scaling and scaling functions, and will be sent to Timer2 counter for counting and comparator for sampling clock.

#### **5-21-5. Using the general purpose comparator**

#### **Case I:**

Choosing PB7 as minus input and  $V_{\text{internal R}}$  with (18/32)\*VDD voltage level as plus input, the comparator result will be output to PB0, the comparator result will be output to PB0. V<sub>internal R</sub> is configured as Fig. 5-21-3 and gpcs  $[3:0] = 4b'1001$  (n=9) to have V<sub>internal R</sub> =  $(1/4)^*VDD + [(9+1)/32]^*VDD = (18/32)^*VDD$ .

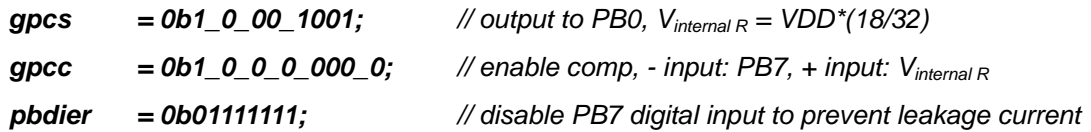

#### **Case 2:**

Choosing Vinternal R as minus input with (14/32)\*VDD voltage level and PB0 as plus input, the comparator result will be inversed and without output to PB0.  $V_{internal R}$  is configured as Fig. 5-21-6 and gpcs [3:0] = 4b'1101 (n=13) to have  $V_{internal R} = [(13+1)/32]^* VDD = (14/32)^* VDD$ .

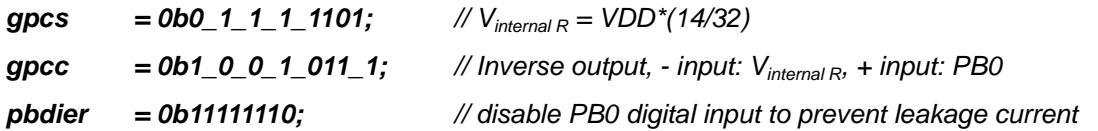

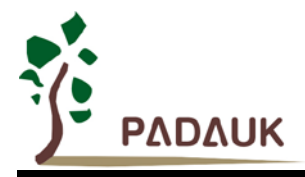

.

# **DF69 DC Fan Controller**

### **5-21-6. Using the comparator and band-gap 1.20V**

The internal band-gap module can provide 1.20 volt, it can measure the external supply voltage level. The band-gap 1.20 volt is selected as minus input of comparator and  $V<sub>internal R</sub>$  is selected as plus input, the supply voltage of V<sub>internal R</sub> is VDD, the VDD voltage level can be detected by adjusting the voltage level of  $V_{internal R}$  to compare with band-gap. If N (gpcs[3:0] in decimal) is the number to let  $V_{internal R}$  closest to band-gap 1.20 volt, the supply voltage VDD can be calculated by using the following equations:

For using Case 1: VDD = [ 32 / (N+9) ] \* 1.20 volt ; For using Case 2:  $VDD = [24 / (N+1)] * 1.20$  volt; For using Case 3:  $VDD = [40 / (N+9)] * 1.20$  volt; For using Case 4: VDD = [ 32 / (N+1) ] \* 1.20 volt ;

Please refer to IDE utility for more information and sample code.

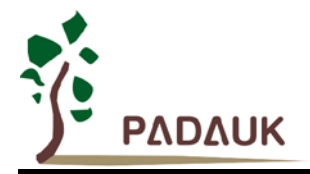

### **6. IO Registers**

### **6-1. ACC Status Flag Register (***flag***), IO address = 0x00**

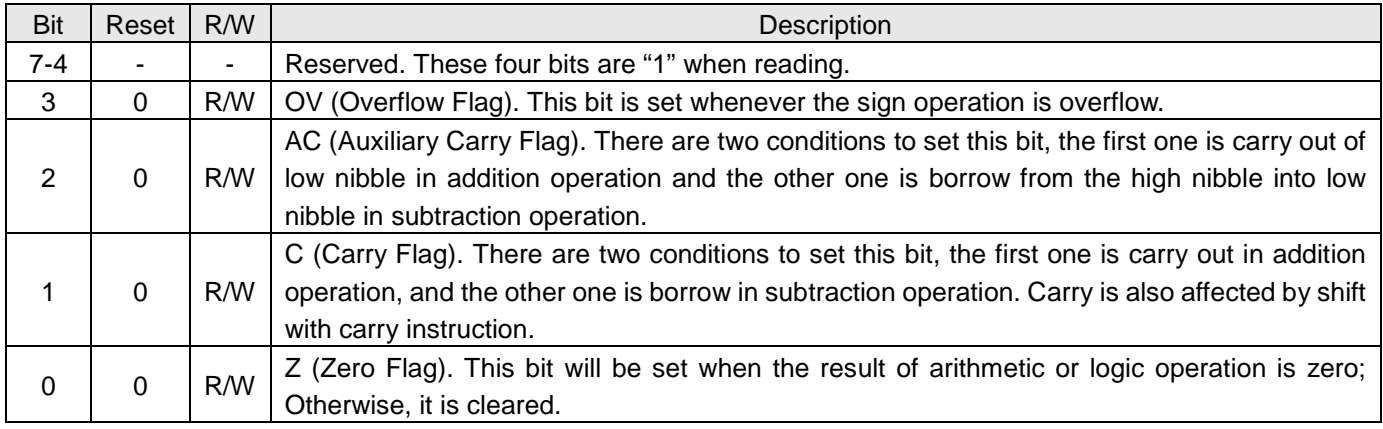

### **6-2. FPP unit Enable Register (***fppen***), IO address = 0x01**

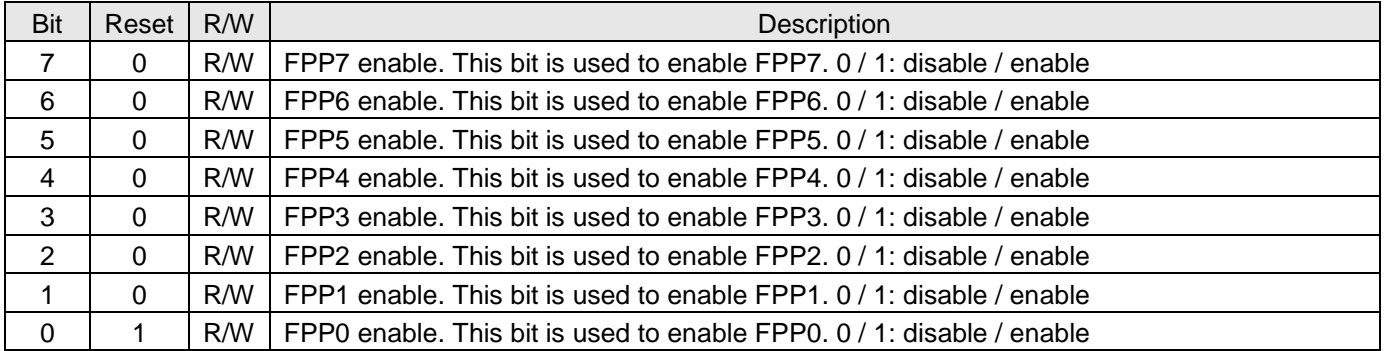

### **6-3. Stack Pointer Register (***sp***), IO address = 0x02**

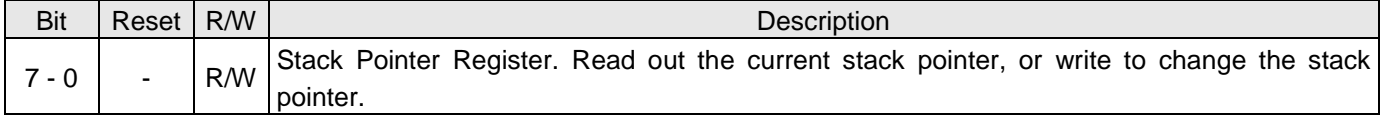

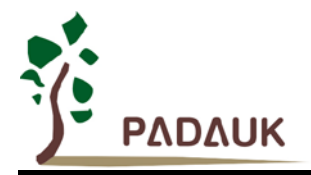

### **6-4. Clock Mode Register (***clkmd***), IO address = 0x03**

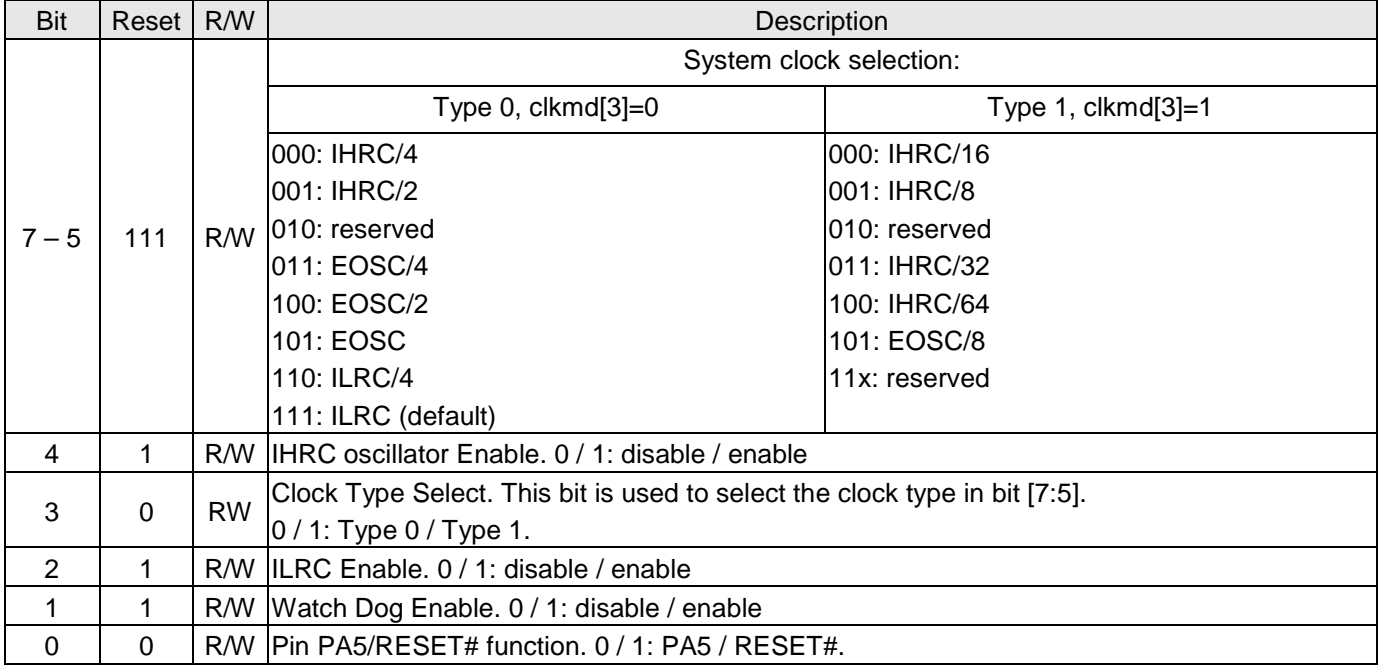

### **6-5 Register Option Register (rop), IO address = 0x3e**

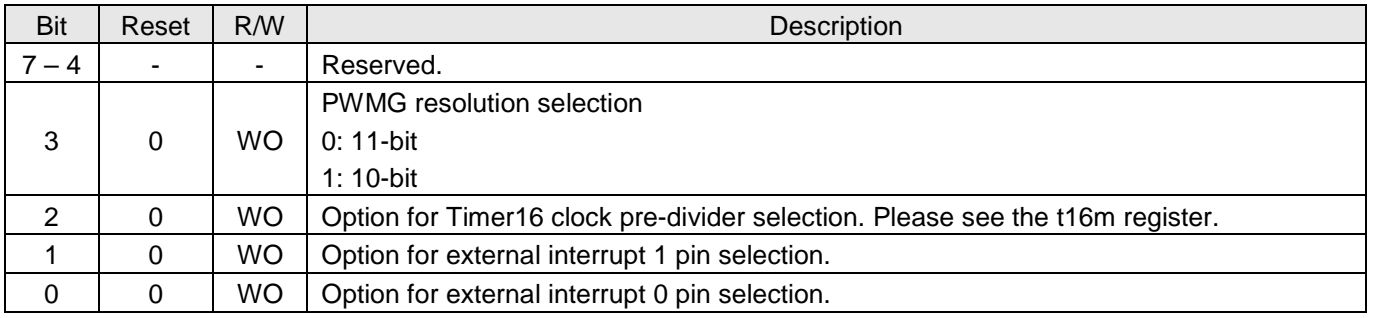

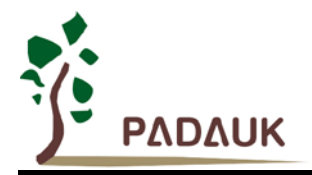

#### **6-6. Interrupt Enable Register (***inten***), IO address = 0x04**

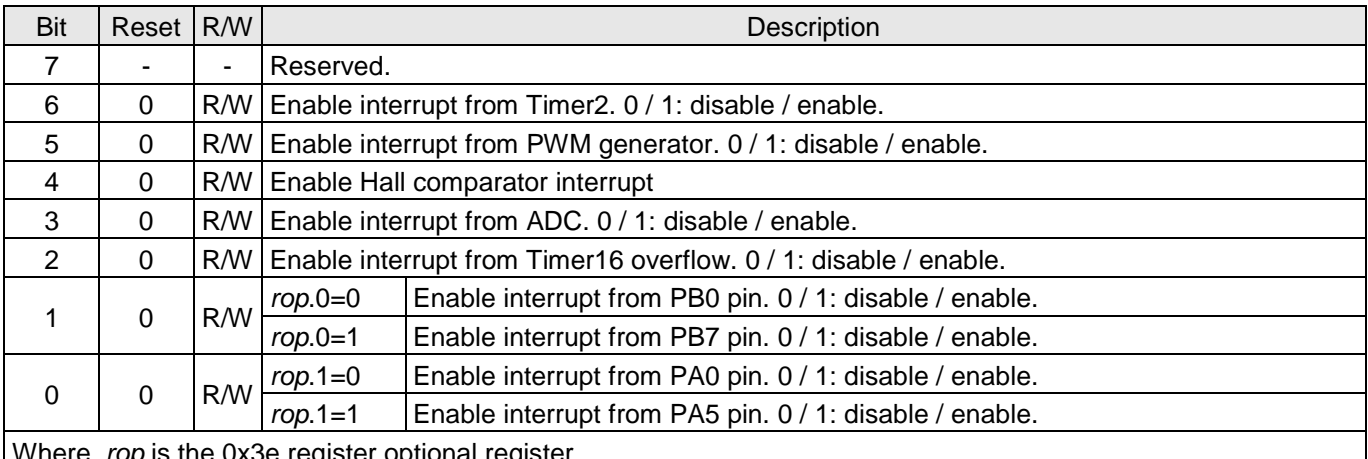

Where, *rop* is the 0x3e register optional register.

#### **6-7. Interrupt Request Register (***intrq***), IO address = 0x05**

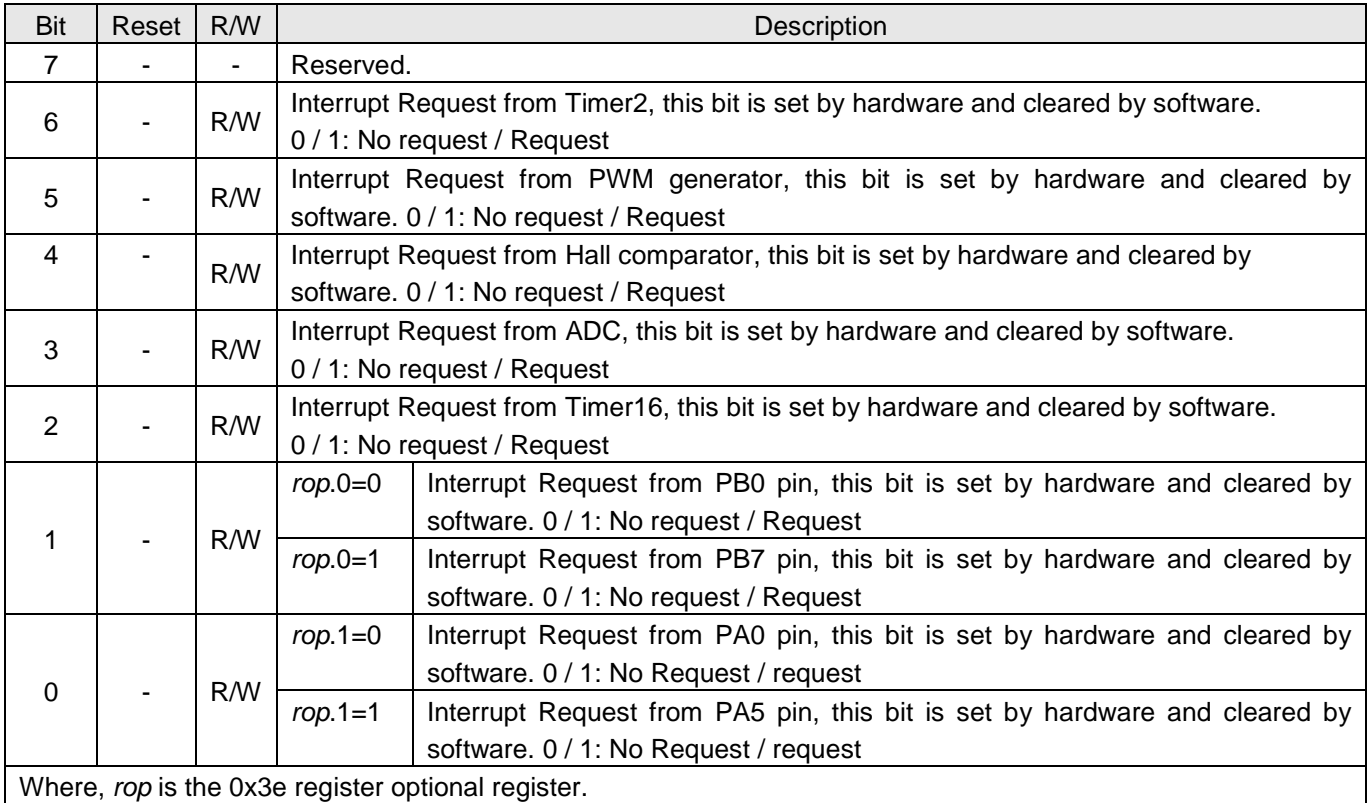

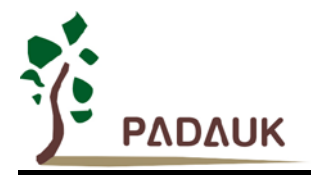

#### **6-8. Timer16 mode Register (***t16m***), IO address = 0x06**

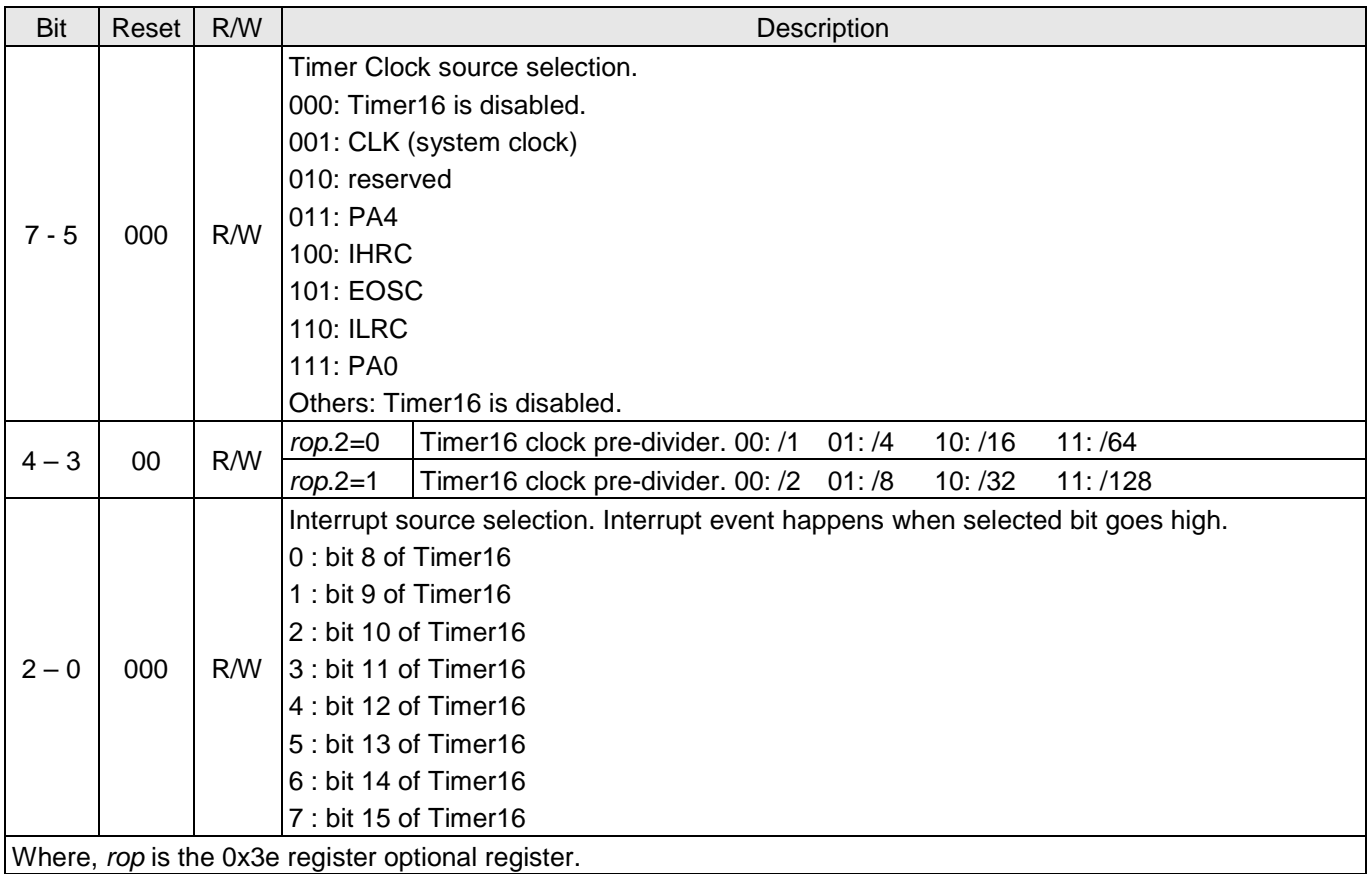

#### **6-9. General Data register for IO (***gdio***), IO address = 0x07**

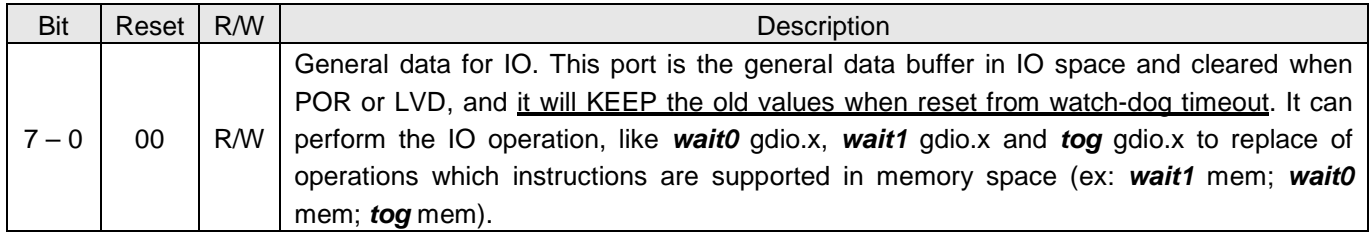

#### **6-10. Multiplier Operand Register (***mulop***), IO address = 0x08**

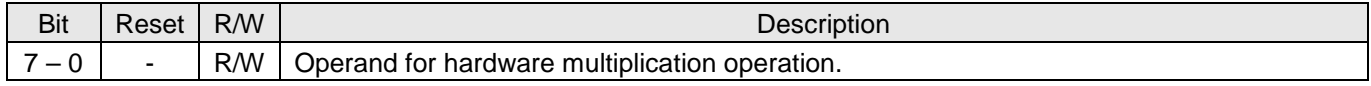

#### **6-11. Multiplier Result High Byte Register (***mulrh***), IO address = 0x09**

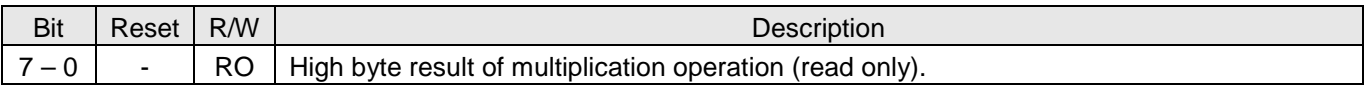

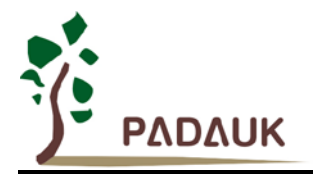

#### **6-12. External Oscillator setting Register (***eoscr***), IO address = 0x0a**

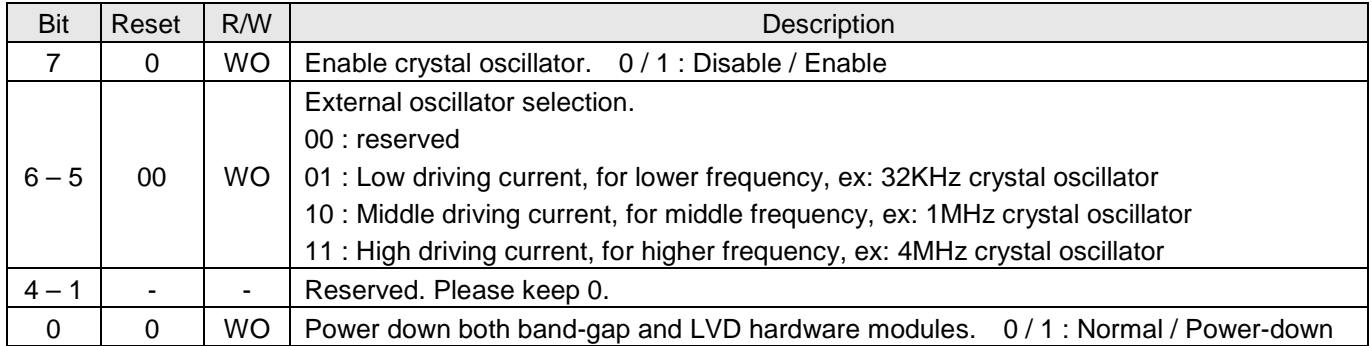

#### **6-13. Internal High RC oscillator control Register (***ihrcr***), IO address = 0x0b**

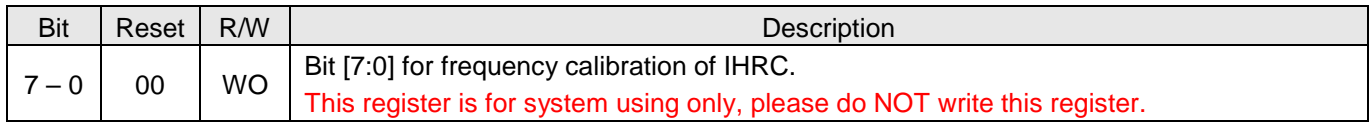

#### **6-14. Interrupt Edge Select Register (***integs***), IO address = 0x0c**

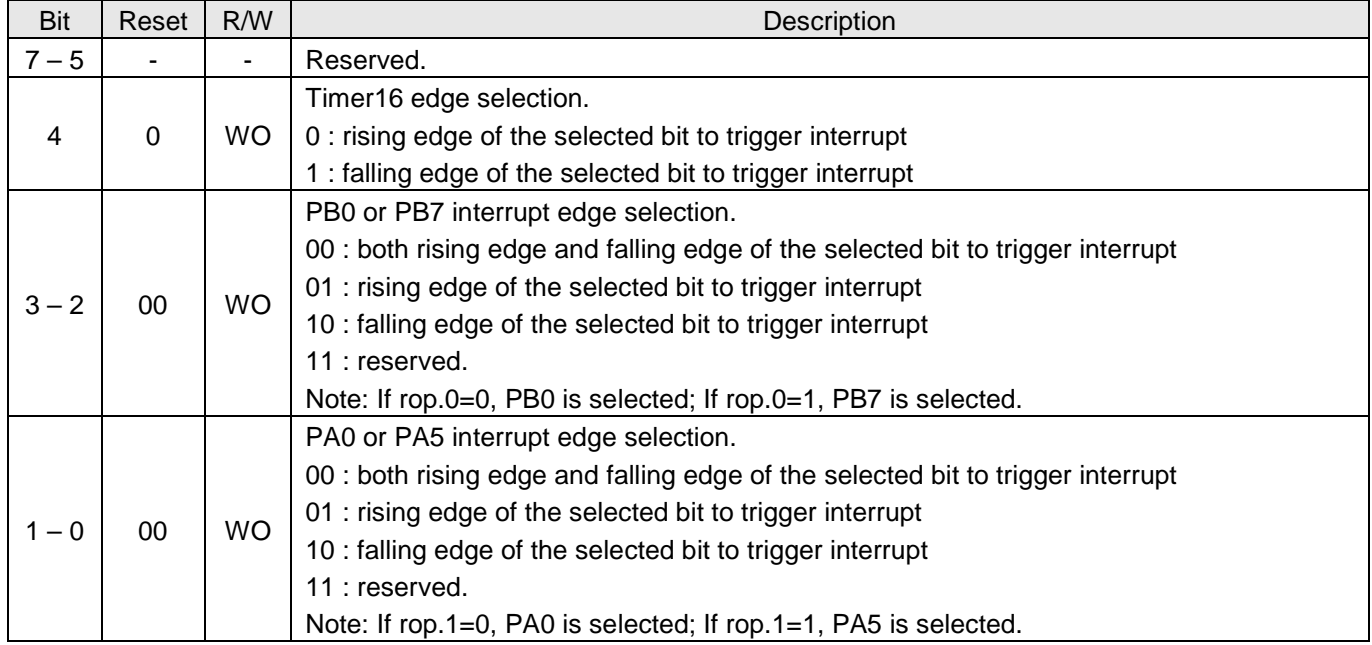

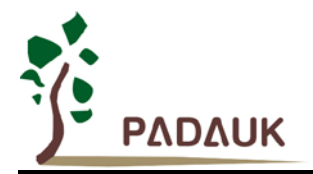

#### **6-15. Port A Digital Input Enable Register (***padier***), IO address = 0x0d**

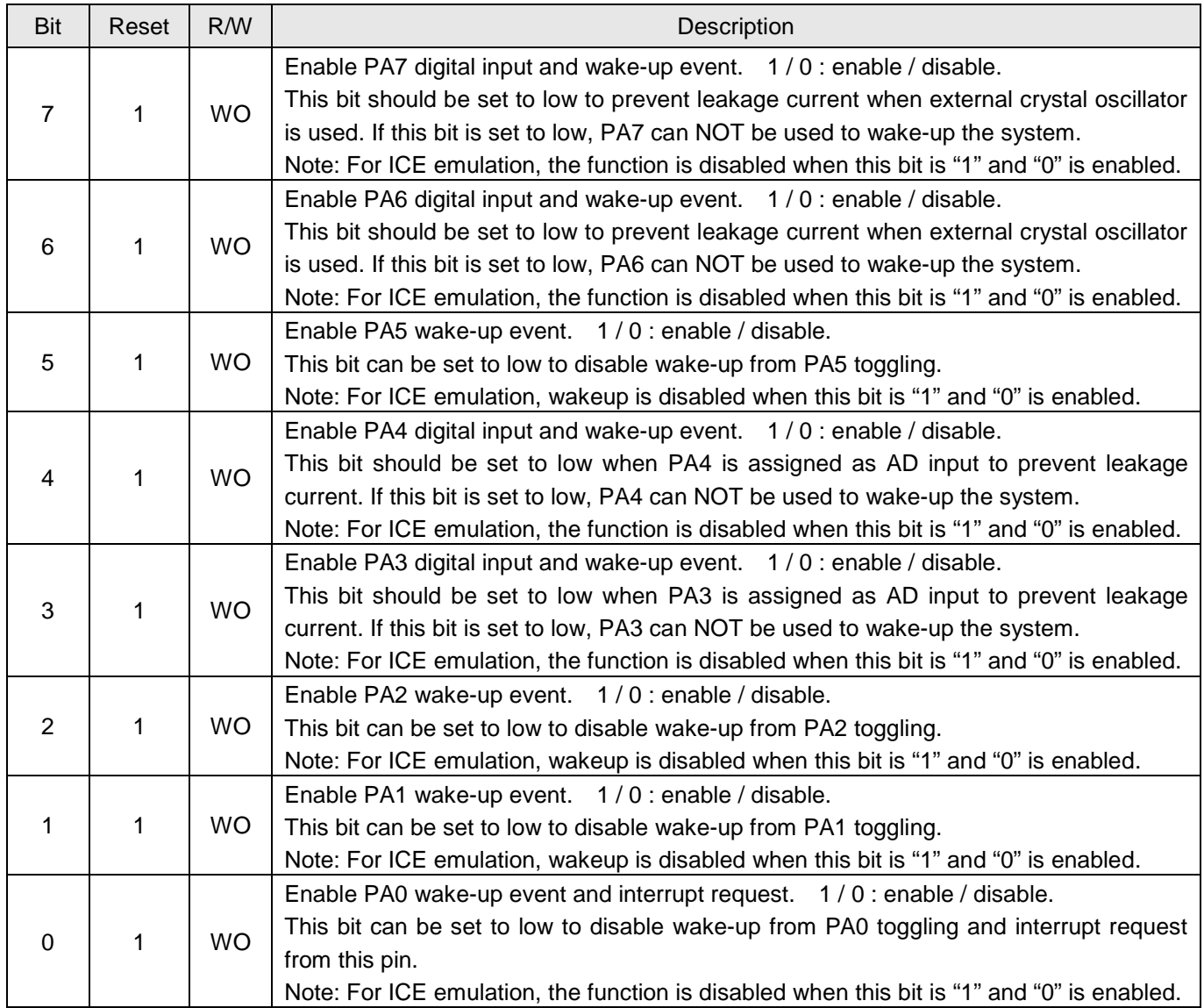

Note: Due to the controlling polarity of this register is different between ICE and real chip. In order to unify the program for both ICE emulation and real chip to be the same one, please use the following command to write this register:

"\$ PADIER 0xhh" ;

For example:

\$ PADIER 0xF0;

It is used to enable the digital input and wakeup function of bit [7:4] of port A for both ICE and real chip, IDE will handle the difference between ICE and real chip automatically.

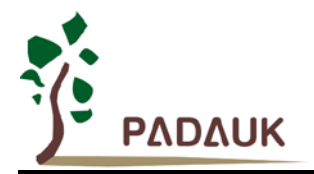

#### **6-16. Port B Digital Input Enable Register (***pbdier***), IO address = 0x0e**

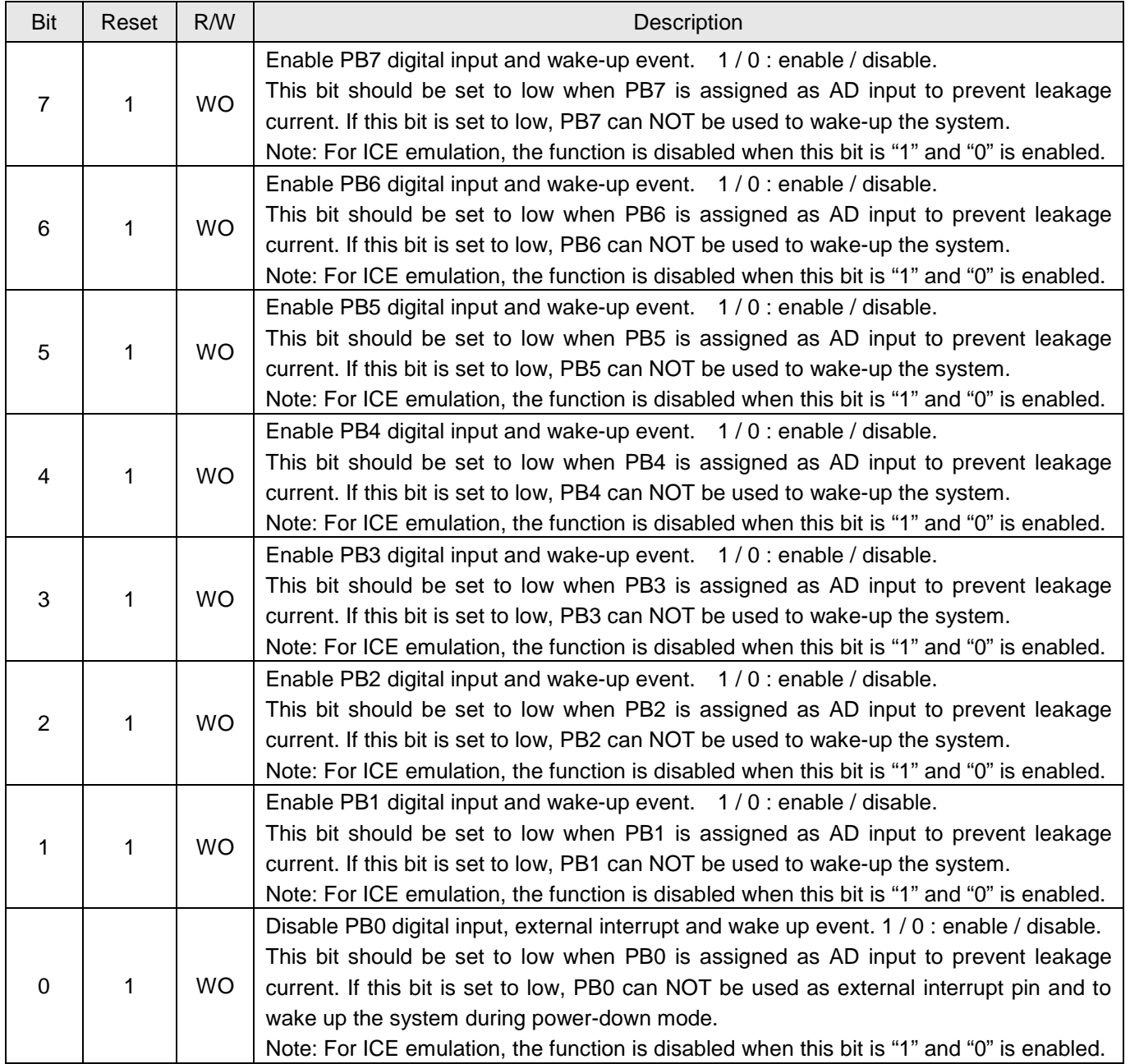

Note: Due to the controlling polarity of this register is different between ICE and real chip. In order to unify the program for both ICE emulation and real chip to be the same one, please use the following command to write this register:

"\$ PBDIER 0xhh" ;

For example:

\$ PBDIER 0xF0;

It is used to enable the digital input and wakeup function of bit [7:4] of port B for both ICE and real chip, IDE will handle the difference between ICE and real chip automatically.

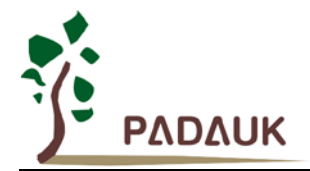

#### **6-17. Port A Data Register (***pa***), IO address = 0x10**

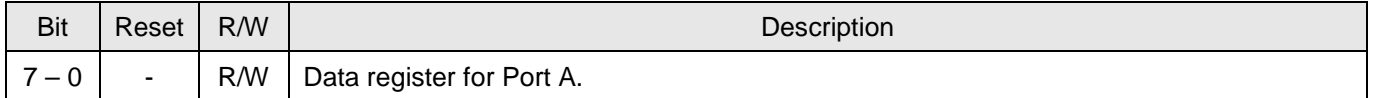

#### **6-18. Port A Control Register (***pac***), IO address = 0x11**

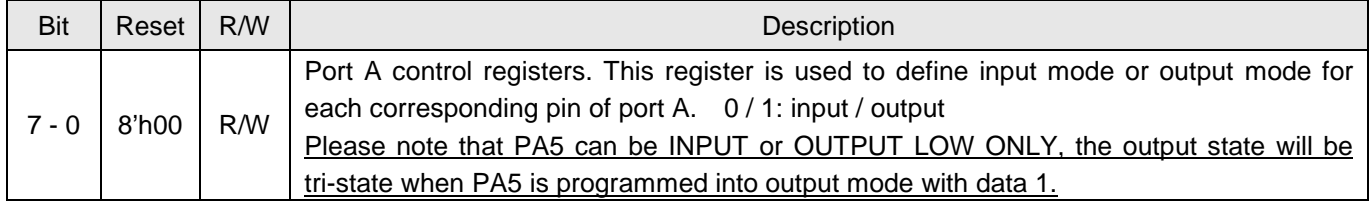

#### **6-19. Port A Pull-High Register (***paph***), IO address = 0x12**

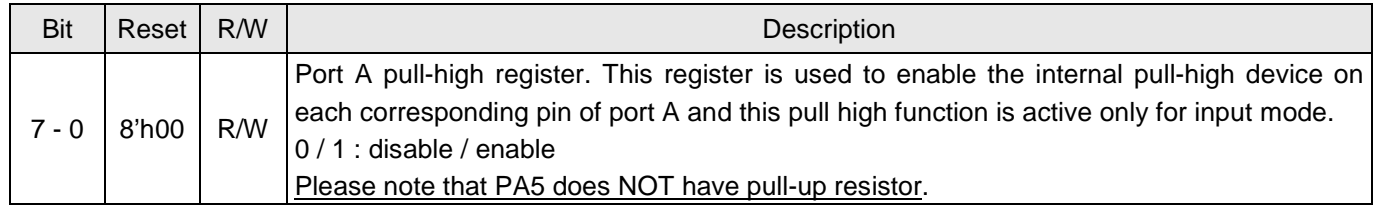

#### **6-20. Port B Data Register (***pb***), IO address = 0x14**

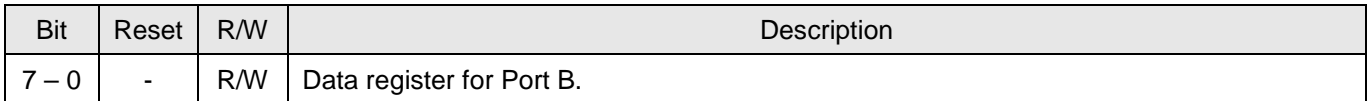

#### **6-21. Port B Control Register (***pbc***), IO address = 0x15**

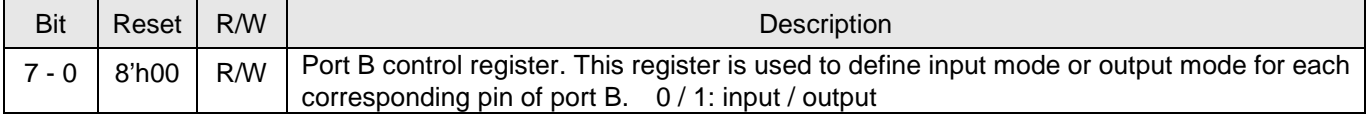

#### **6-22. Port B Pull-High Register (***pbph***), IO address = 0x16**

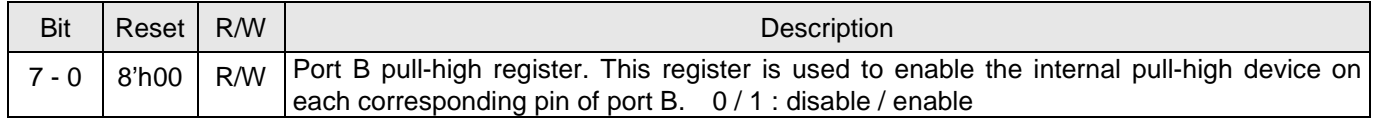

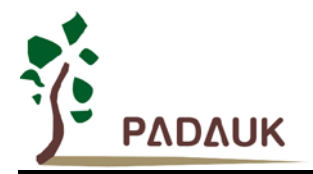

#### **6-23. ADC Control Register (***adcc***), IO address = 0x20**

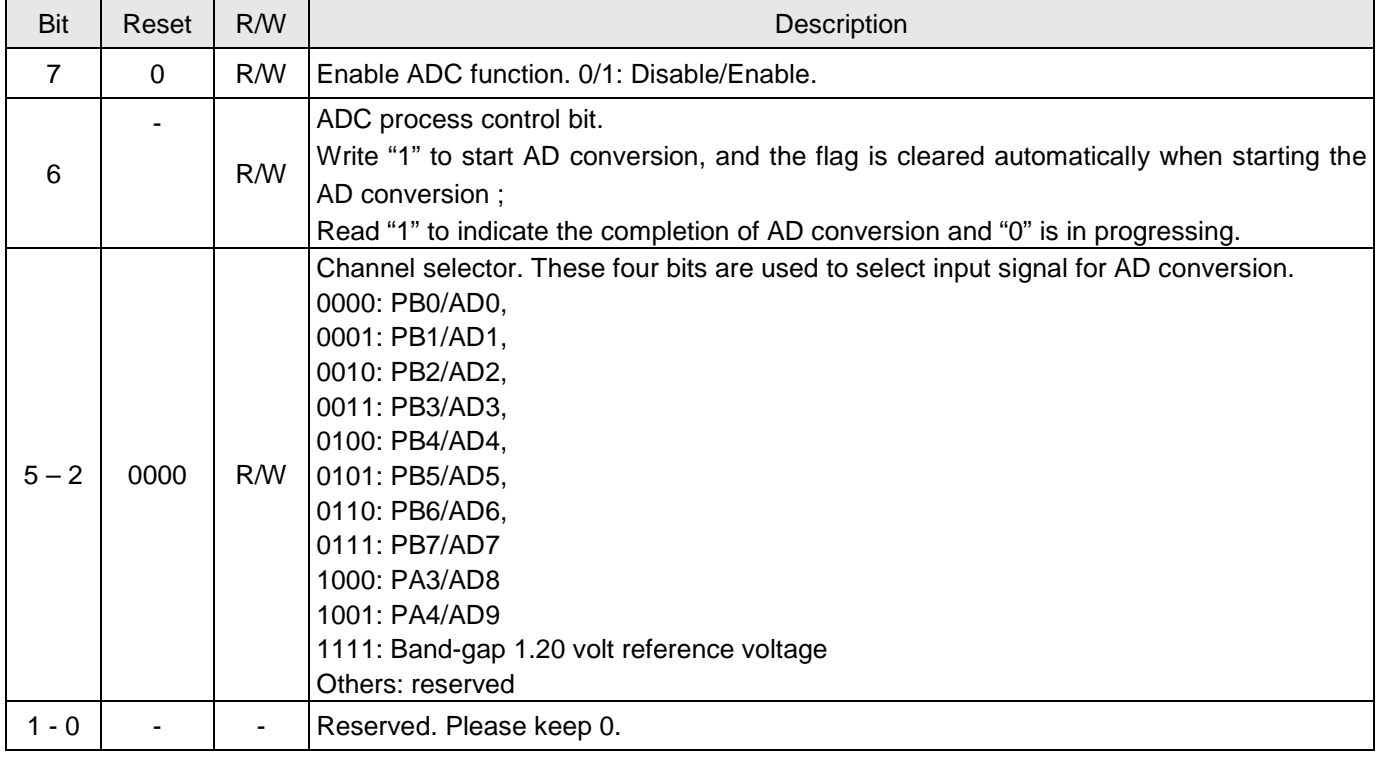

### **6-24. ADC Mode Register (***adcm***), IO address = 0x21**

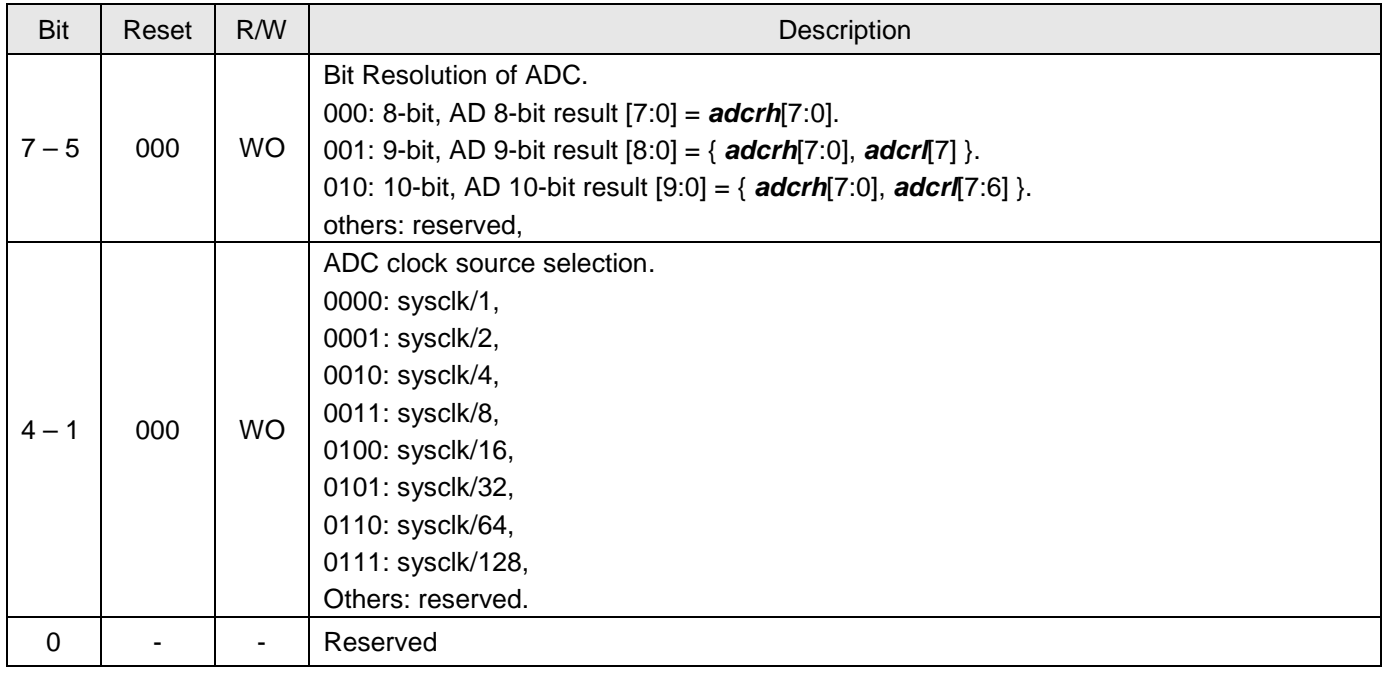
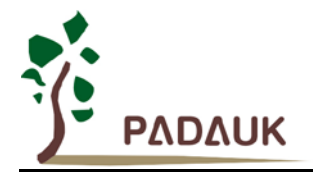

#### **6-25. ADC Result High Register (***adcrh***), IO address = 0x22**

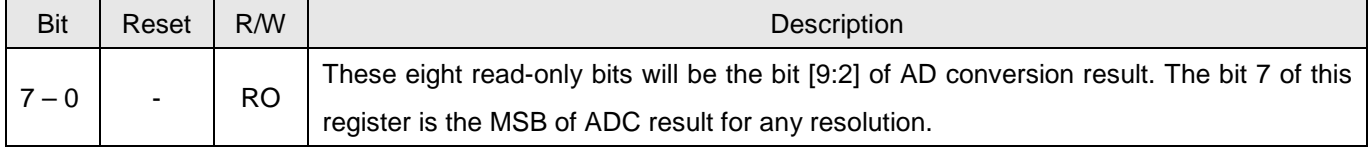

#### **6-26. ADC Result Low Register (***adcrl***), IO address = 0x23**

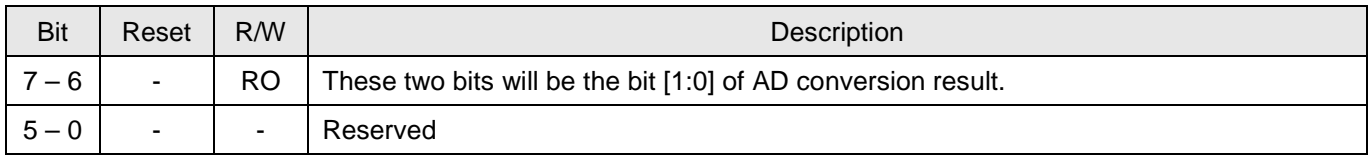

#### **6-27. Timer2 Control Register (***tm2c***), IO address = 0x3c**

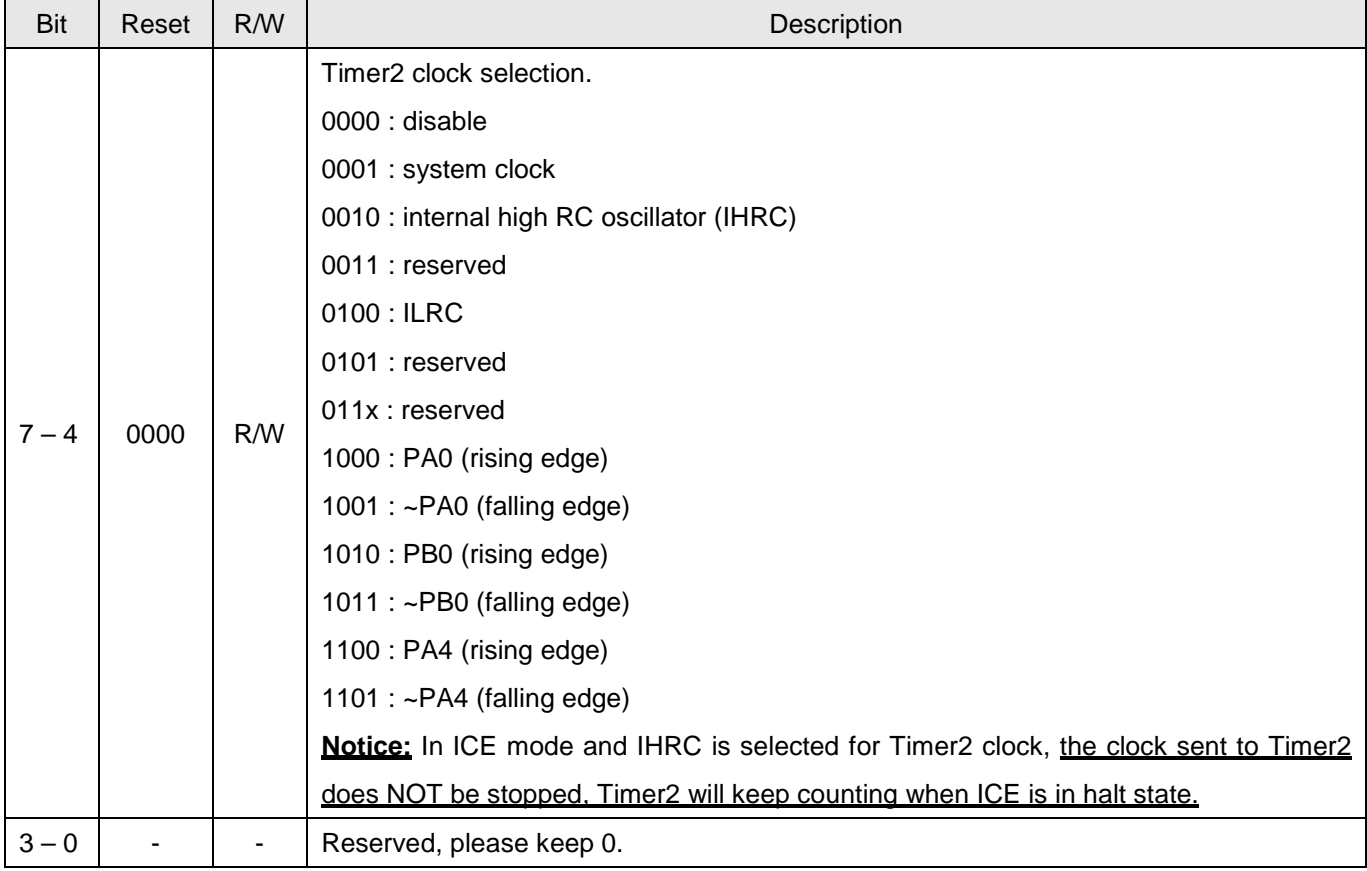

#### **6-28. Timer2 Counter Register (***tm2ct***), IO address = 0x3d**

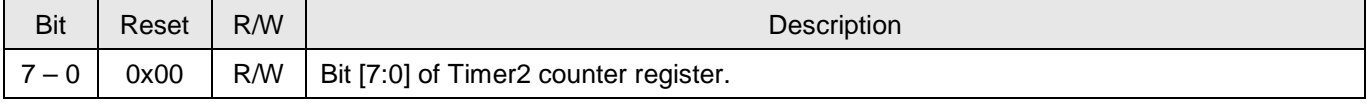

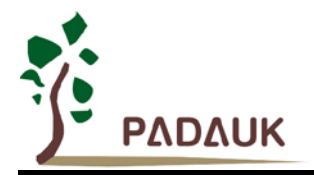

#### **6-29. Timer2 Scalar Register (***tm2s***), IO address = 0x37**

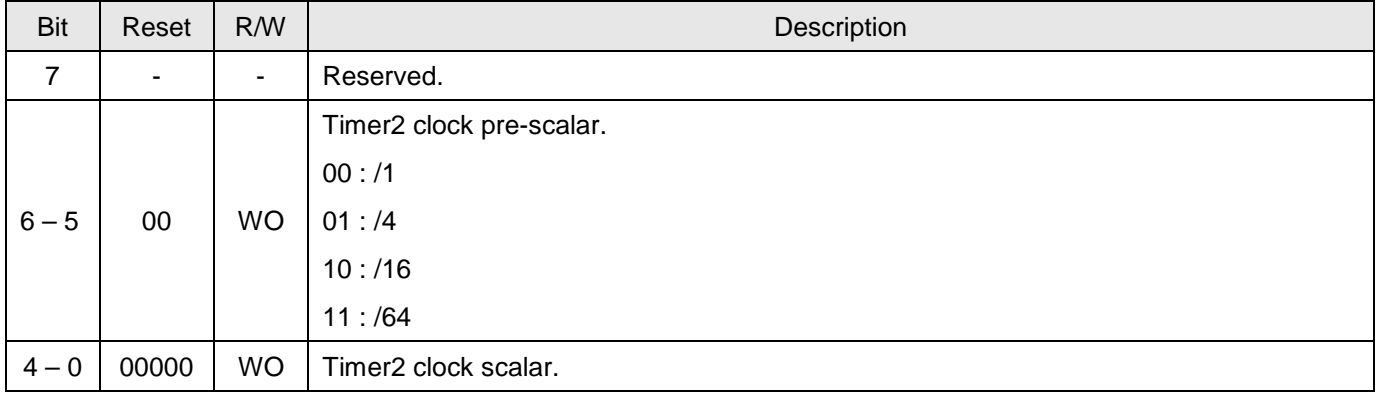

#### **6-30. Timer2 Bound Register (***tm2b***), IO address = 0x09**

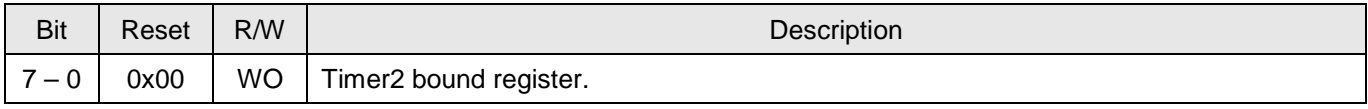

#### **6-31. Hall Comparator Control Register (***hcc***), IO address = 0x2a**

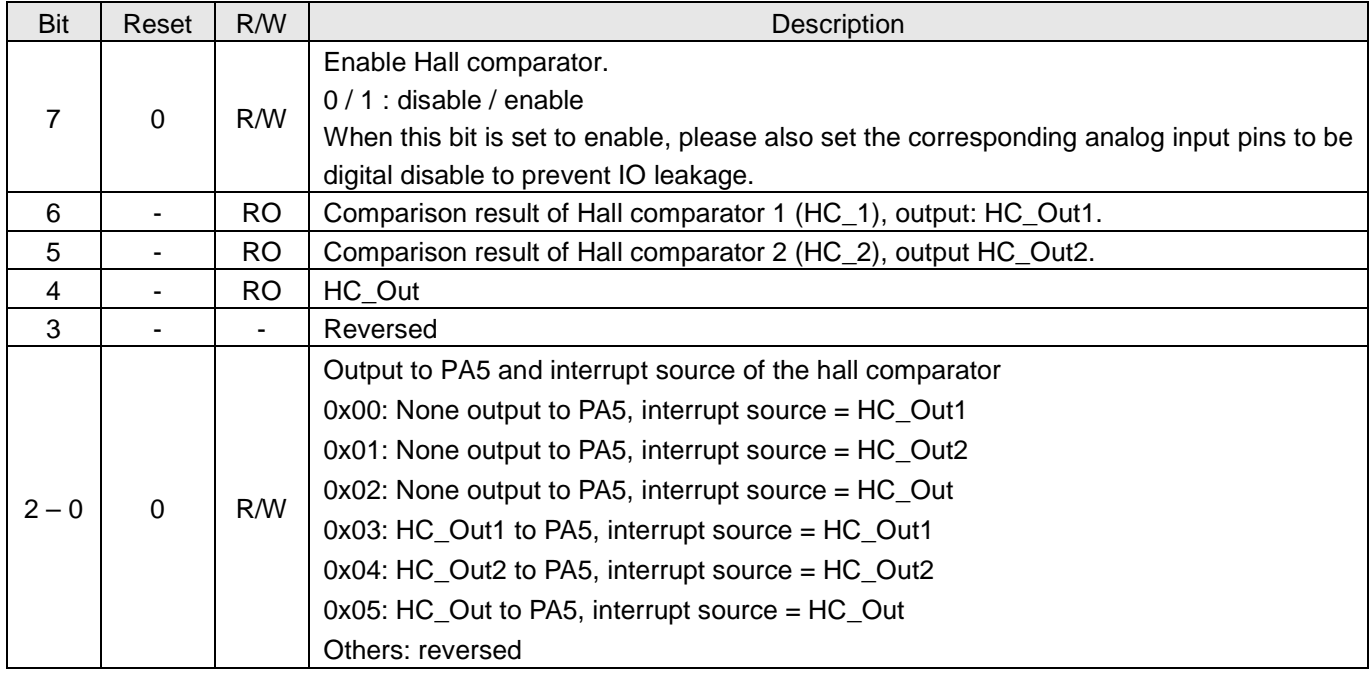

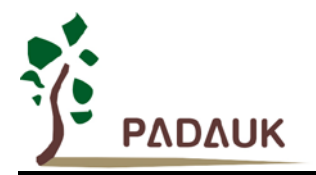

#### **6-32. Hall Comparator 1 Adjust Register (HC1A), IO address = 0x2b**

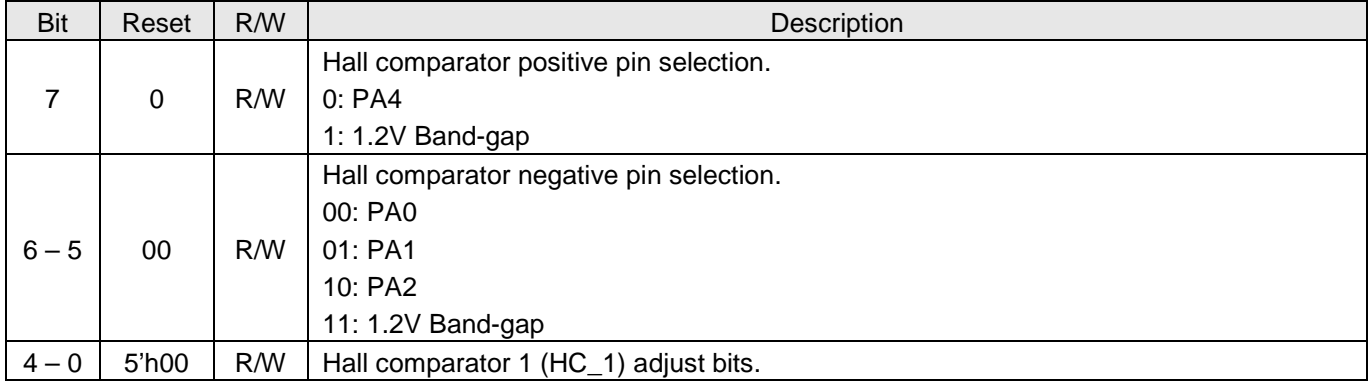

#### **6-33. Hall Comparator 2 Adjust Register (HC2A), IO address = 0x2c**

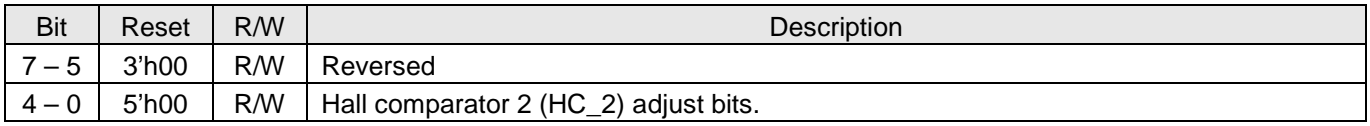

#### **6-34 PWM Generator control Register (***pwmc***), IO address = 0x30**

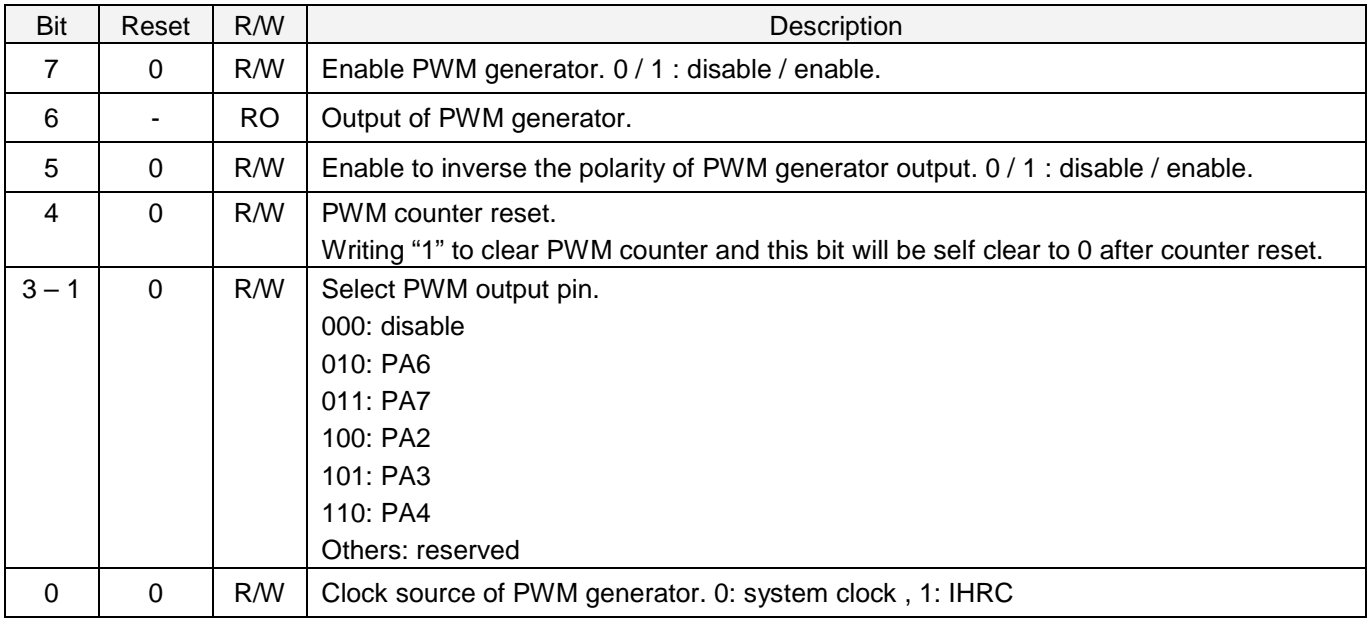

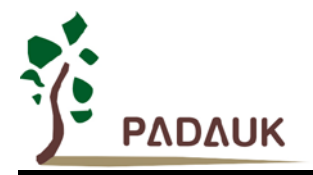

#### **6-35 PWM Generator Scalar Register (***pwms***), IO address = 0x31**

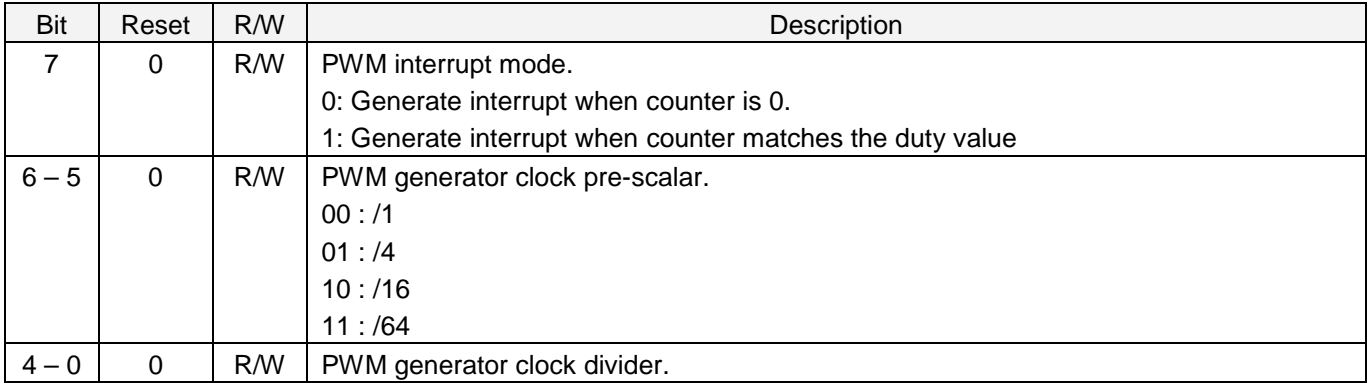

#### **6-36 PWM Counter Upper Bound High Register (***pwmcubh***), IO address = 0x1a**

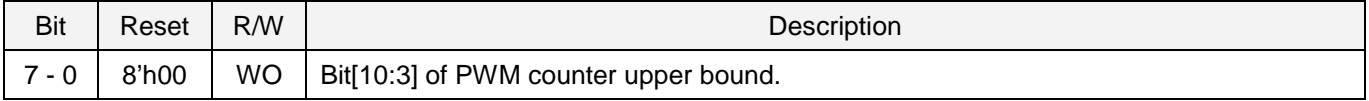

#### **6-37 PWM Counter Upper Bound Low Register (***pwmcubl***), IO address = 0x1b**

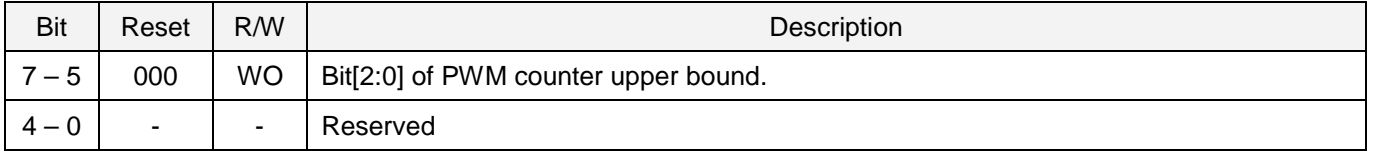

#### **6-38 PWM Duty Value High Register (***pwmdth***), IO address = 0x32**

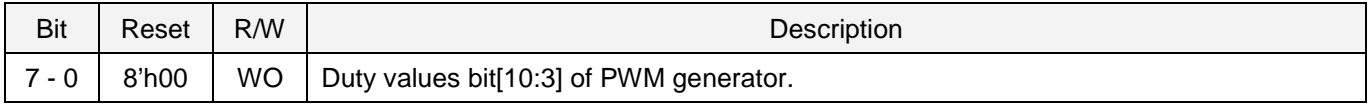

#### **6-39 PWM Duty Value Low Register (***pwmdtl***), IO address = 0x33**

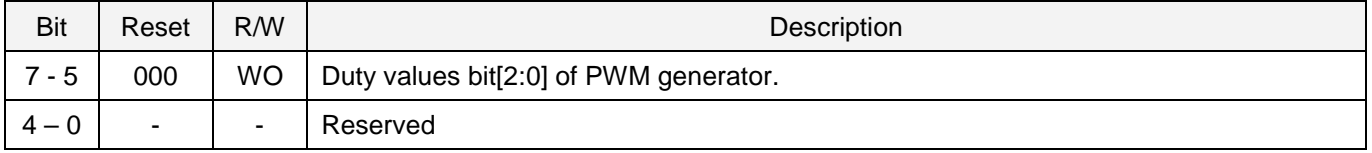

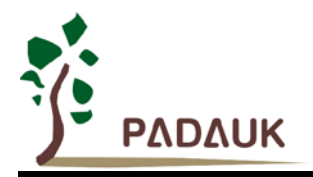

#### **6-40 Pulse Capture Control Register (***plscc***), IO address = 0x34**

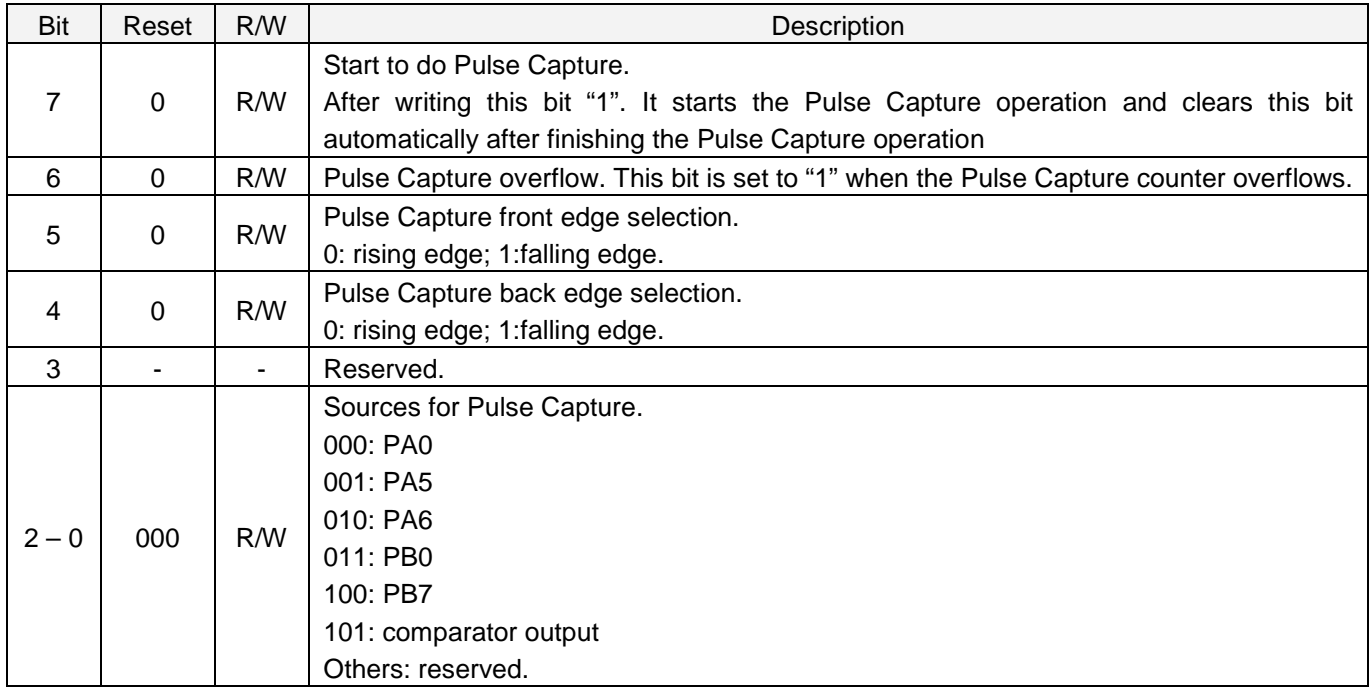

#### **6-41 Pulse Capture Scalar Register (***plscs***), IO address = 0x35**

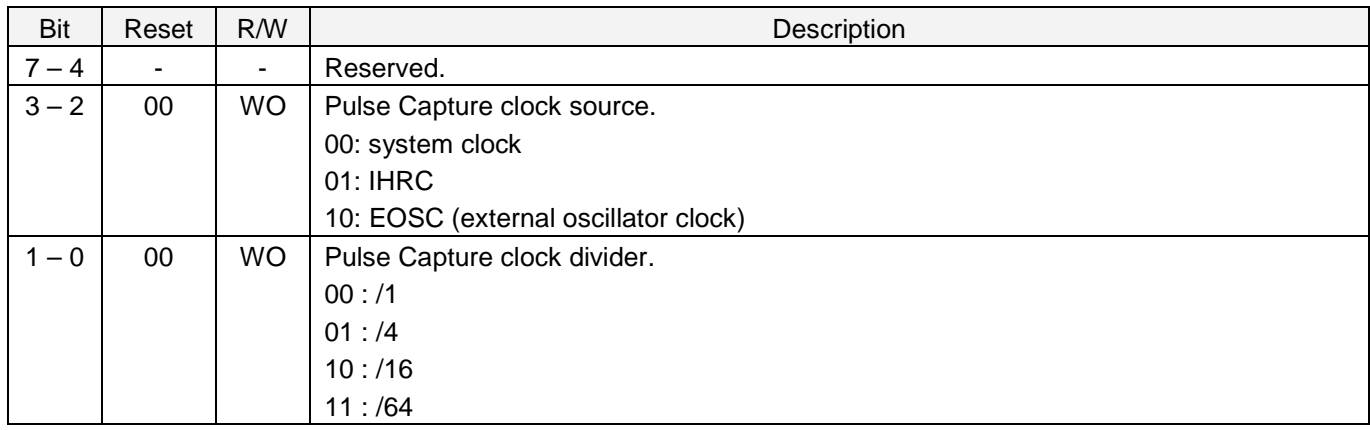

#### **6-42 Pulse Capture Result High Register (***plsrh***), IO address = 0x36**

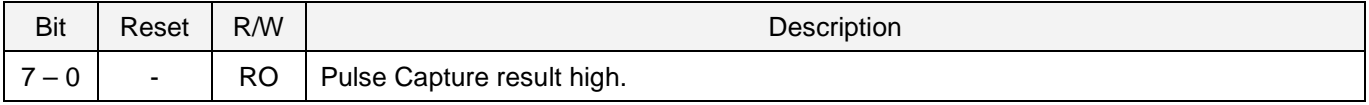

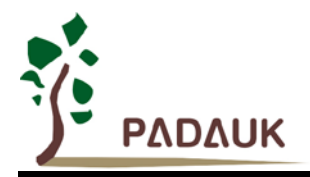

#### **6-43 Pulse Capture Result Low Register (***plsrl***), IO address = 0x37**

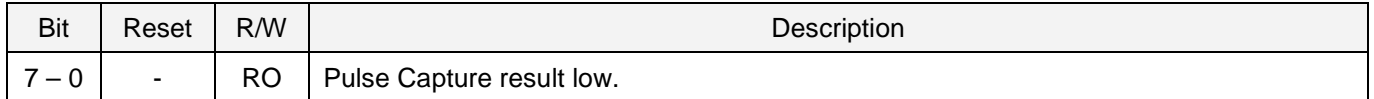

#### **6-44 RESET Status Register (***rstst***), IO address = 0x25**

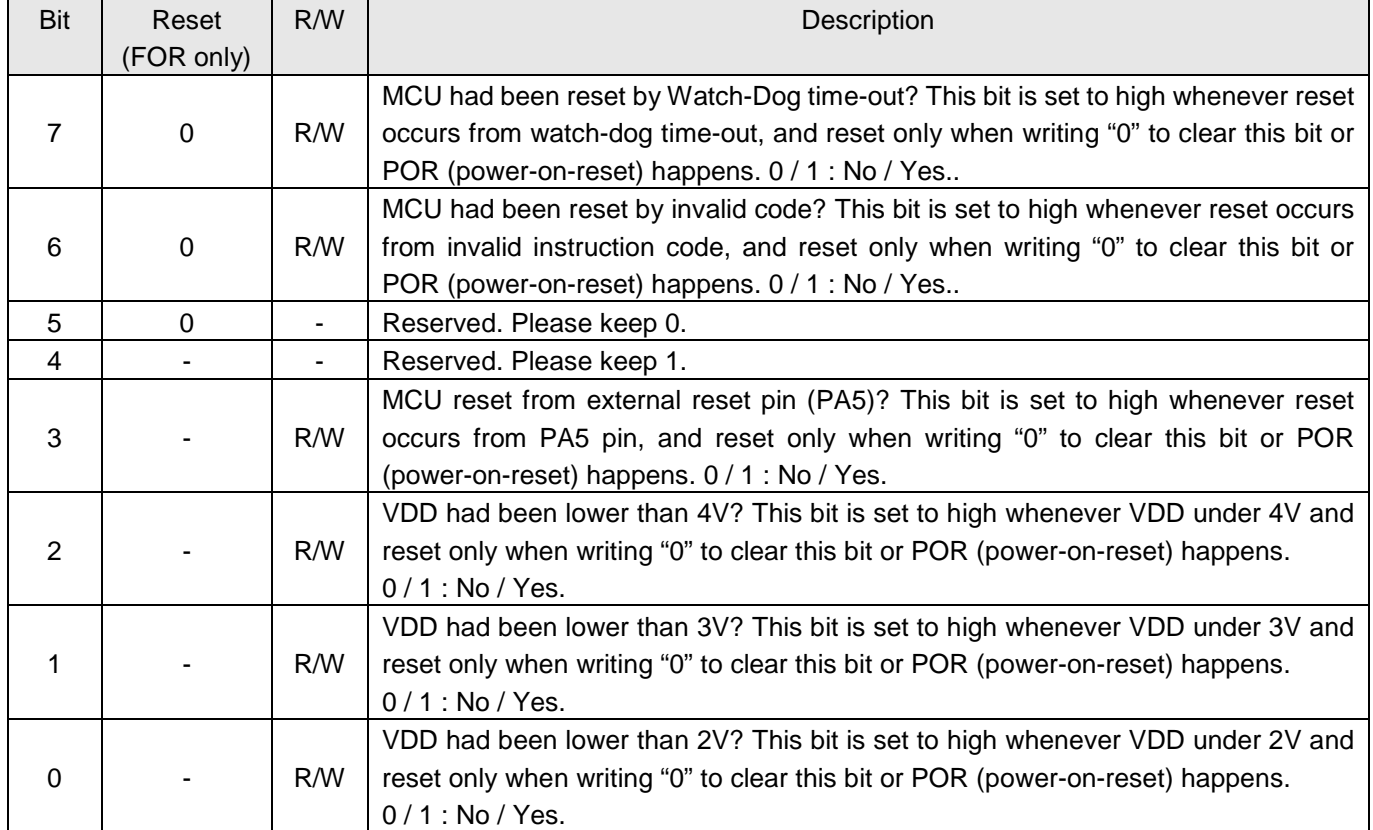

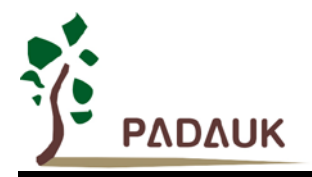

#### **6-45 PWM Protect Register 0 (***pwmptr0***), IO address = 0x27 (Write once)**

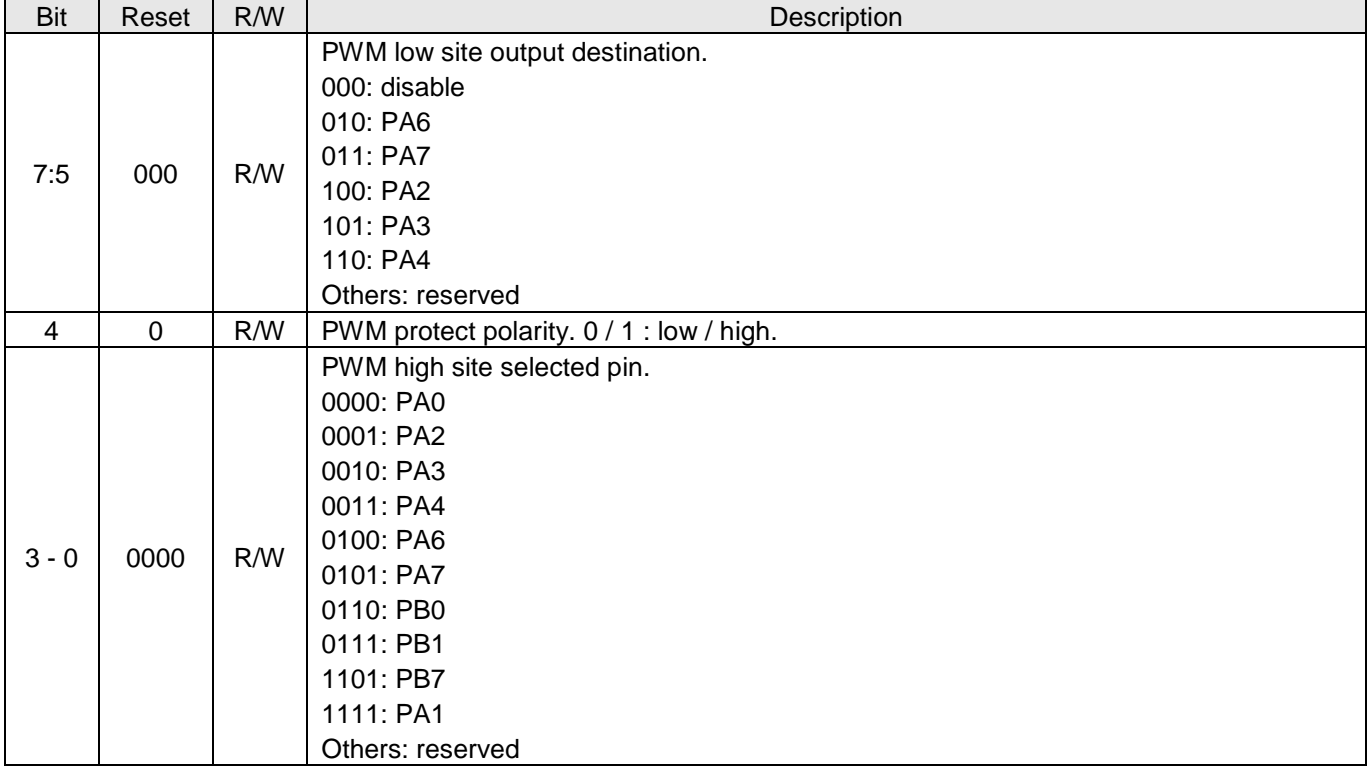

#### **6-46 PWM Protect Register 1 (***pwmptr1***), IO address = 0x28 (Write once)**

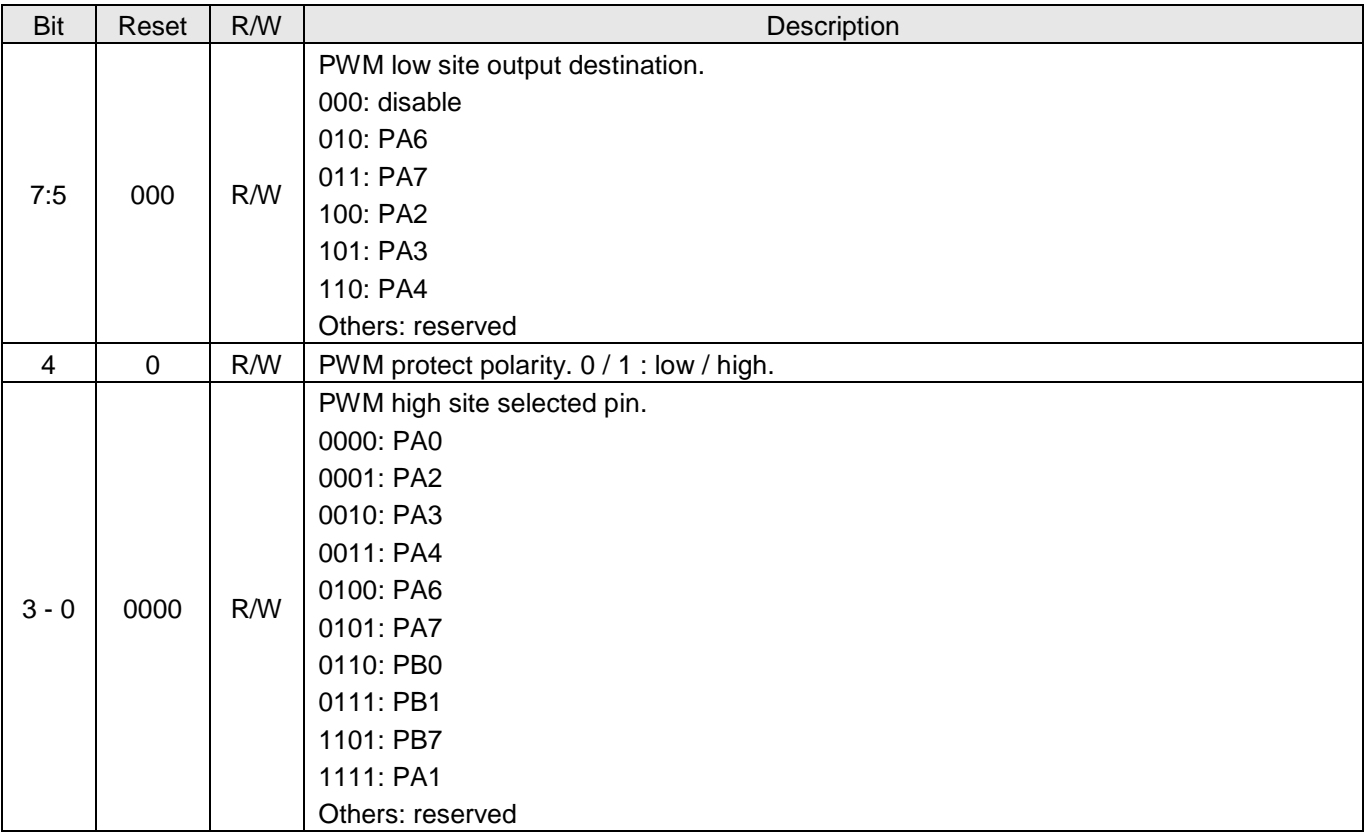

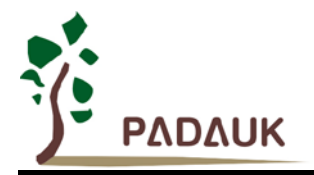

#### **6-47 General Purpose Comparator Control Register (***gpcc***), IO address = 0x3e**

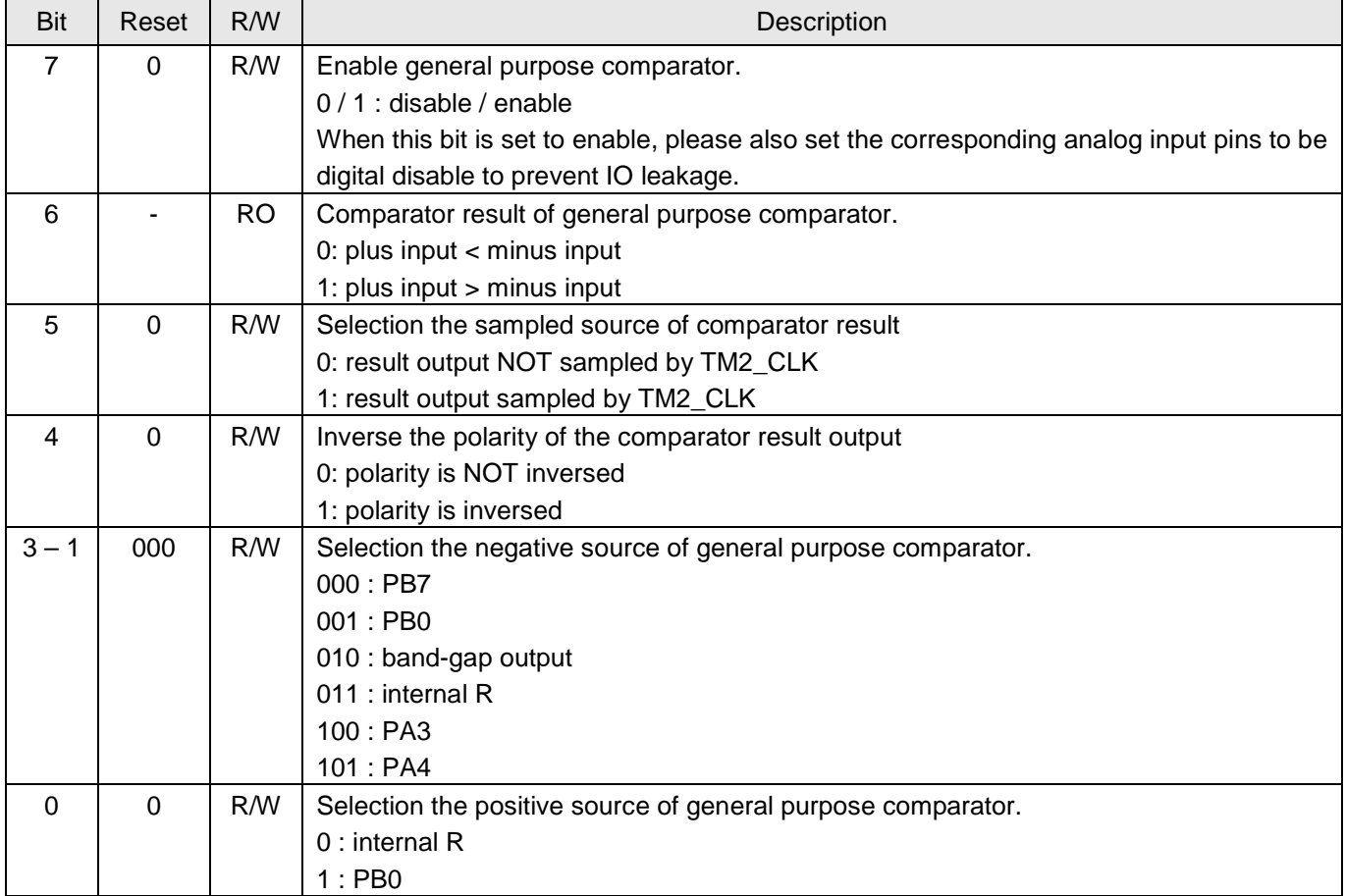

#### **6-48 General Purpose Comparator Selection Register (***gpcs***), IO address = 0x22**

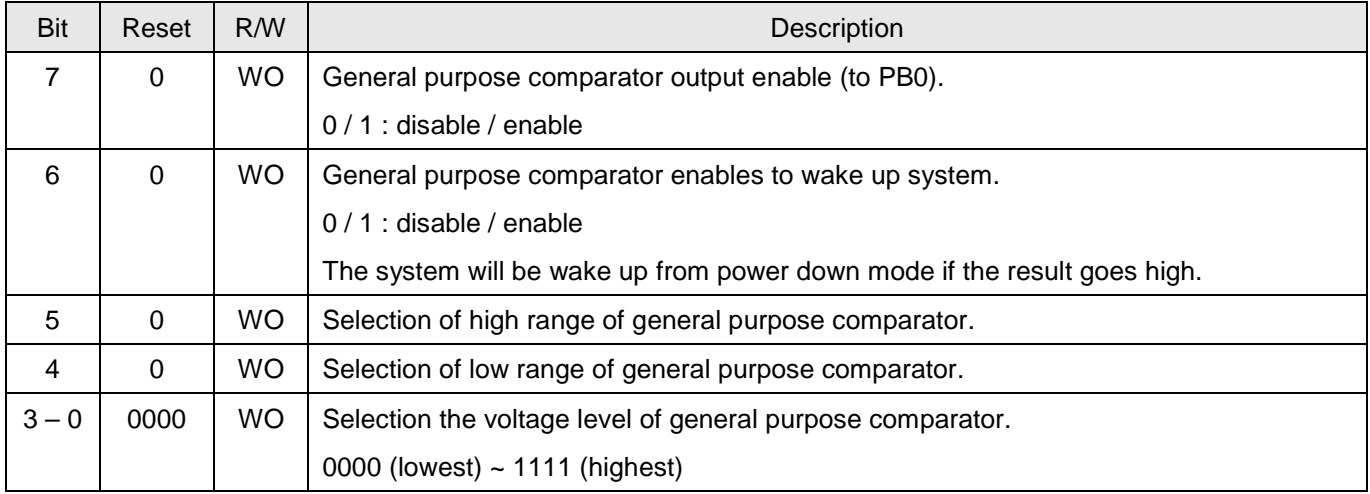

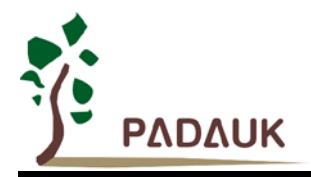

#### **6-49 MISC Register (***misc***), IO address = 0x3b**

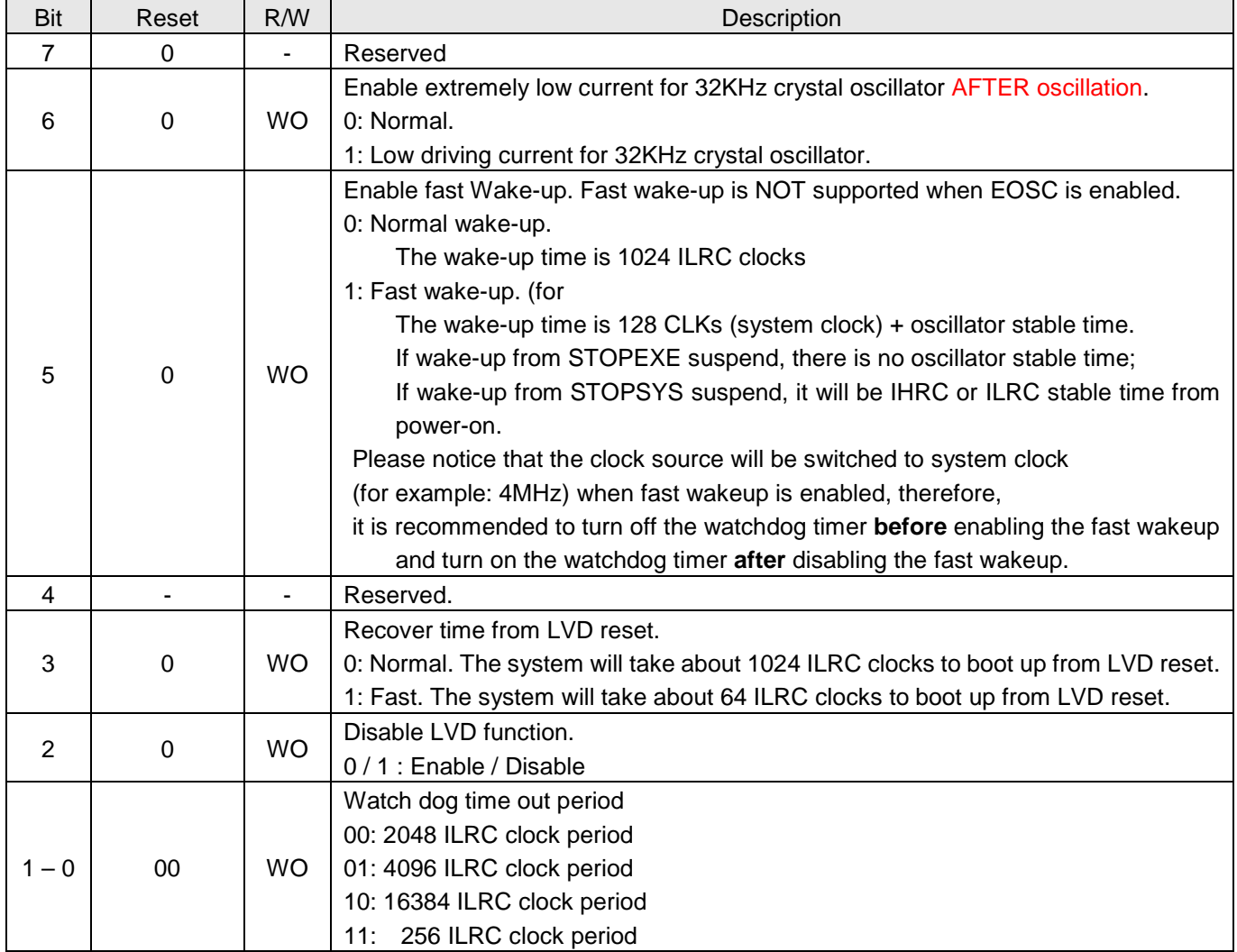

#### **6-50 FPPA Reset Register, IO address = 0x3f**

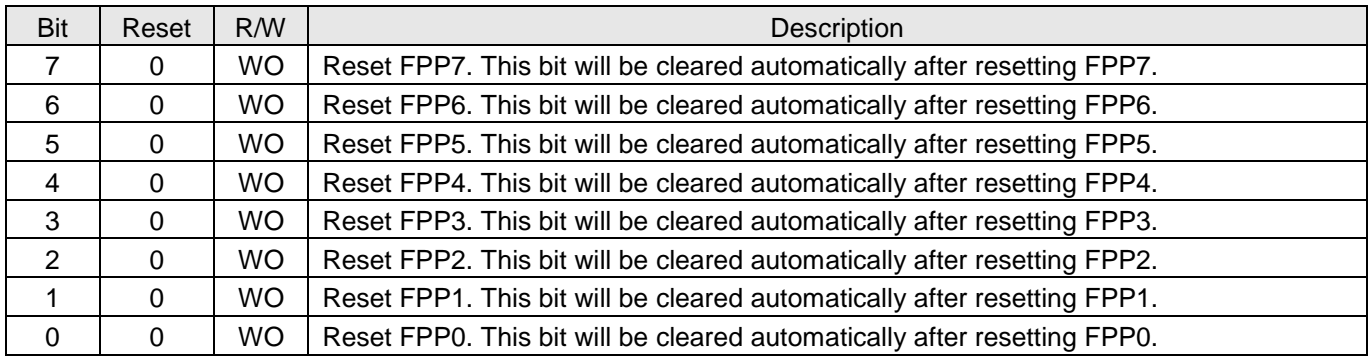

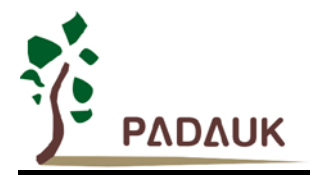

### **7. Instructions**

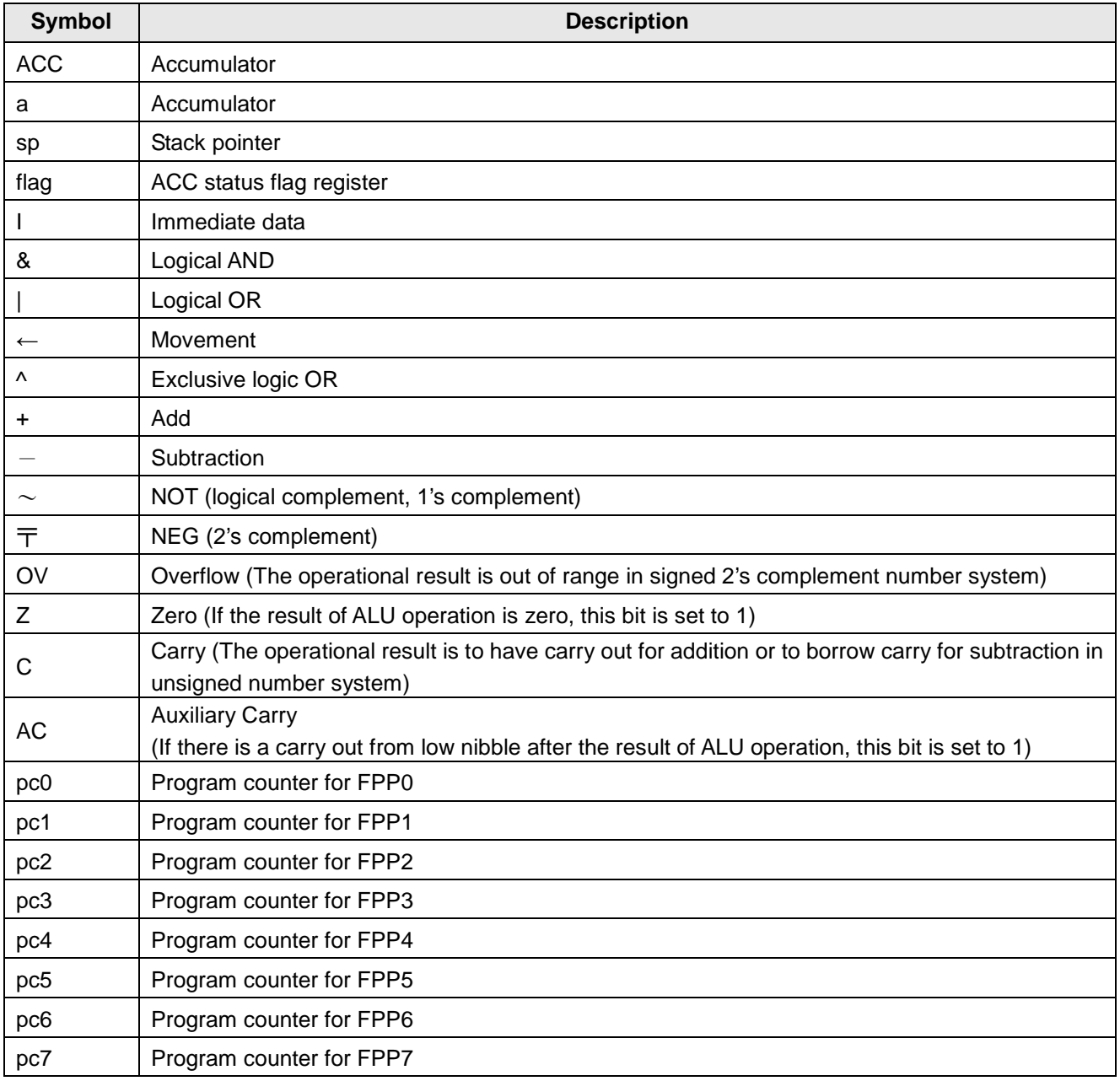

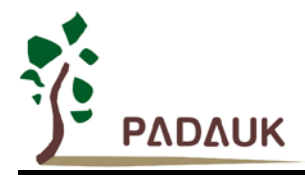

#### **7-1 Data Transfer Instructions**

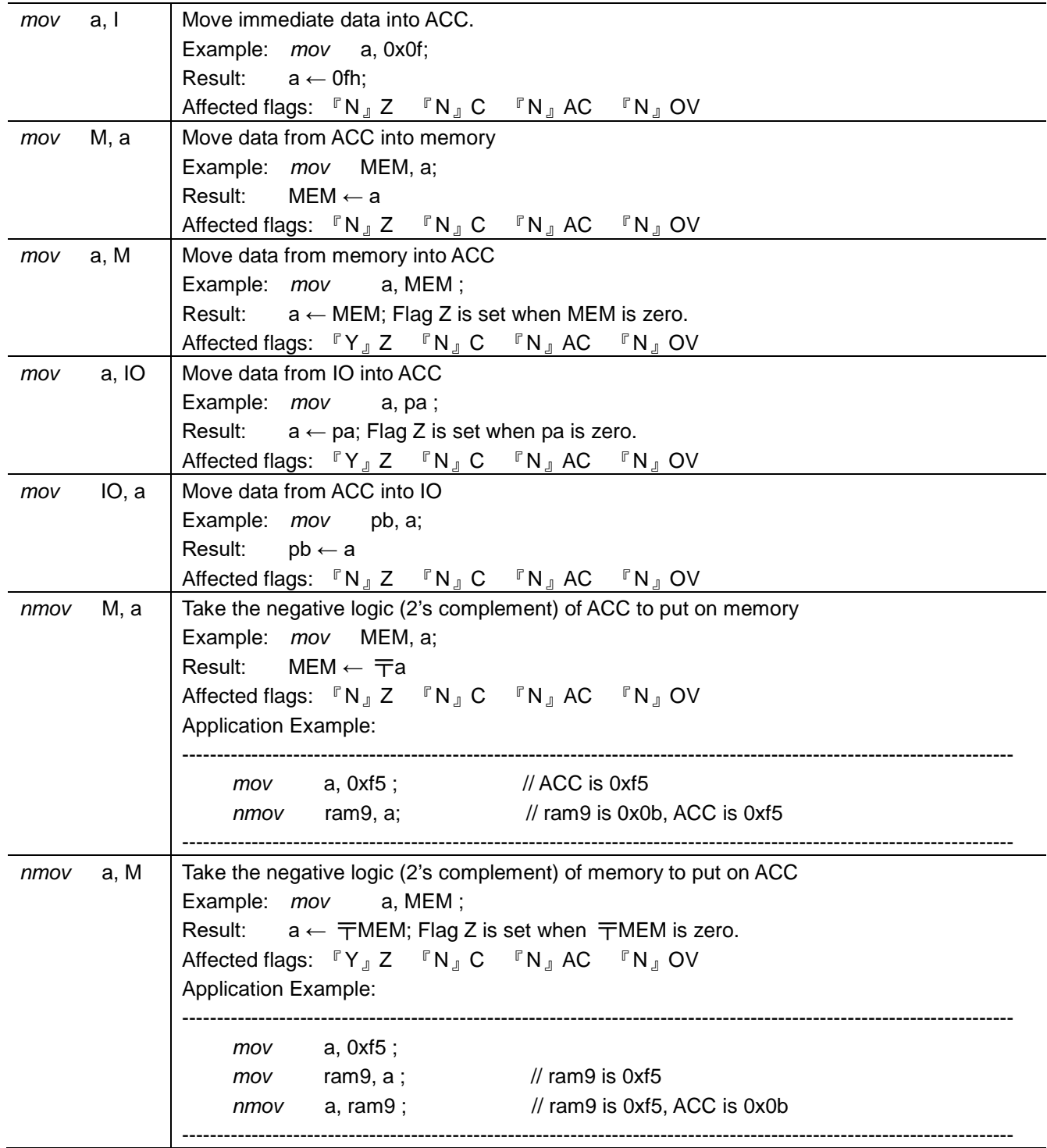

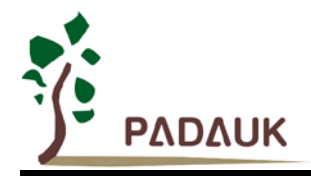

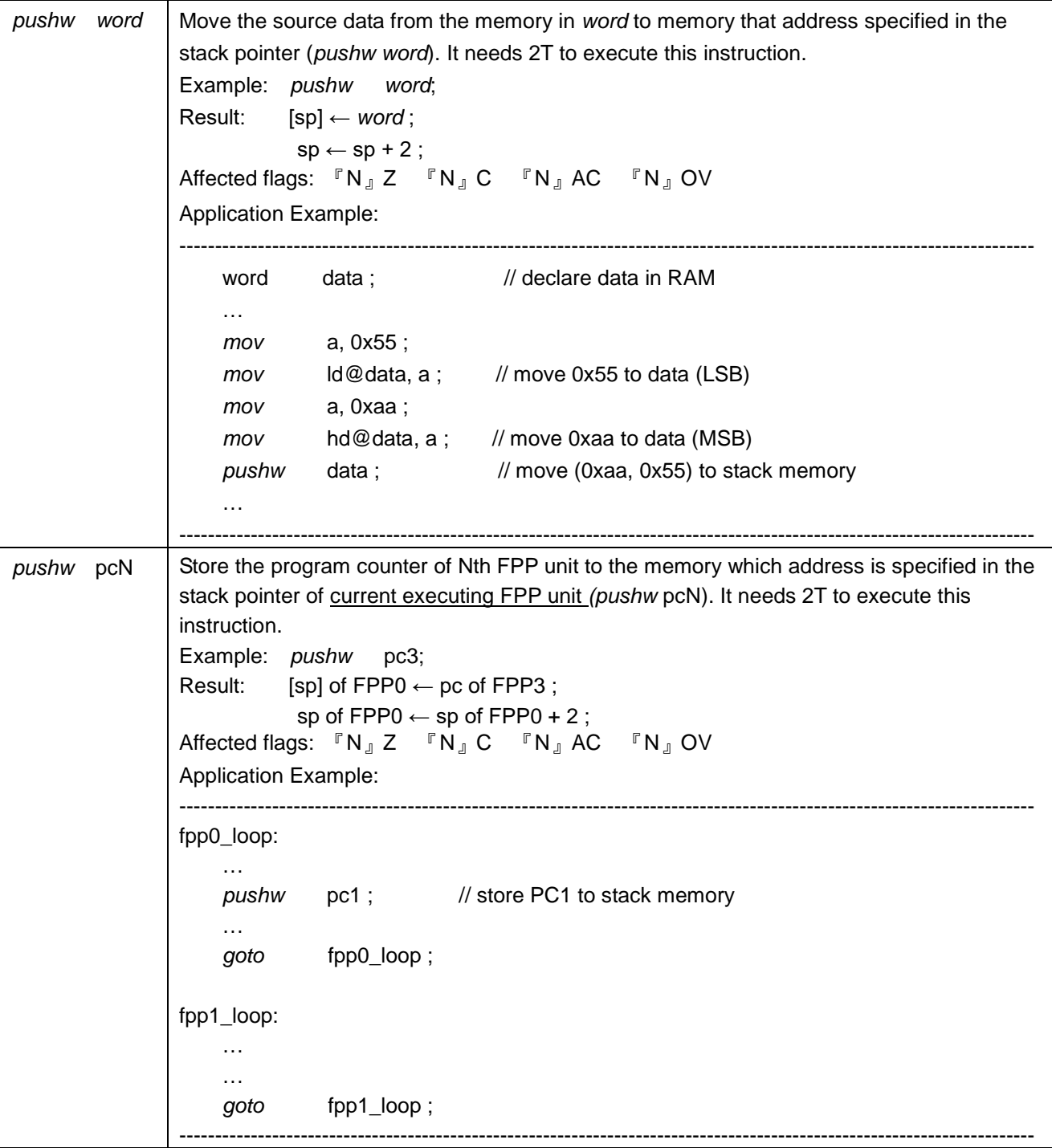

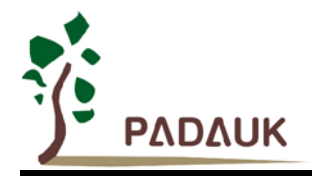

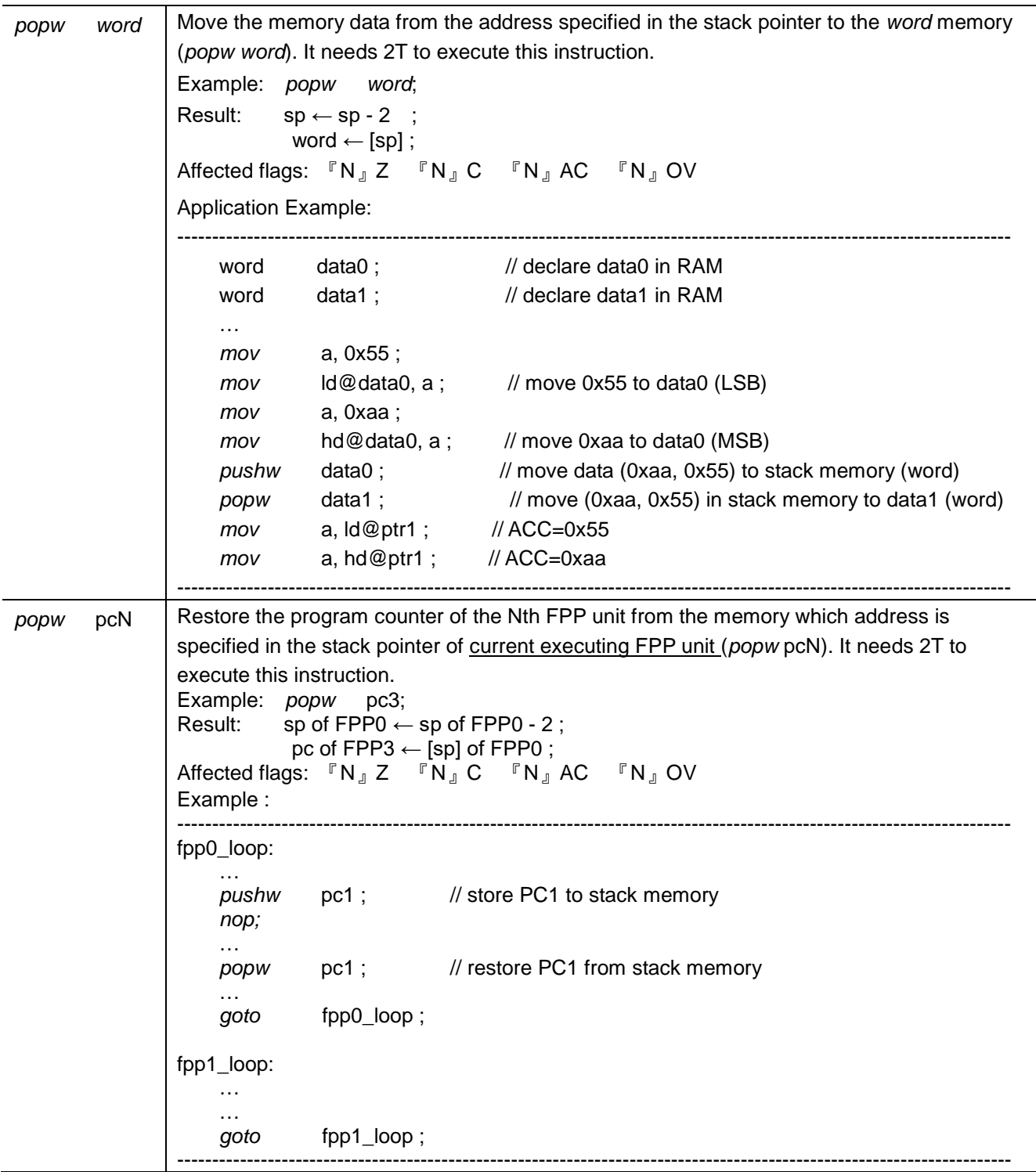

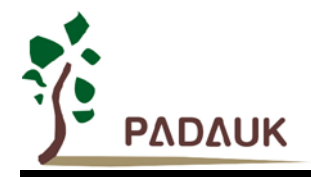

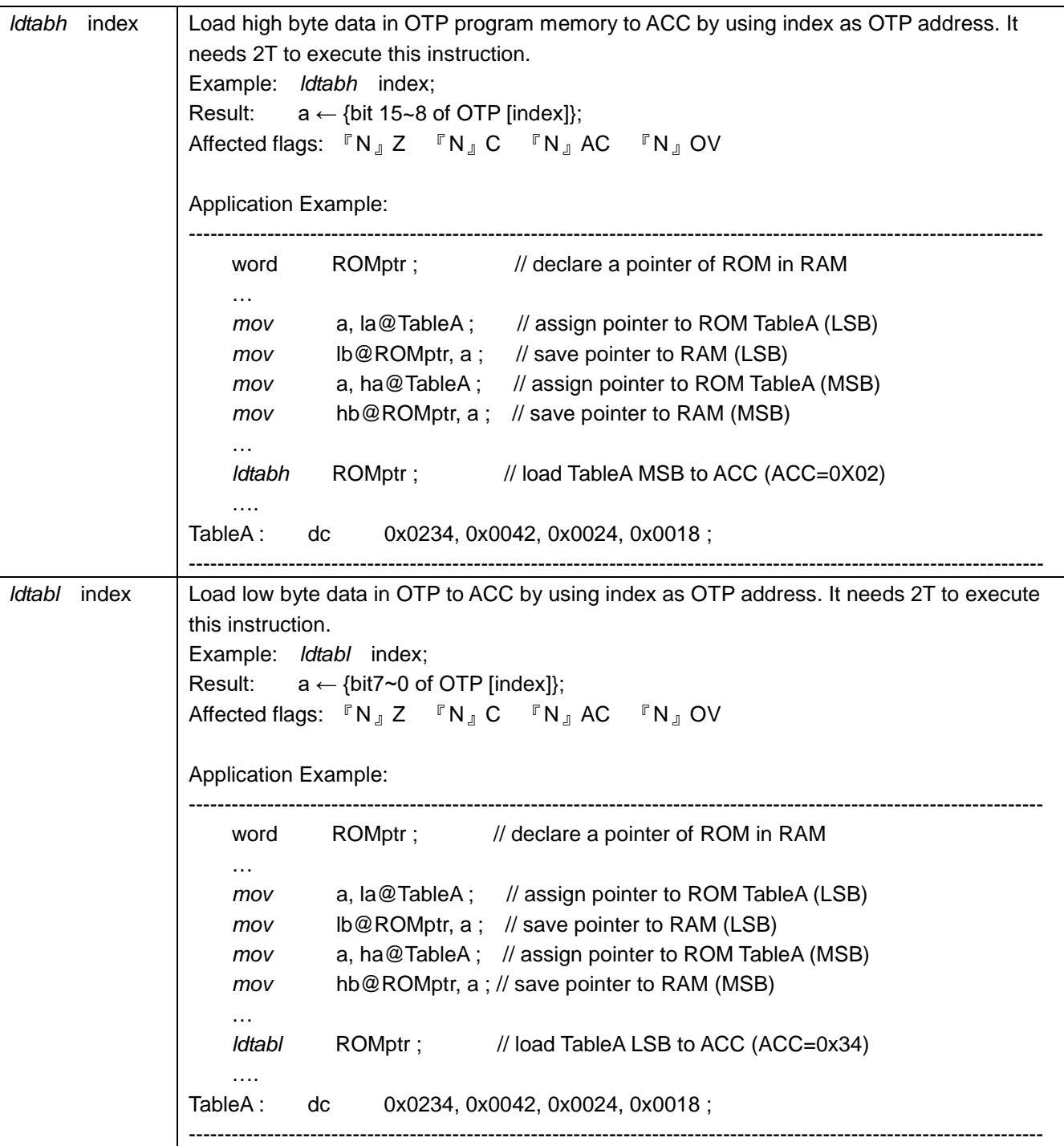

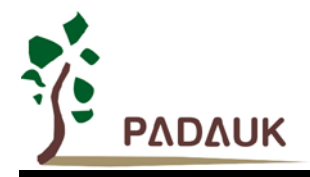

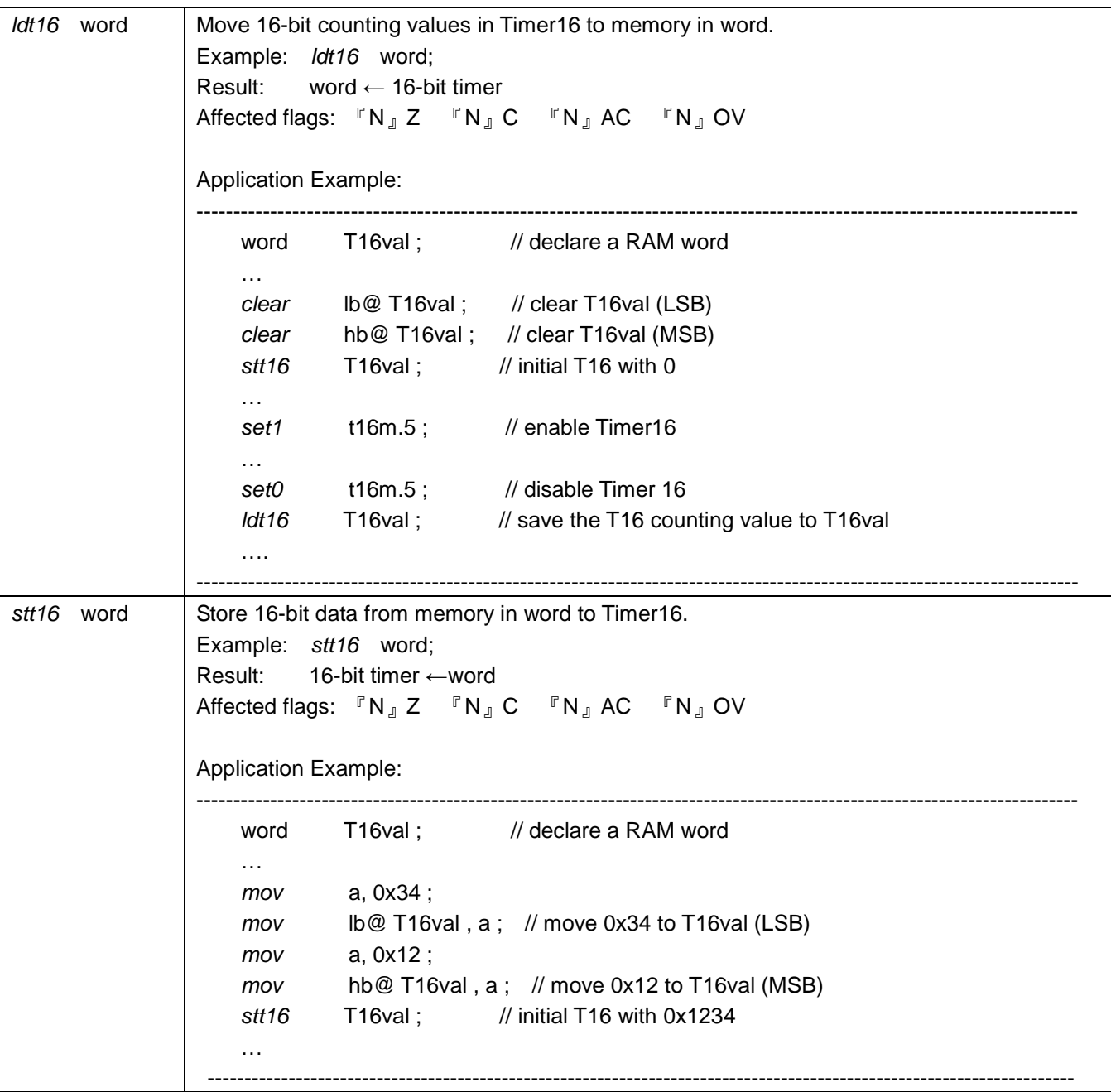

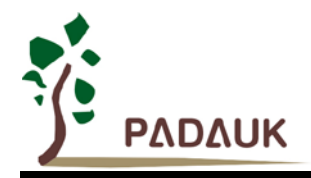

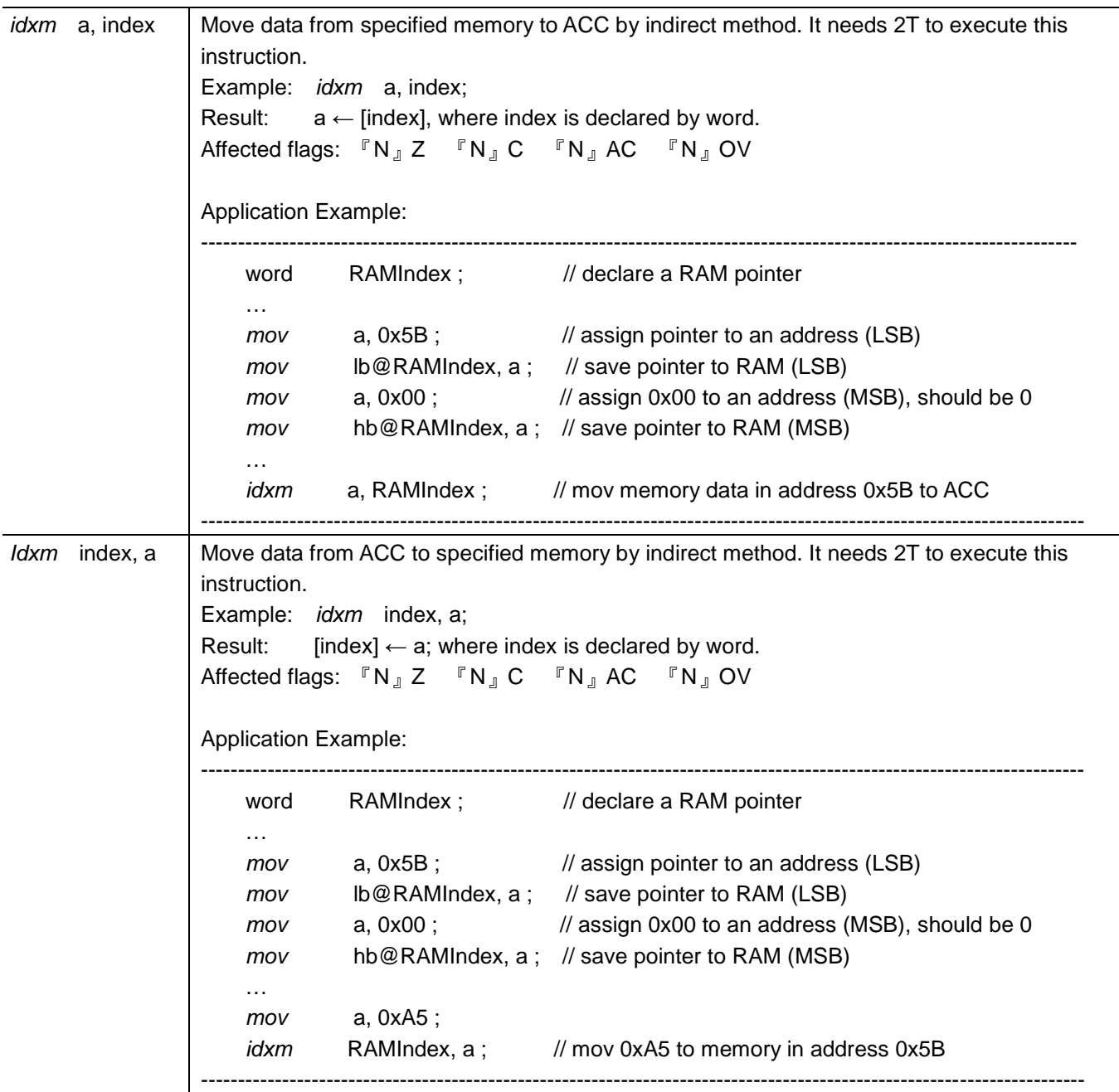

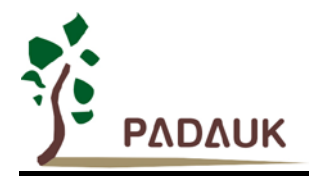

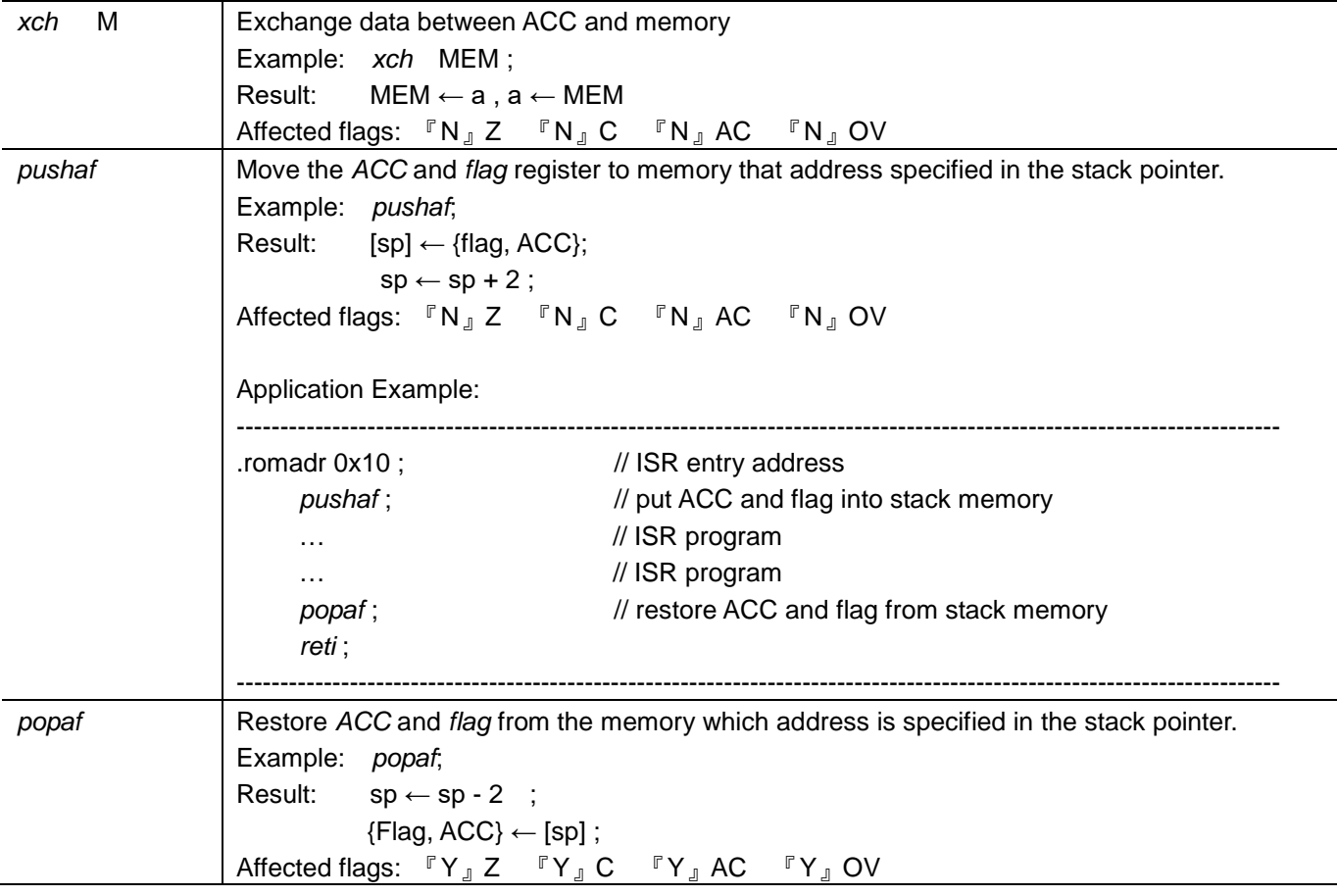

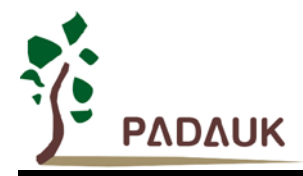

### **7-2 Arithmetic Operation Instructions**

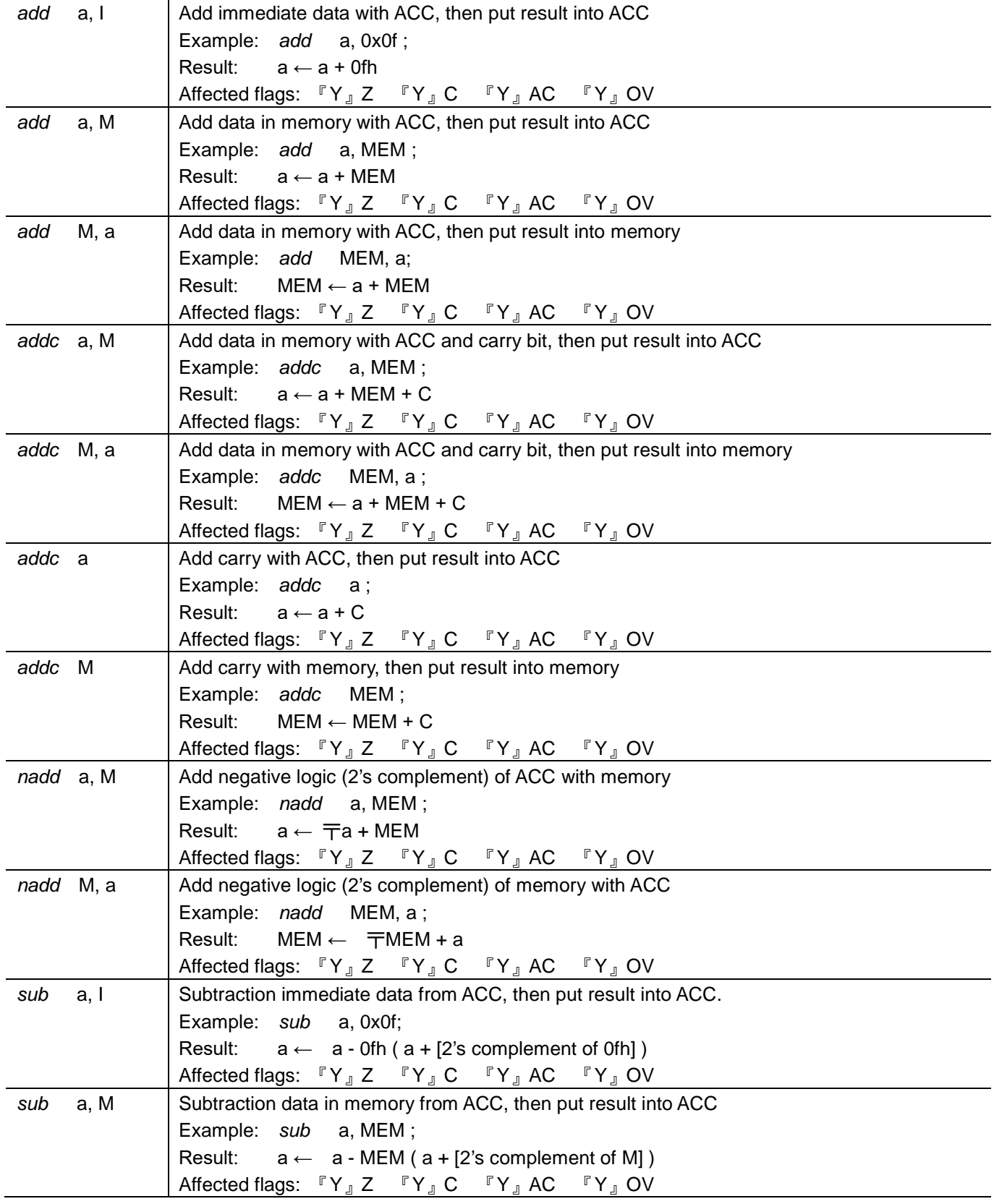

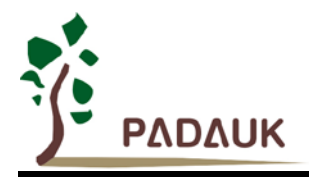

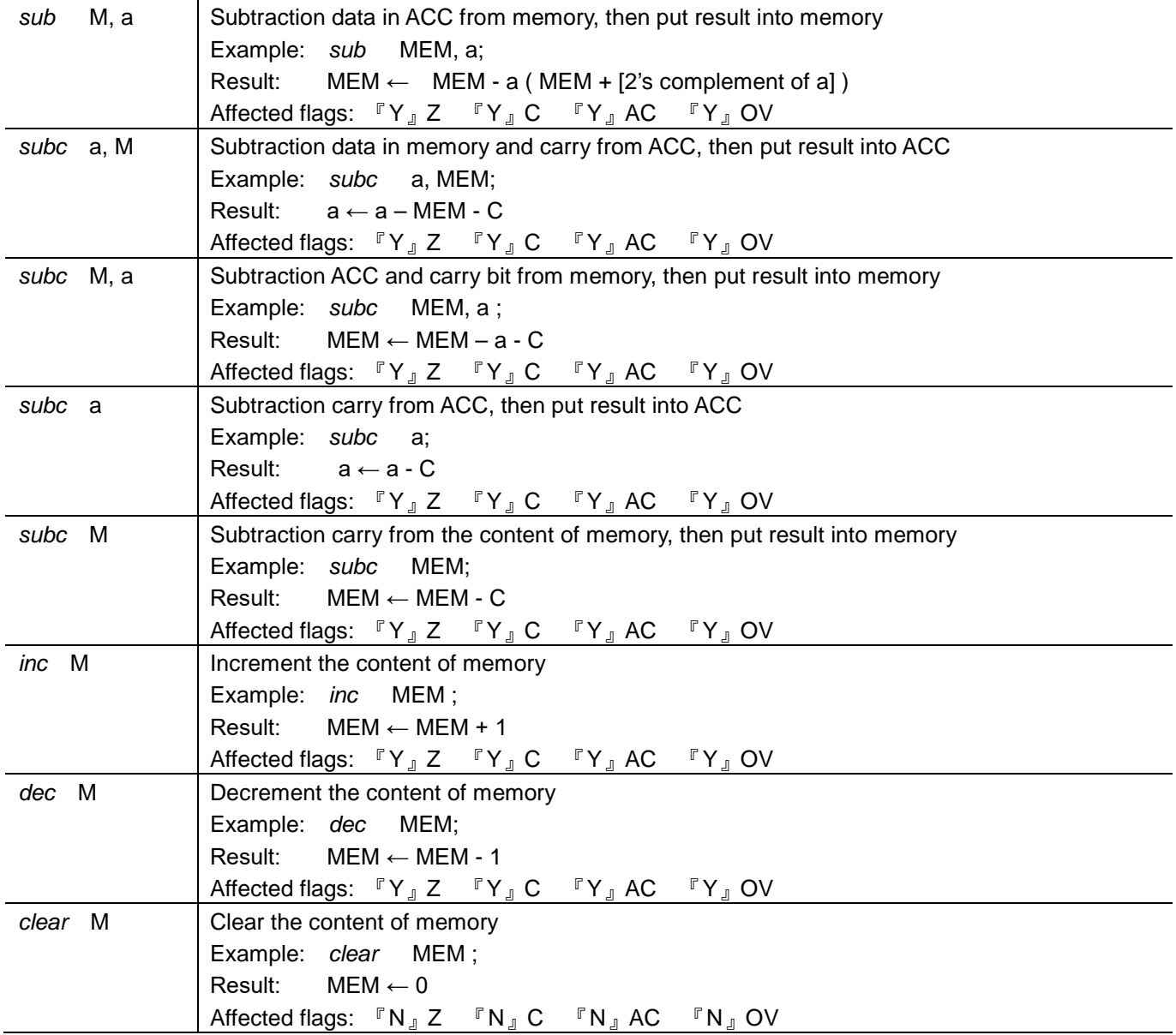

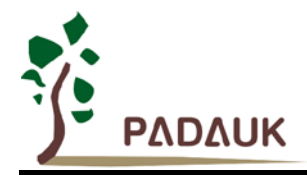

### **7-3 Shift Operation Instructions**

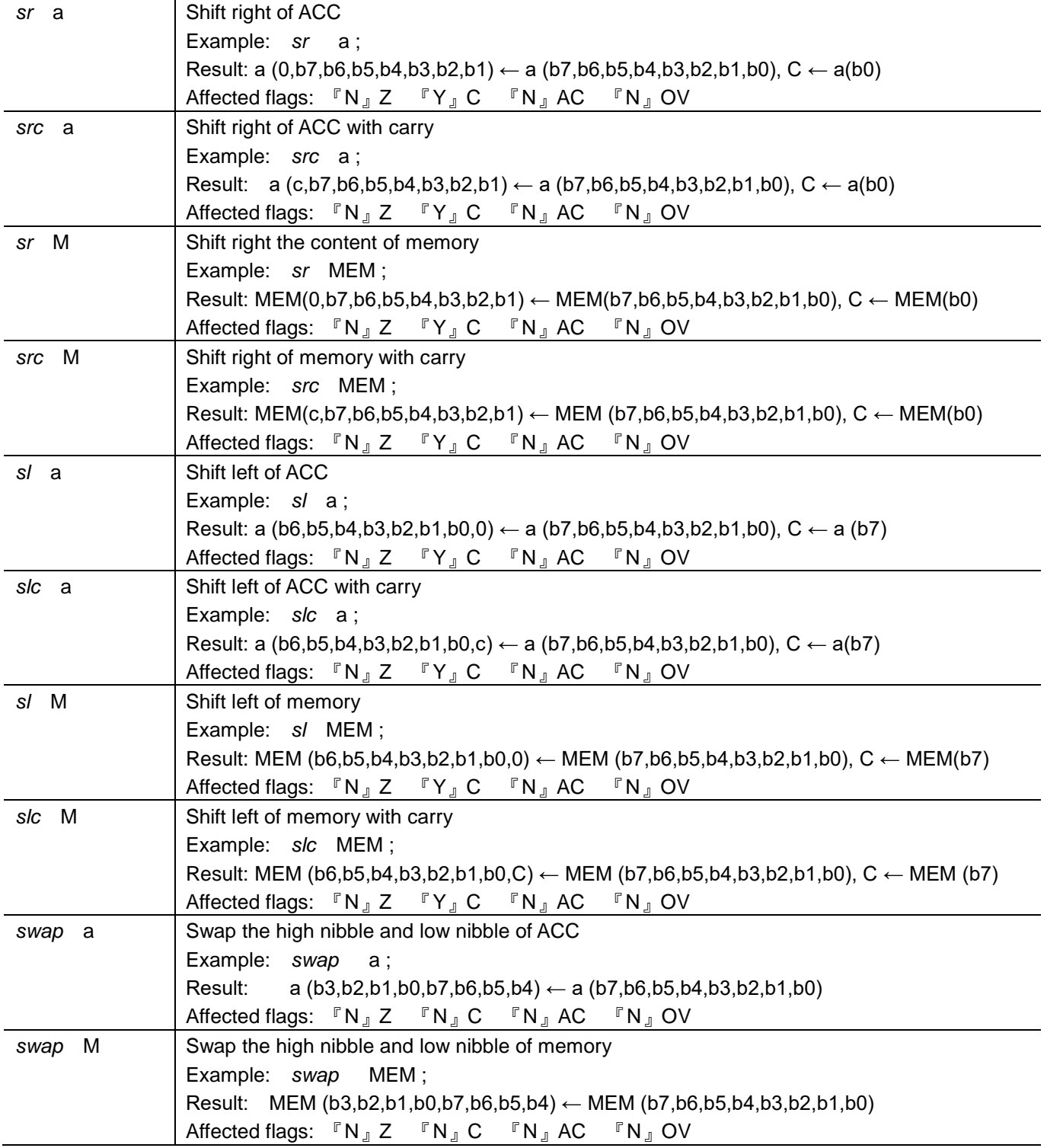

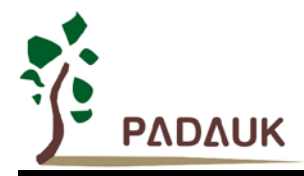

### **7-4. Logic Operation Instructions**

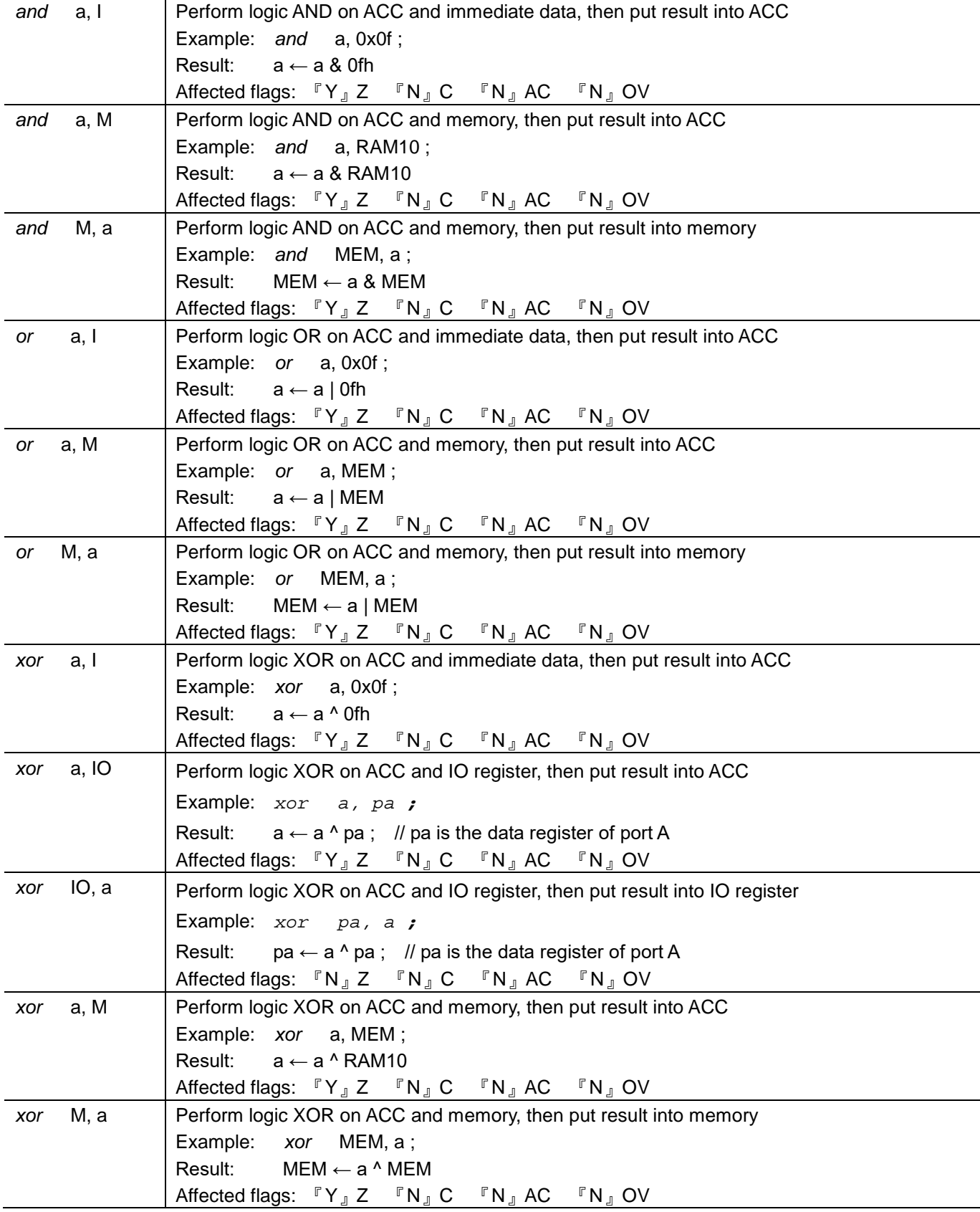

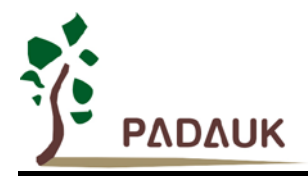

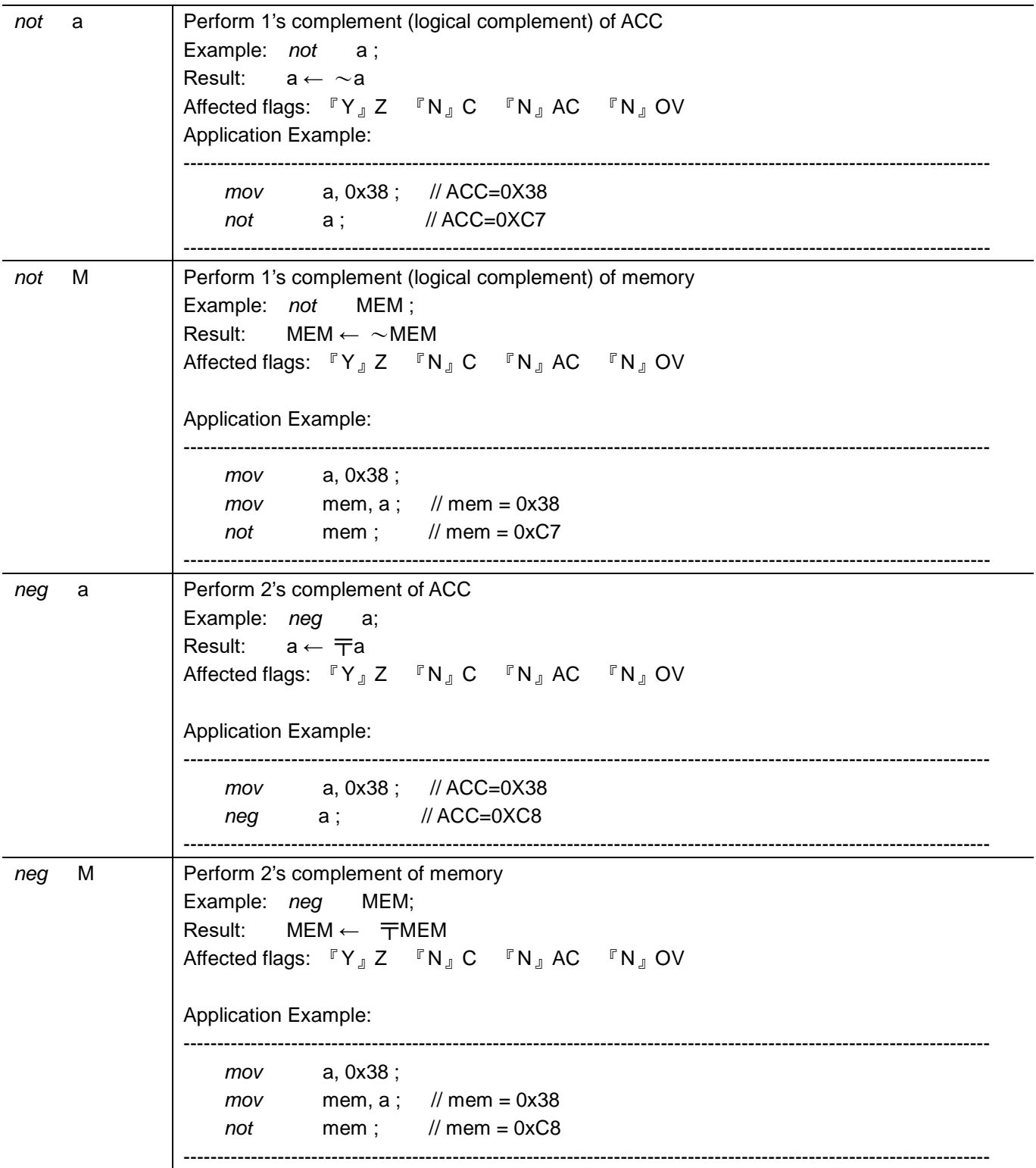

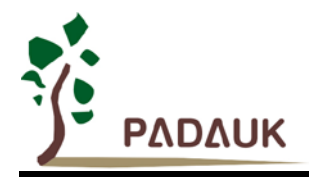

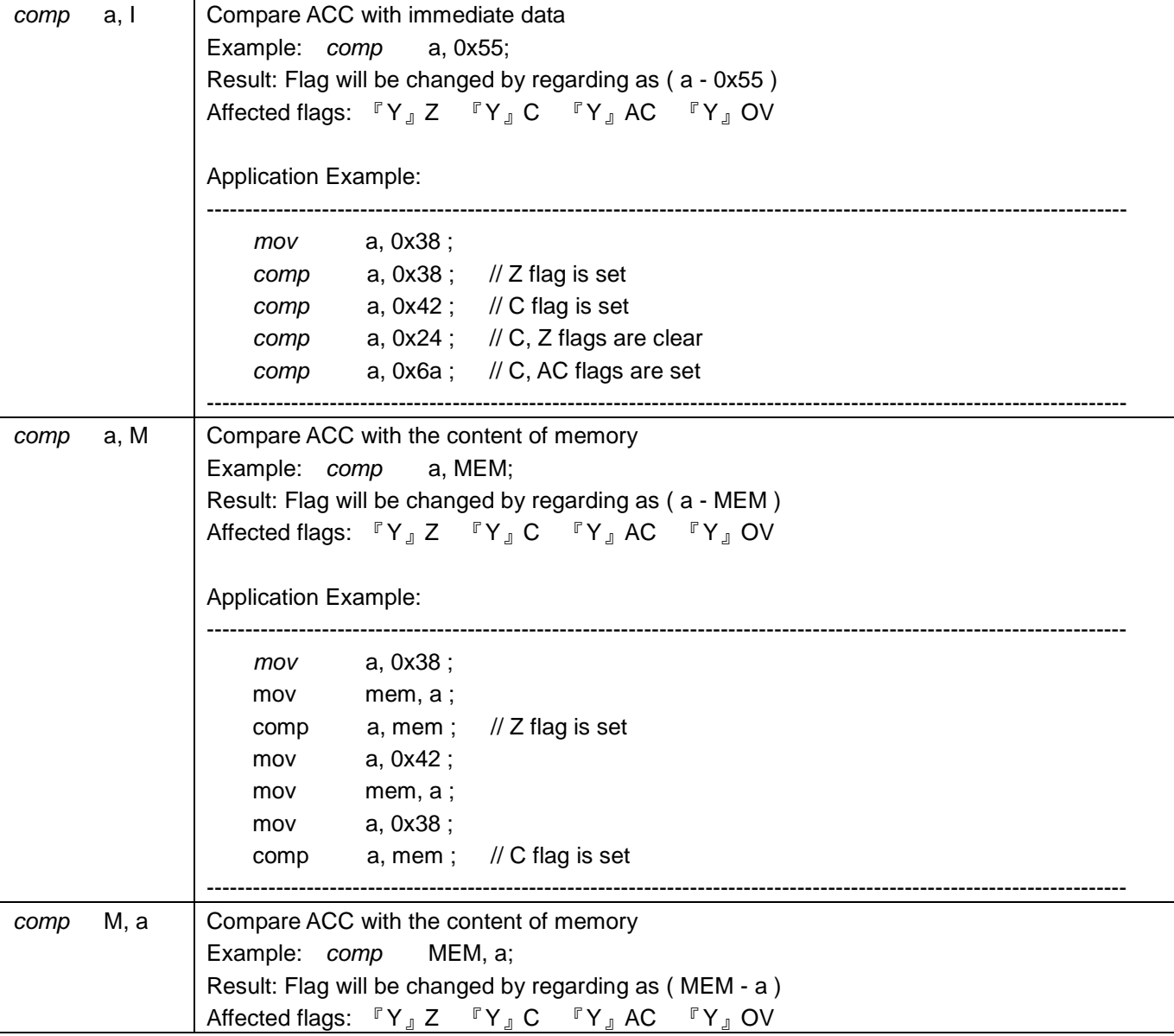

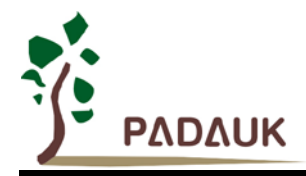

### **7-5. Bit Operation Instructions**

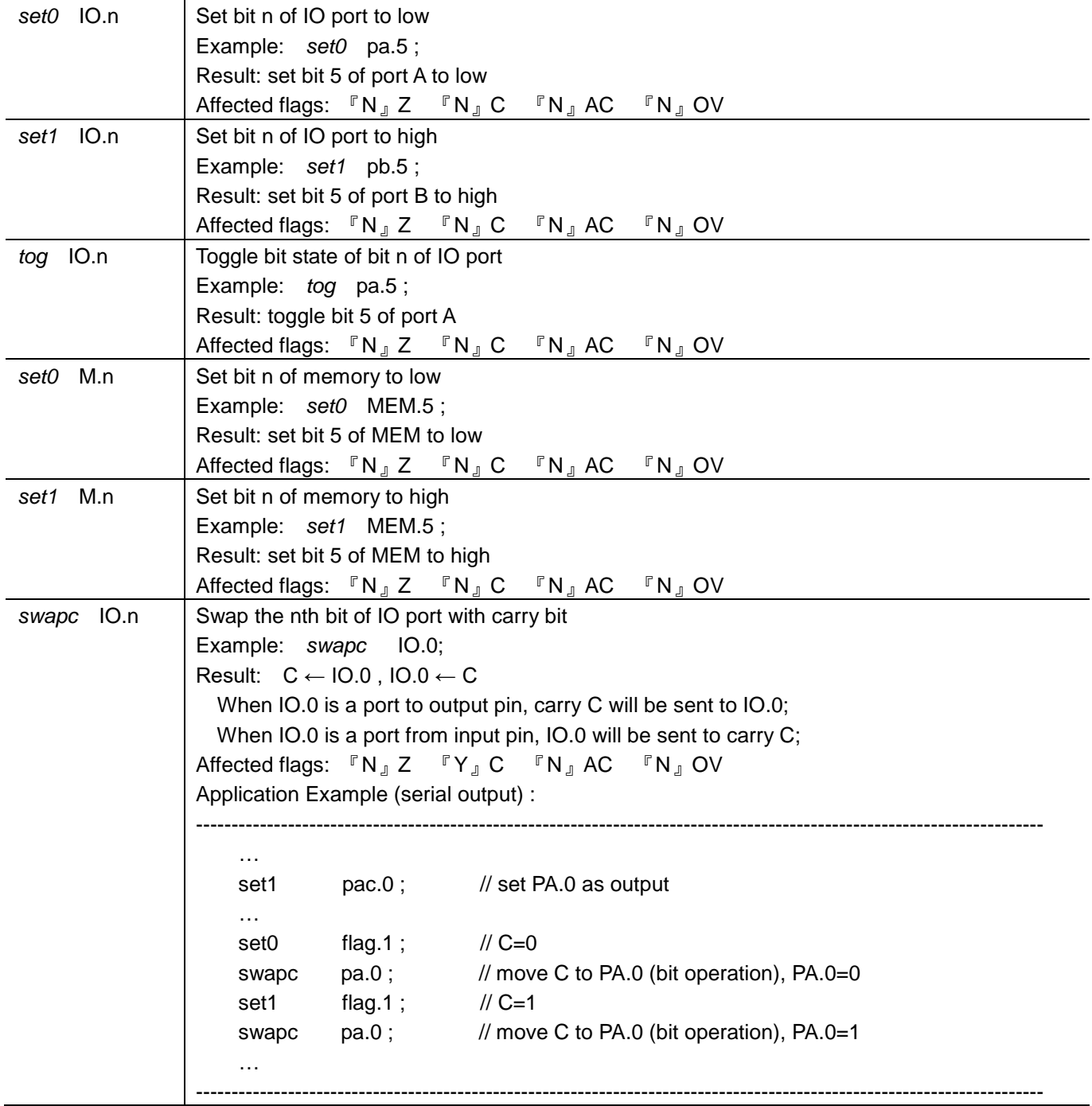

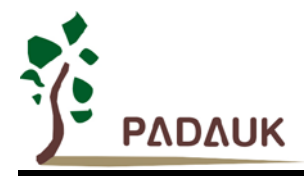

### **7-6. Conditional Operation Instructions**

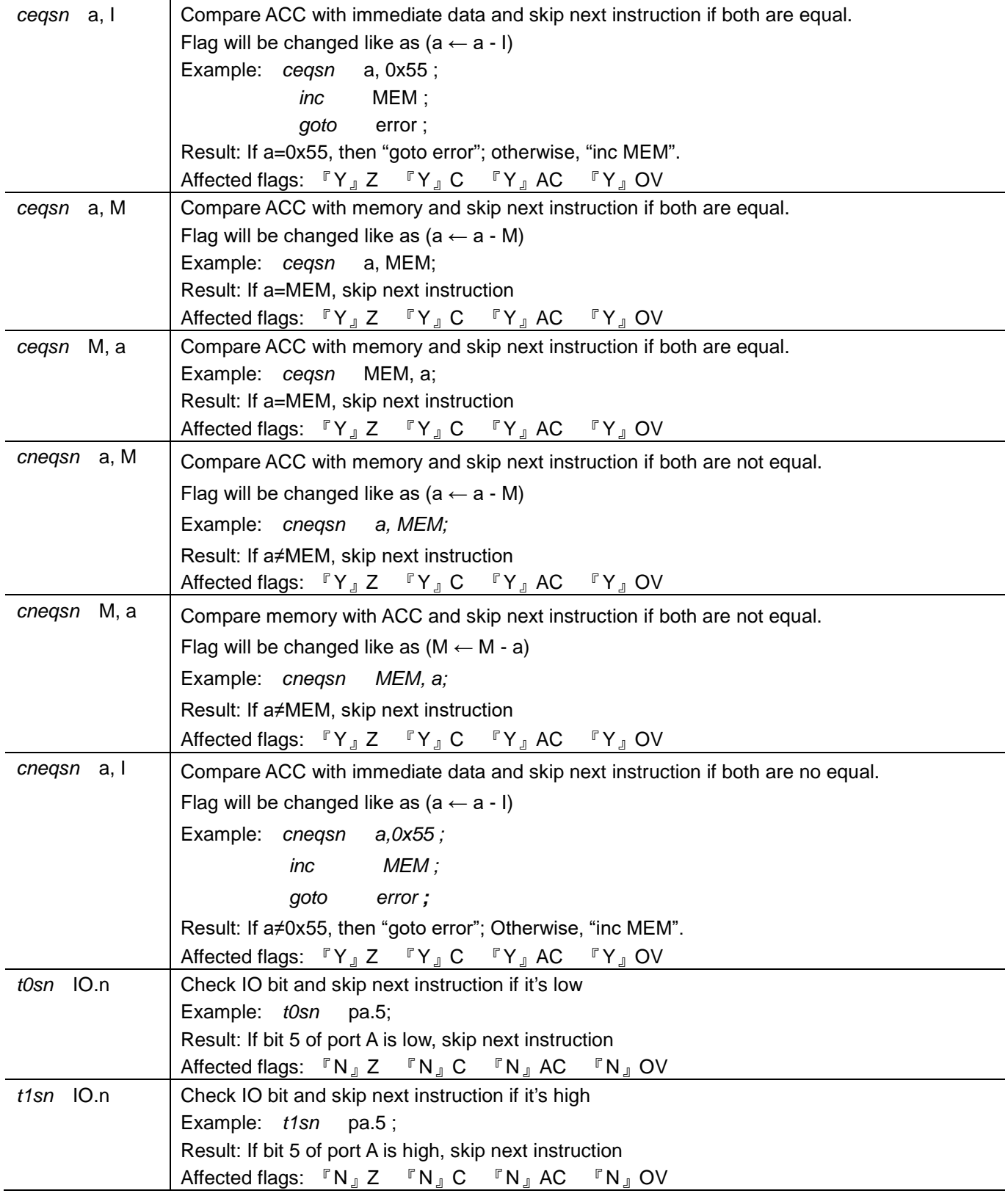

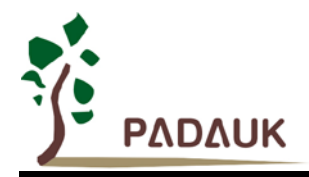

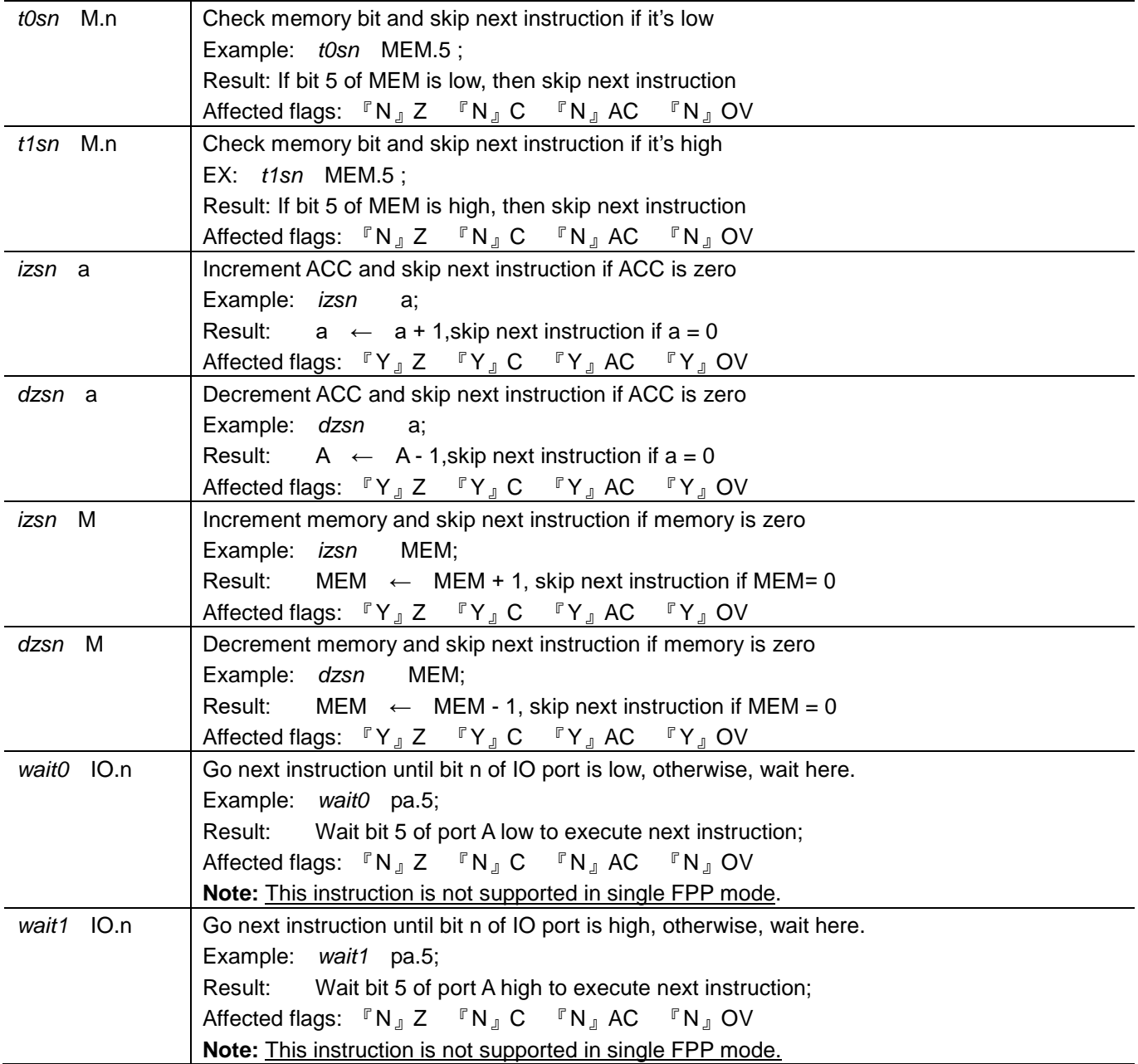

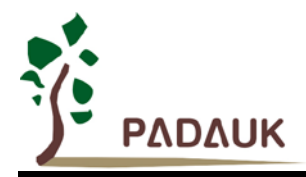

### **7-7. System control Instructions**

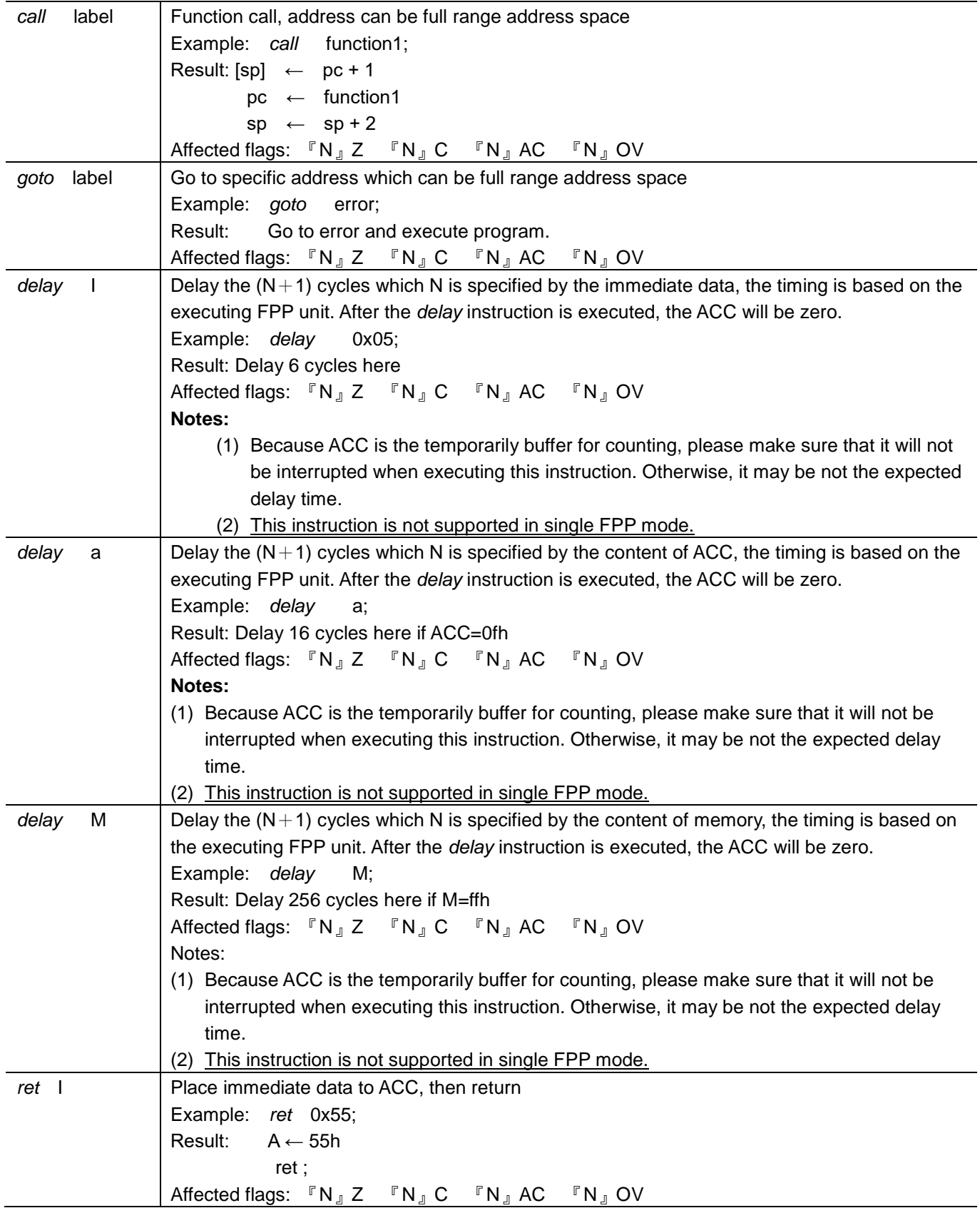

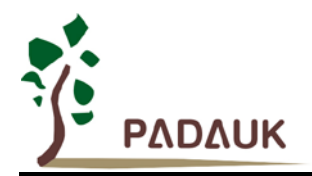

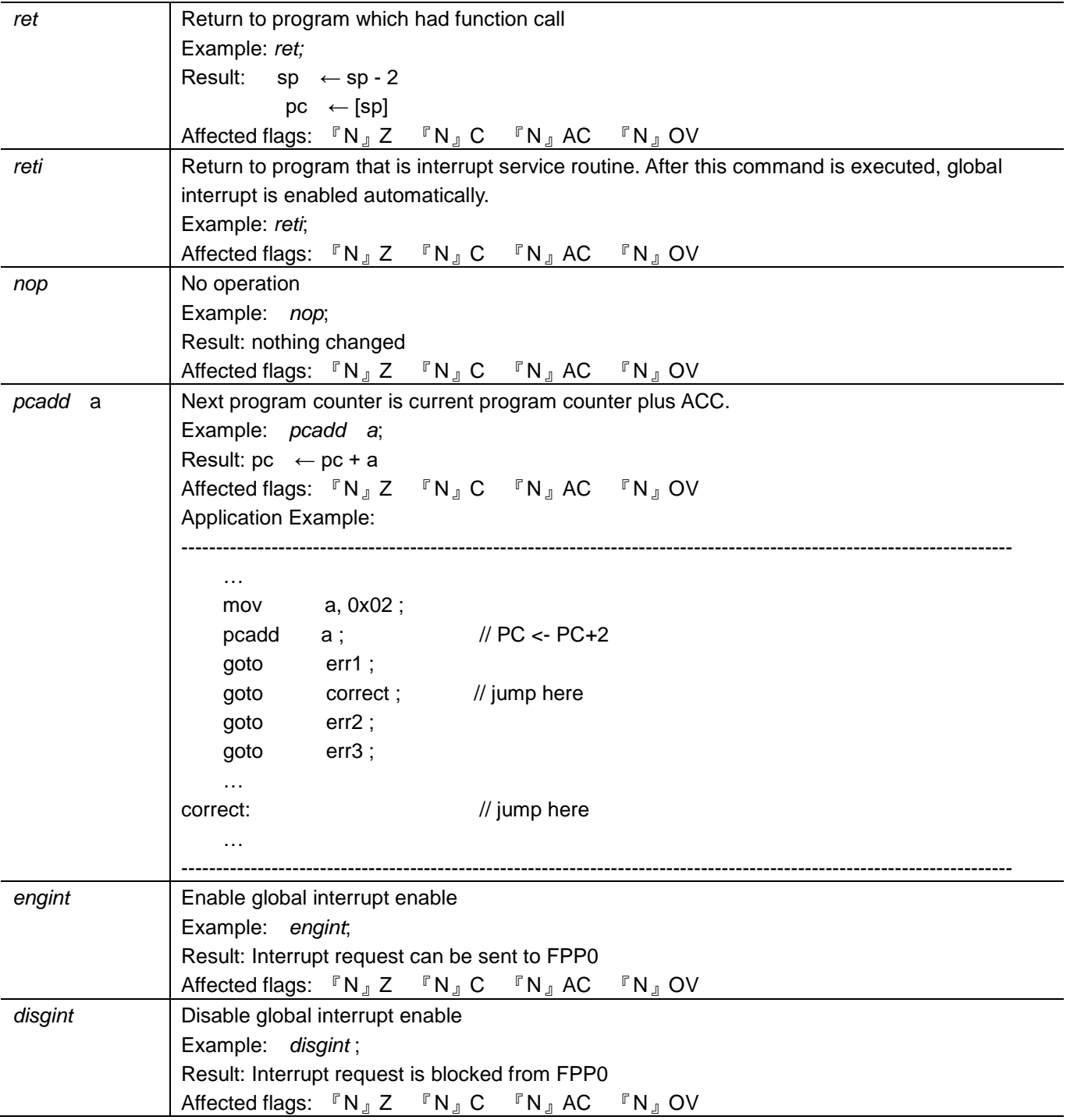

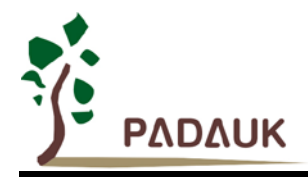

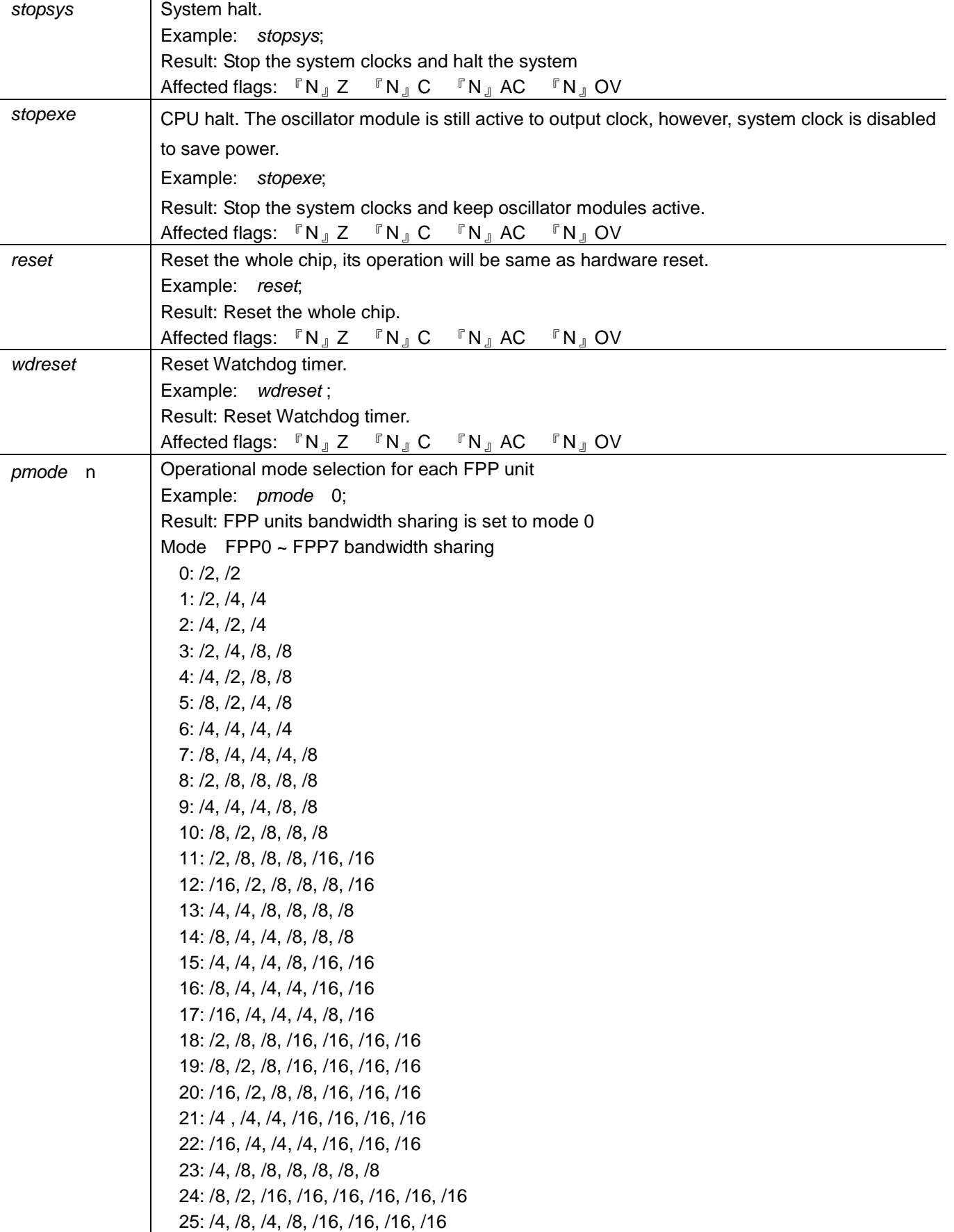

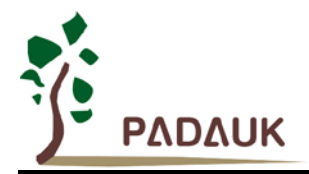

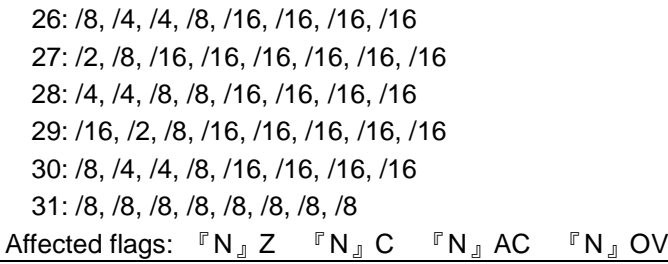

### **7-8. Summary of Instructions Execution Cycle**

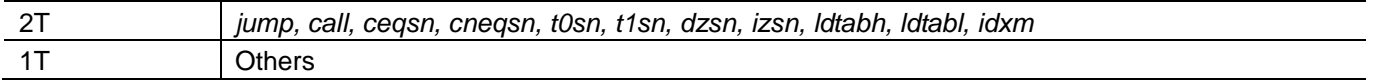

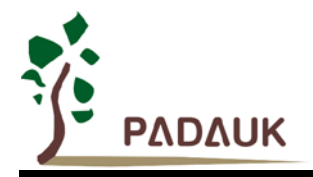

### **7-9. Summary of affected flags by Instructions**

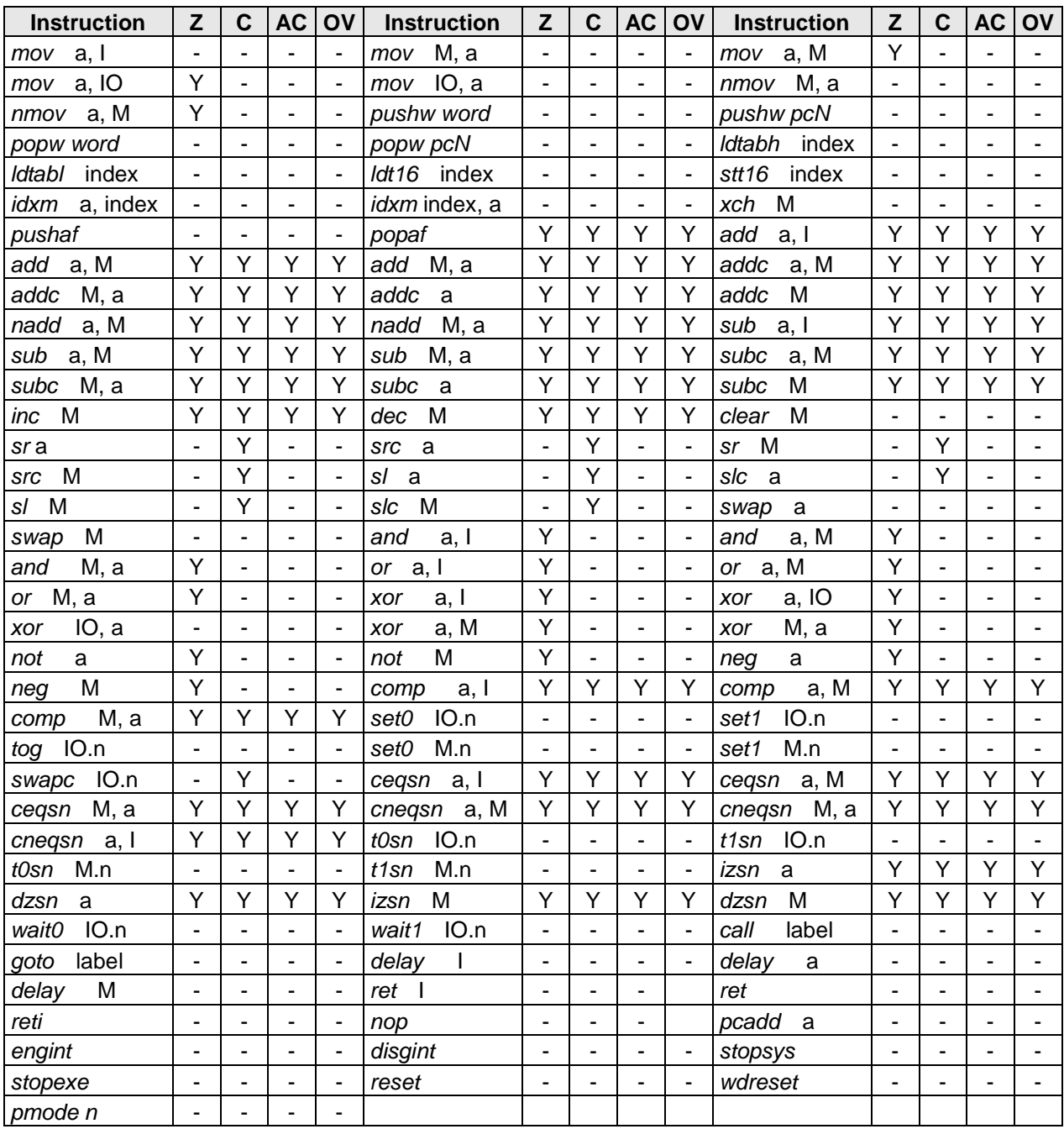

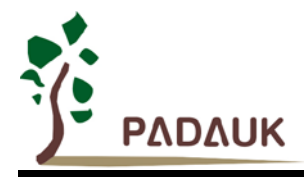

### **8. Application Circuit**

The application circuits for two operating modes are provided: (1) PWM input control mode (2) Temperature input control mode. Please notice that the application circuit is for reference only; please contact PADAUK Technology if customer wants to begin the project.

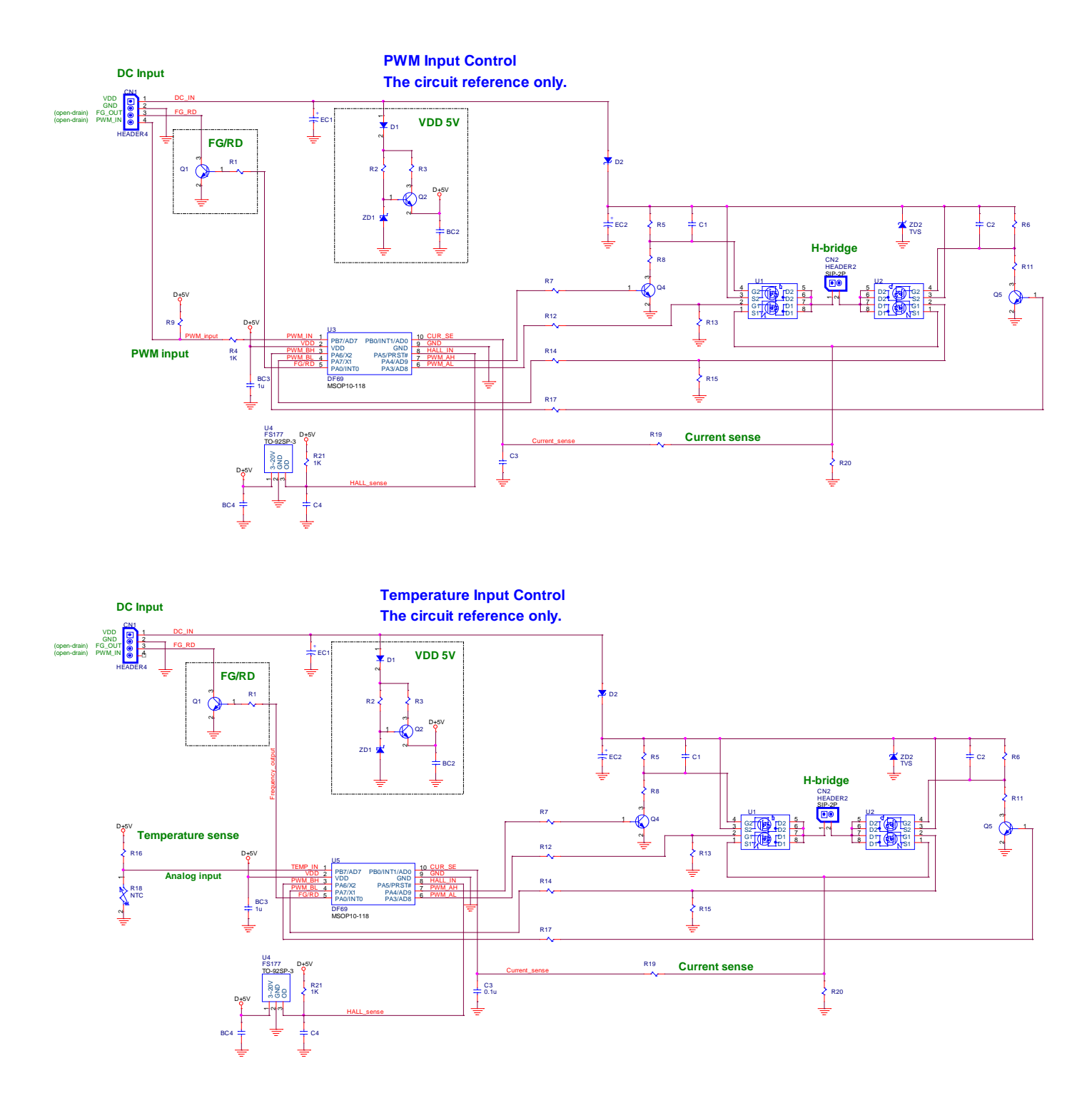

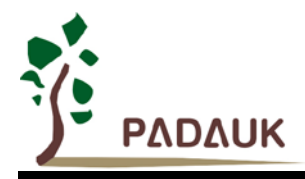

### **9. POR for DC Fan Application**

As shown in Fig 9-1, DF69 generates a good power on reset (POR) signal when VDD rises from 0V to 5V in  $T_{POR}$ (max. 50ms) and rises through the voltage range of 0.7V to 1.6V in  $T_{FSV}$  (max. 10ms).

If there are a lot of abnormal power noises in VDD power-on time period and  $T_{POR}$  and  $T_{FSV}$  do not meet the specifications, DF69 is not able to guarantee circuit initialization and may cause a malfunction.

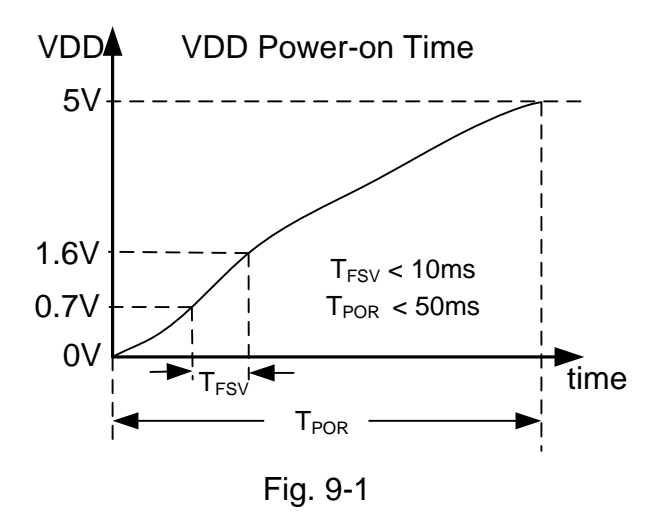

During power-off as shown in Fig 9-2 and Fig 9-3, VDD has to be discharged to  $V_{PDRV}$  (max. is 0.7V) for the next power-on. In case VDD is more than  $V_{PDRV}$ , it is not recognized to do the next power-on.

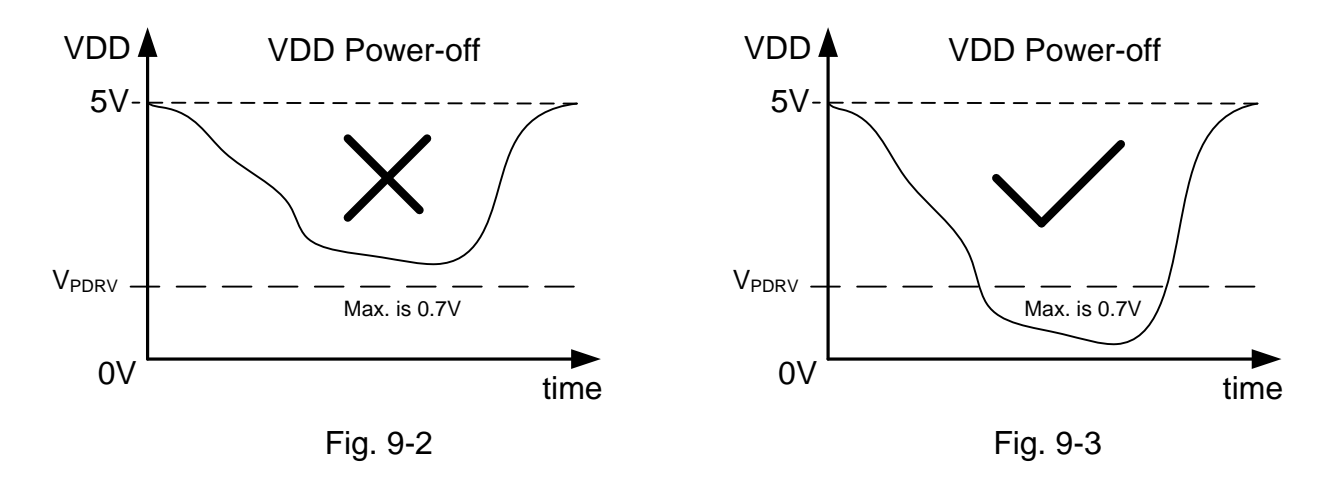

#### **NOTICE:**

**It may cause DF69 malfunction, fail or crash when power-on and power-off do not meet the specifications. Another proper POR is needed in order to get rid of such status.**

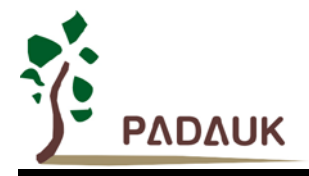

### **10. Package Information**

#### **10-1. MSOP10**

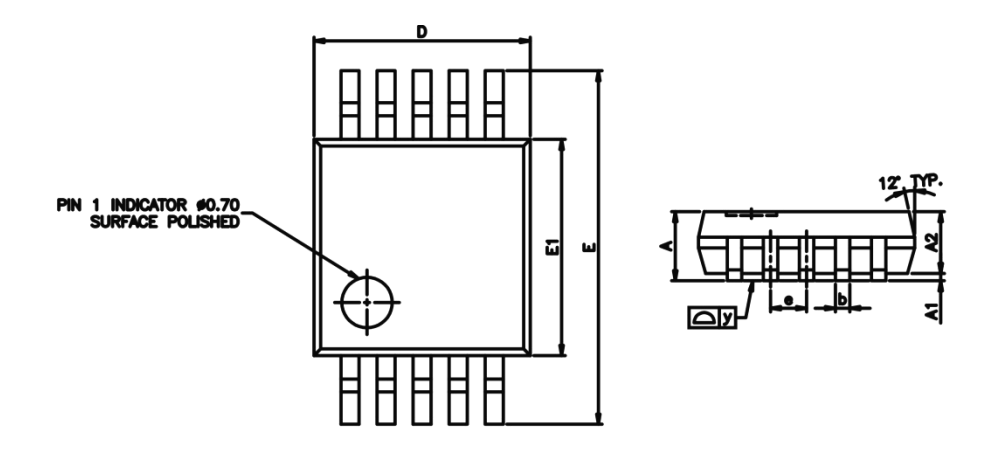

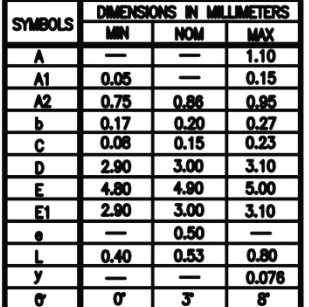

NOTE:

- ].<br>옻 **FLASH. TIE BAR BURRS** AND CATE BU
- **S. DIMENSION DUCES AND CATEGORY (WAS SAME BURGS AND CATE BURGS AND CATE BURGS AND CATE BURGS SHALL NOT EXCEED ON DIMENSION TO EXCEED ON DIMENSION TO DESCRIPT PROTECTION OF THE CONTROL DIMENSION CALL INTEREAD FLASH SHALL N**
- 
- 
- 

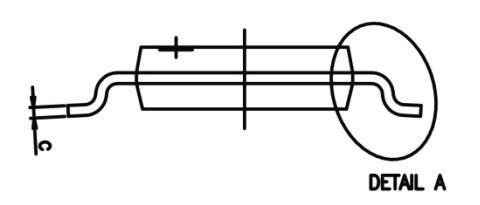

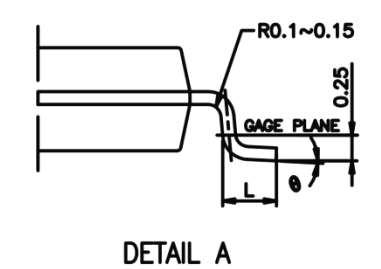